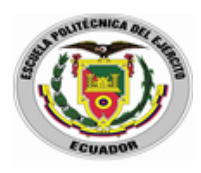

**"ESCUELA POLITECNICA DEL EJÉRCITO"** MBA - PROMOCIÓN XXIX

# **"ESTUDIO TÉCNICO FINANCIERO PARA LA PRODUCCIÓN Y COMERCIALIZACIÓN DE QUESO ELABORADO CON LECHE DE CABRA EN LA CIUDAD DE IBARRA"**

AUTORES:

# **JUAN FERNANDO BAQUERO YÉPEZ**

# **CHRISTIAN PAUL BERNIS LLANOS**

TUTOR:

**Eco. Francisco Carrasco**

# **SANGOLQUÍ – ECUADOR**

**2013**

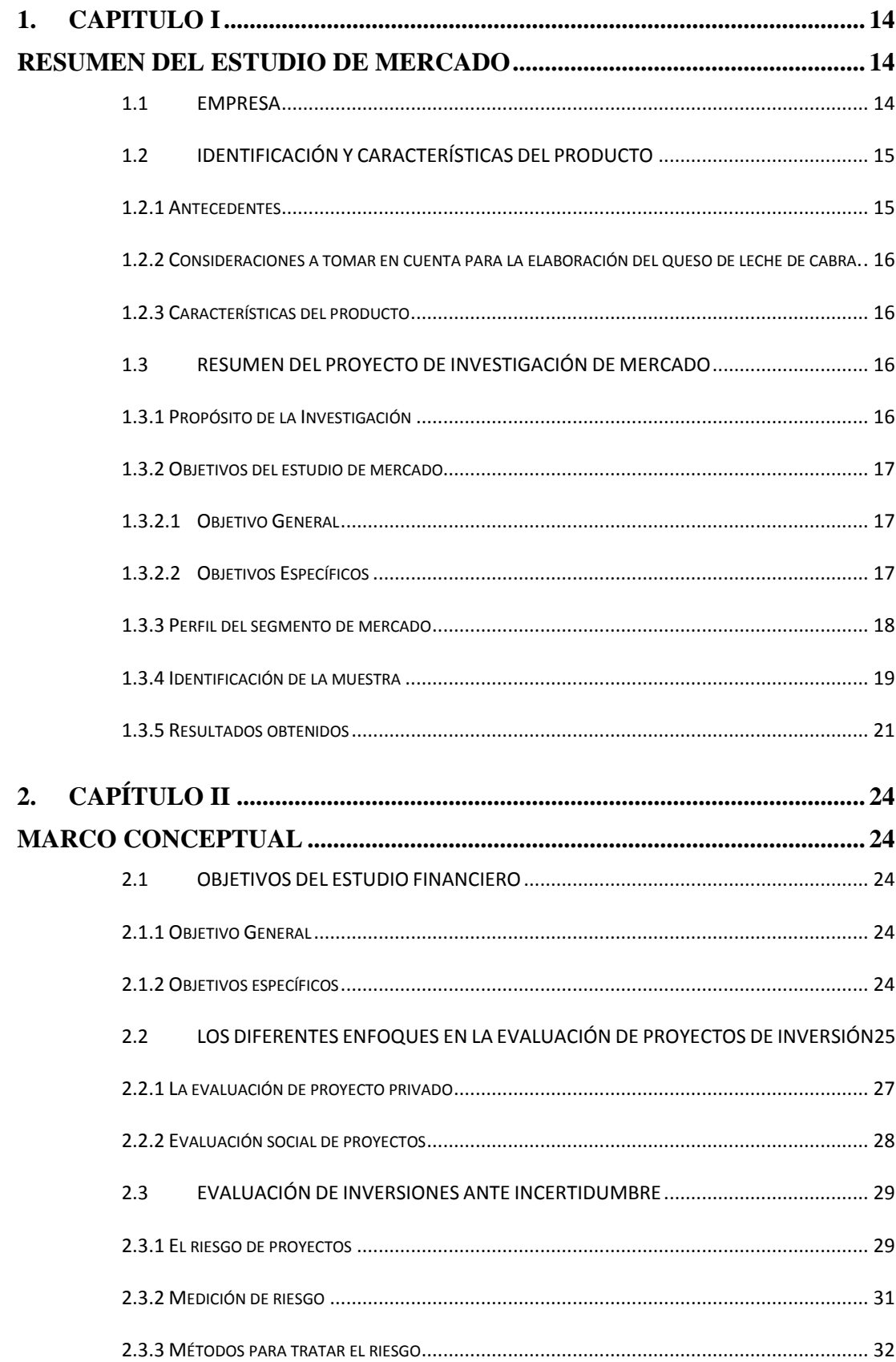

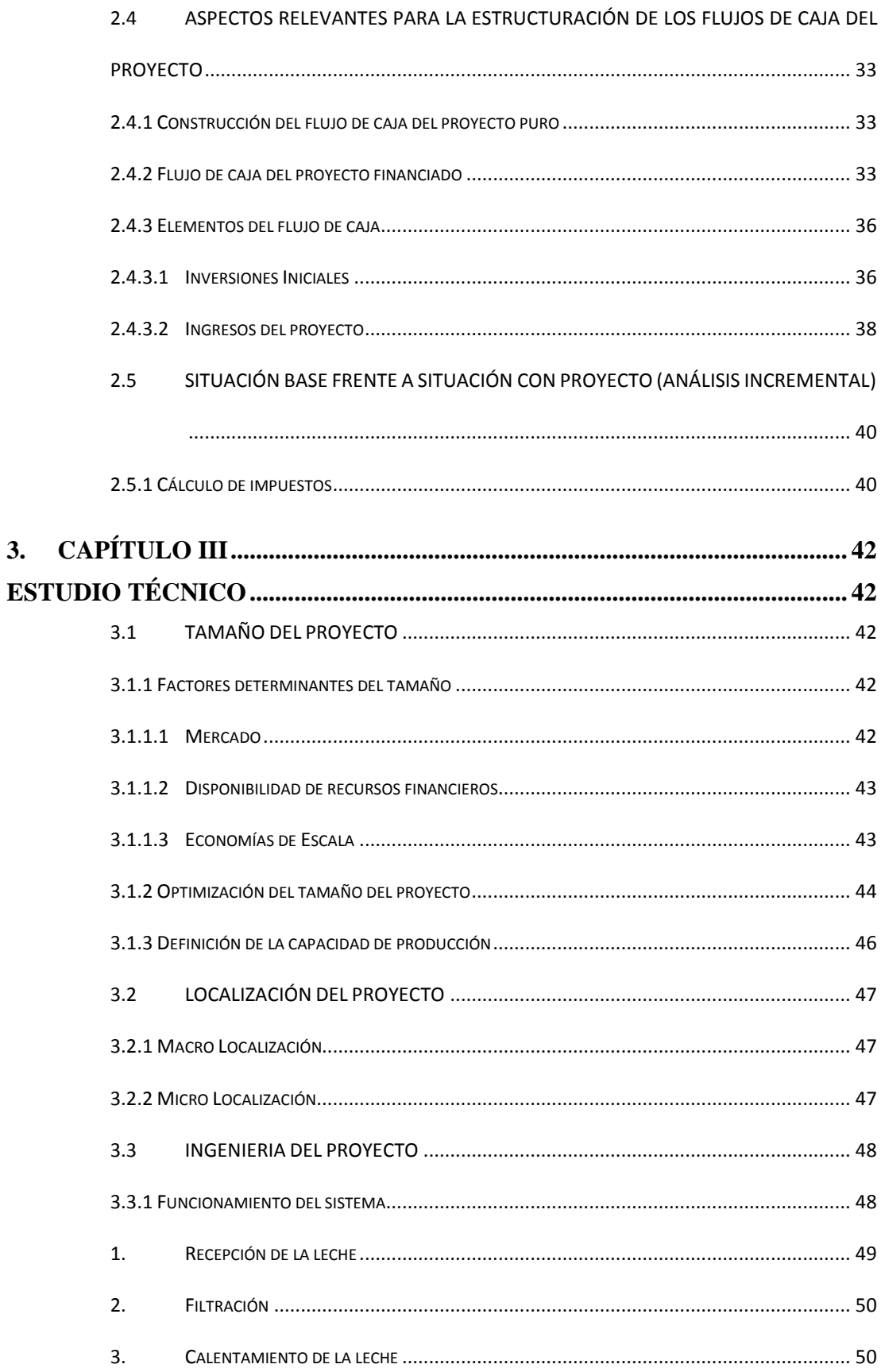

 $3.$ 

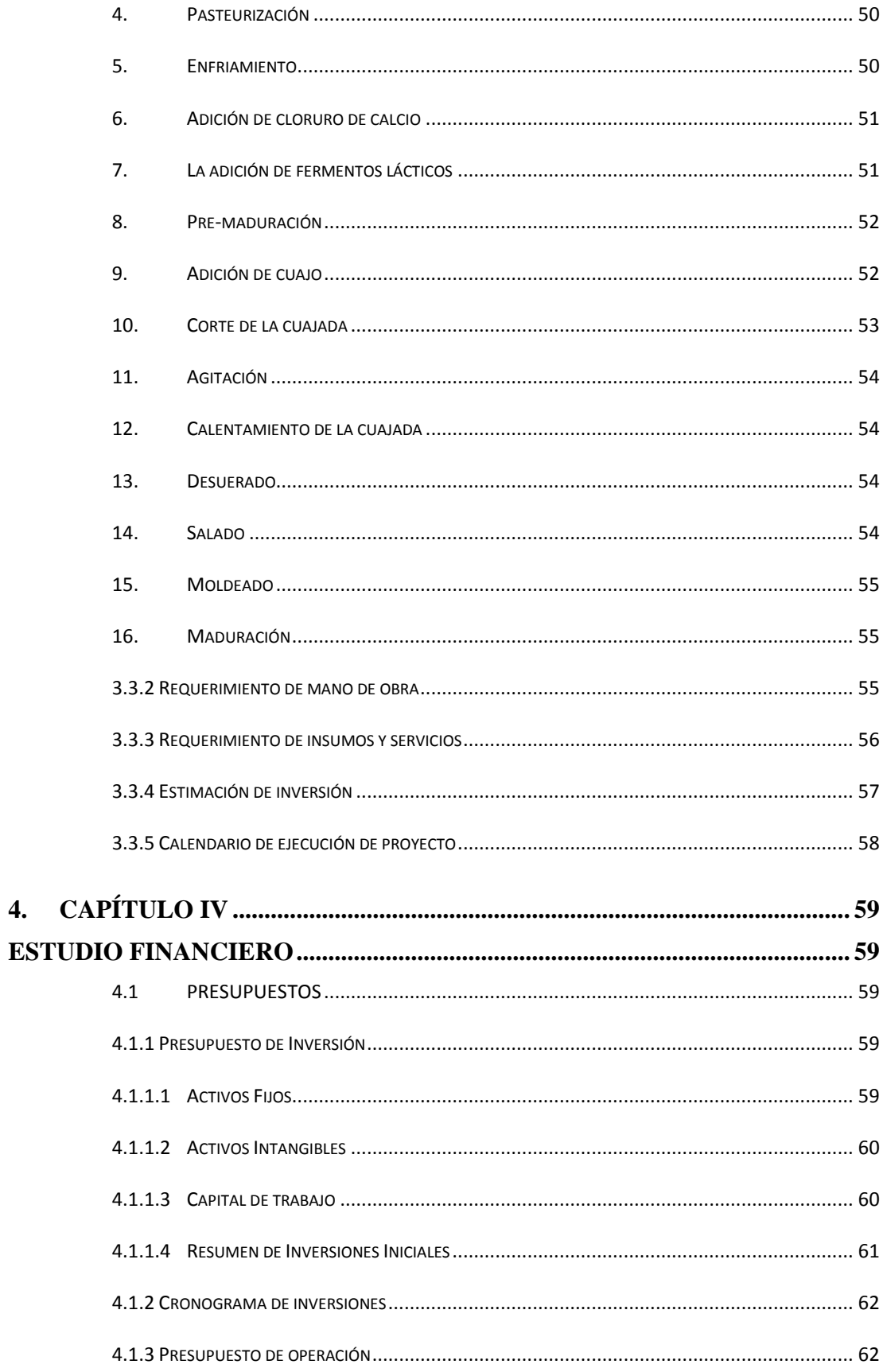

 $\overline{4}$ .

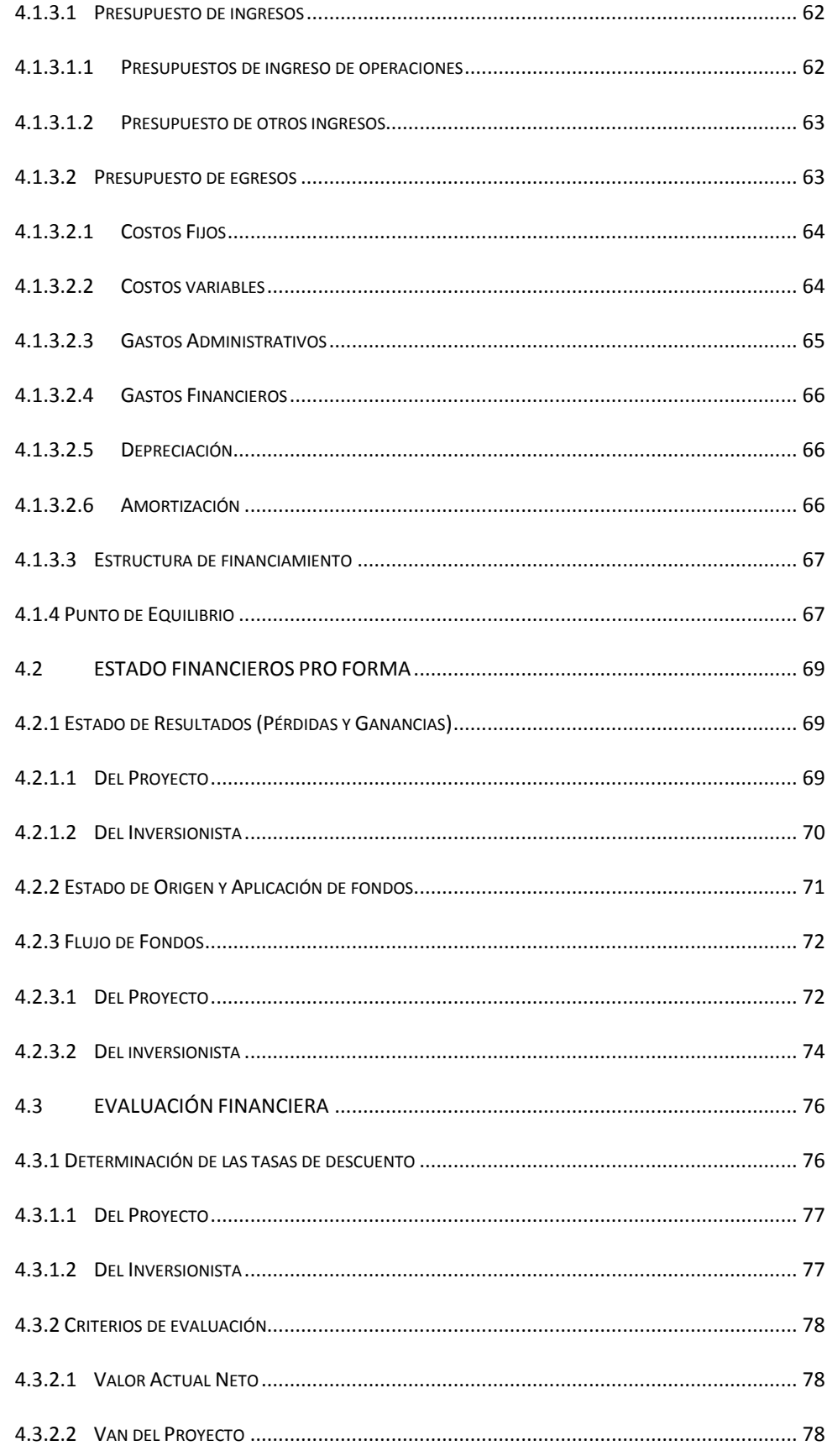

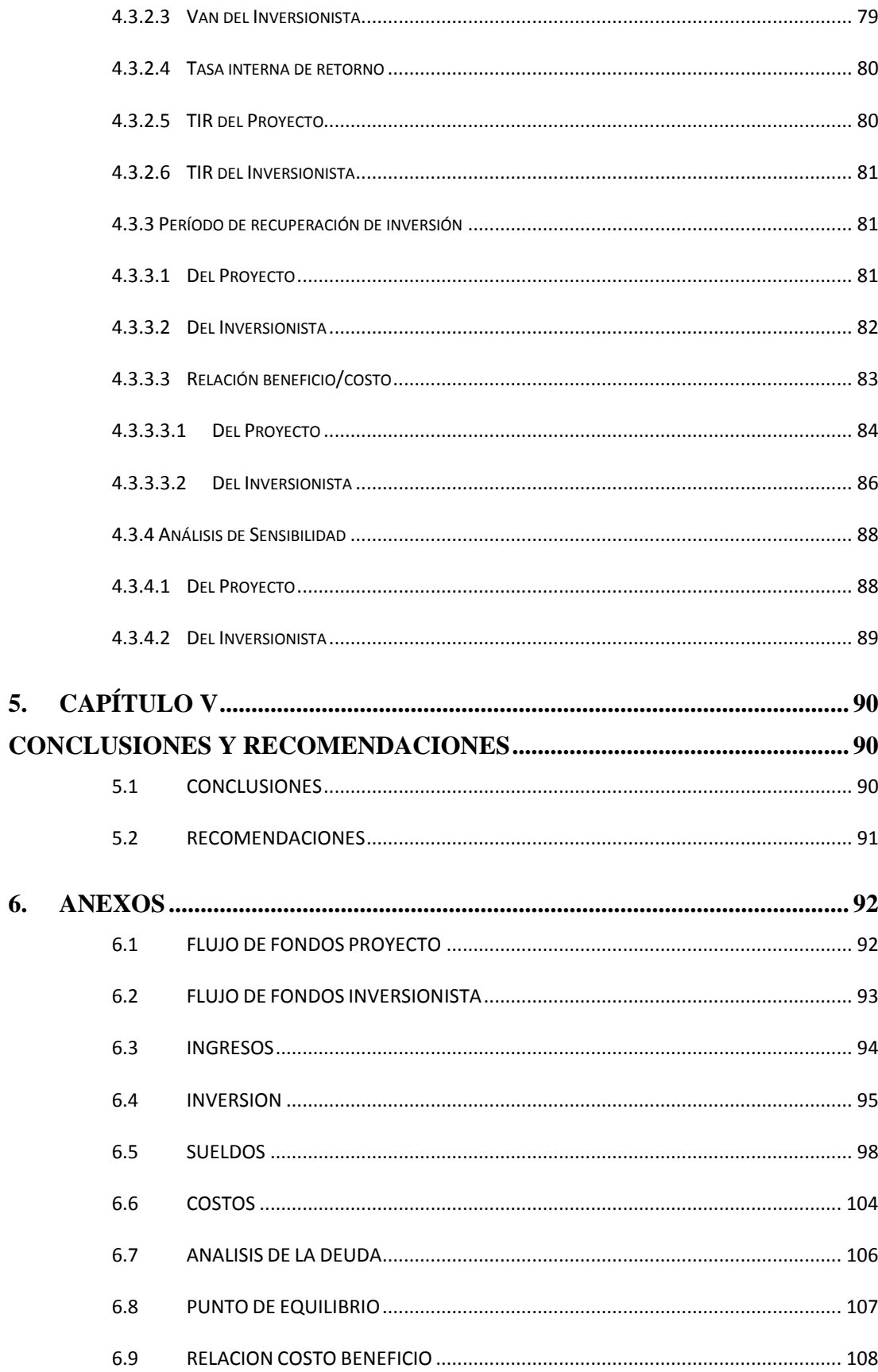

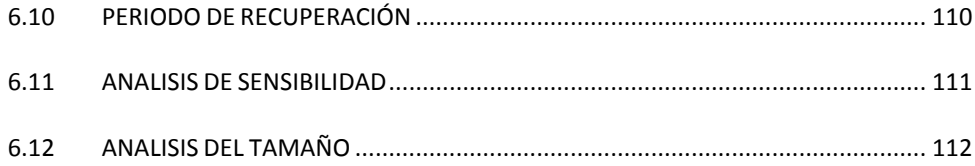

# **ÍNDICE DE TABLAS**

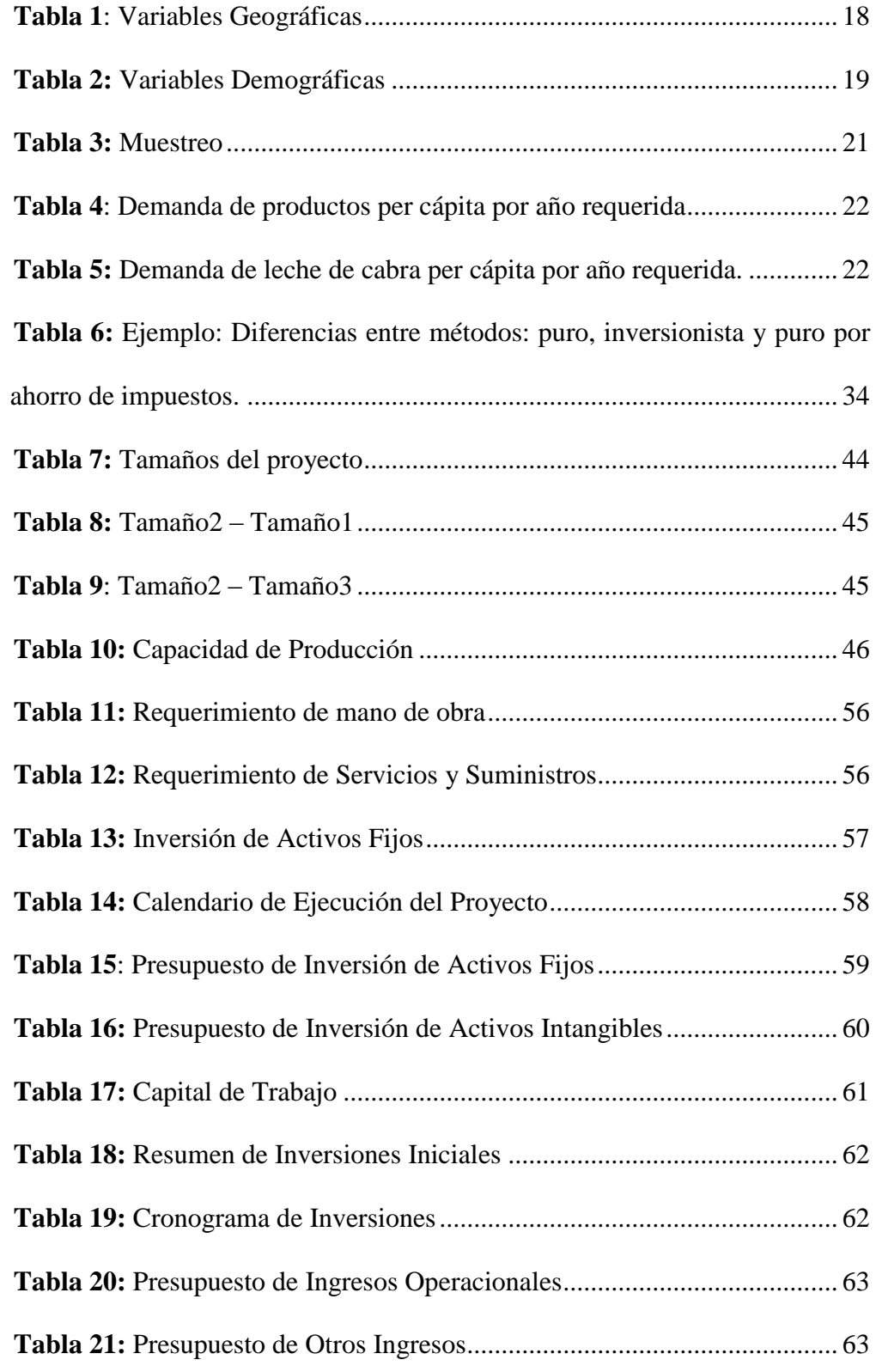

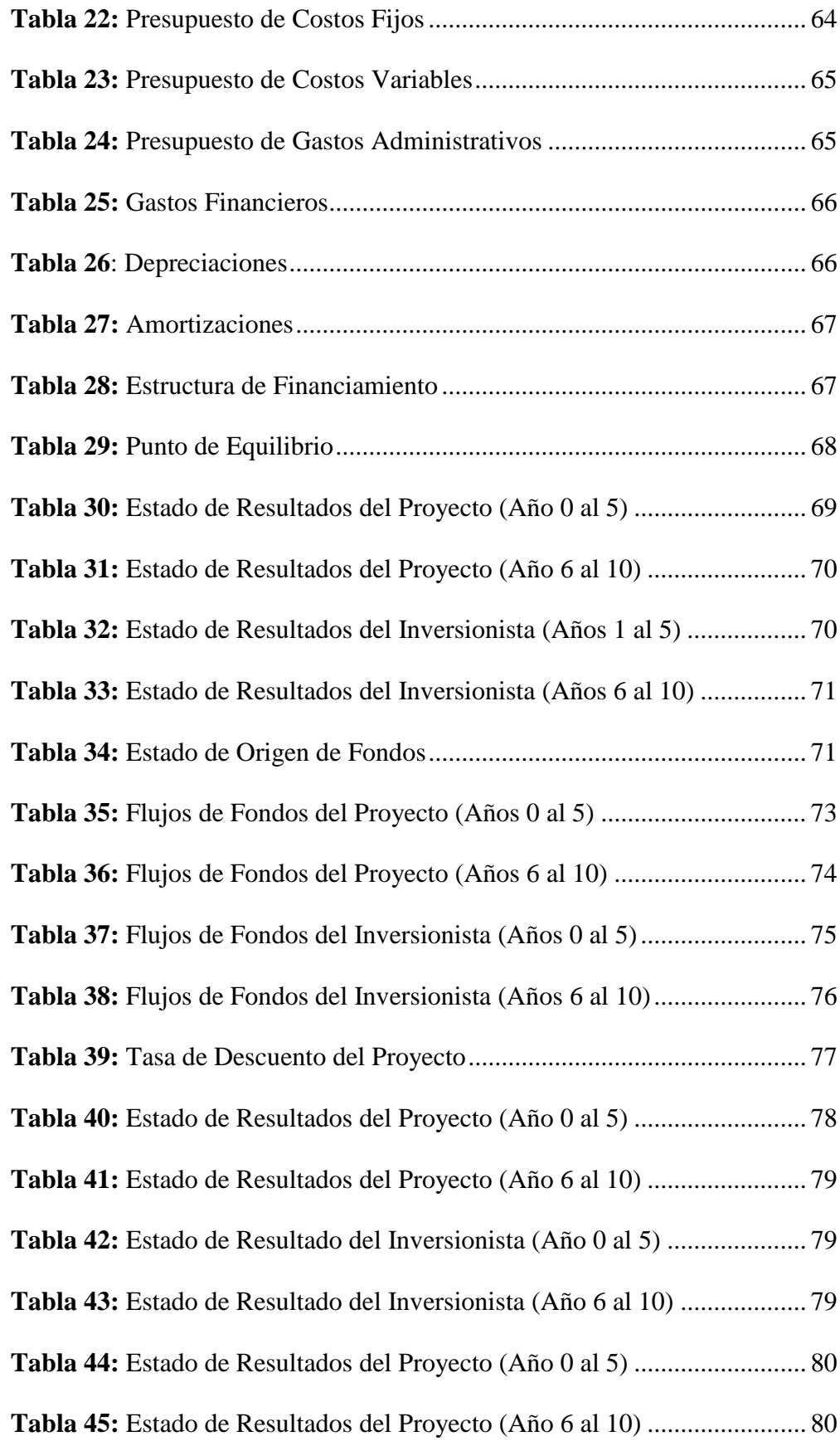

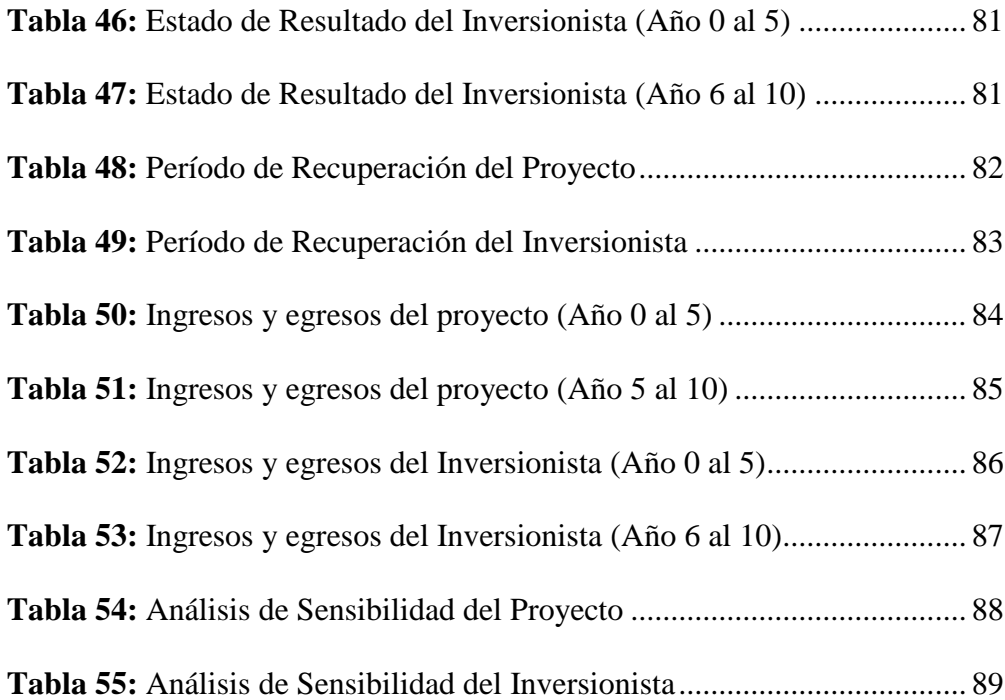

# **INDICE DE GRÁFICOS**

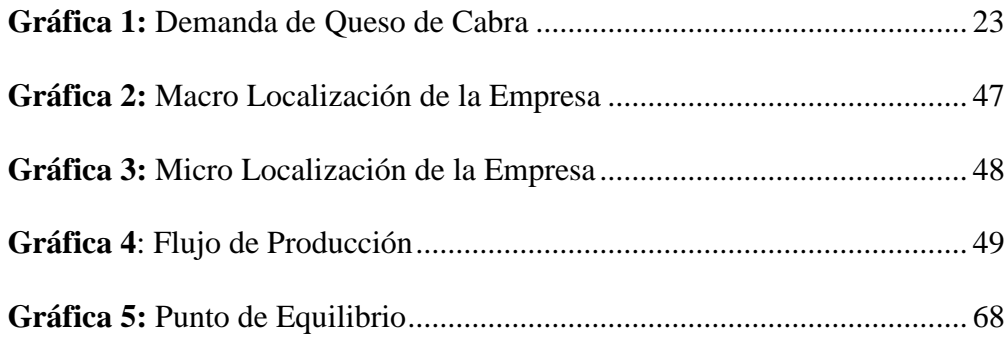

#### **RESUMEN**

Se parte del estudio de mercado previamente realizado donde se obtiene como resultado el producto con mayor demanda para su producción y futura comercialización en la Ciudad de Ibarra, el queso de cabra. Se realizó la evaluación del proyecto mediante la aplicación de metodologías para proyectos financieros (método de flujo de diferencias en base a los tamaños establecidos) con el objetivo de obtener los mejores resultados para poner en marcha el mismo.

En base a los datos obtenidos se procede a generar las variables, información requerida en todas sus fases para la implementación del proyecto tomando en cuenta las condiciones geográficas, sociales, económicas actuales del entorno. Como resultado final obtenemos que el proyecto es viable para su ejecución y puesta en producción en base a las expectativas y alcance de los ejecutadores.

#### **ABSTRACT**

It starts with a market study focused to obtain the most demanded product in order to drive its production and future commercialization at Ibarra City; this product is the goat cheese. The project was evaluated following financial project methodologies (differences flow method based on the established sizes) in order to get the best results to proceed with its implementation.

Based on the obtained data we proceed to generate the variables and all required information to implement this project taking in account the current geographical, social and economic environment situation. As final result we can conclude this project is feasible to execute and release to production based on the expectative and goals planned by its planners.

# <span id="page-13-1"></span>**1. CAPITULO I**

# <span id="page-13-2"></span>**RESUMEN DEL ESTUDIO DE MERCADO**

#### <span id="page-13-0"></span>**1.1 EMPRESA**

En la Ciudad de Ibarra se consume la leche de vaca y sub productos provenientes de las industrias lecheras del país, comercializada a través de las diferentes líneas de distribución a nivel nacional y local. Una de las industrias lecheras que existe en esta zona, es la Industria Lechera FLORALP, empresa que produce y comercializa leche, quesos y otros productos lácteos, abasteciendo a la ciudad y a otros sectores del norte del país.

Sin embargo, la leche de vaca no es la única que se explota, también existe la explotación de la leche de cabra, ASOCAPRINOR (Asociación de Capricultores del Norte del Ecuador), se dedica a la obtención de leche de cabra, teniendo una producción estimada de 1000 litros de leche por semana, siendo éste el volumen total entregado a la Empresa Lechera FLORALP, la cual tiene un convenio con la asociación para la entrega del volumen mencionado. Sin embargo, cuando se tiene un exceso de leche, la empresa se vuelve más exigente en cuanto a estándares de calidad y la rechazan, razón por la cual se ven en la obligación de desechar la leche.

Al ser FLORALP su único cliente, la venta de la leche resulta muy complicada para los capricultores, ya que en ésta ciudad muy poca gente consume el producto, ya sea por los paradigmas que existen por su sabor, porque no conocen sus beneficios, o a veces porque su precio es mayor que el de la leche de vaca.

Considerando estos antecedentes, se ha visto la necesidad de crear una microempresa que se encargue de comercializar este producto y a la vez pueda producir productos alternativos que faciliten la venta de la leche sin tener que desperdiciar la misma.

Parte de la investigación será identificar cuáles de los siguientes productos serían fundamentales para ser producidos por la microempresa y su potencial de mercado:

- $\checkmark$  Leche de cabra (como medicina como otra alternativa)
- $\checkmark$  Oueso
- $\checkmark$  Yogurt
- $\checkmark$  Dulce de leche
- $\checkmark$  Cosméticos (Cremas, Jabones)

# <span id="page-14-0"></span>**1.2 IDENTIFICACIÓN Y CARACTERÍSTICAS DEL PRODUCTO**

De acuerdo a los resultados arrojados en el estudio de mercado realizado, el producto que se analizará para su producción y comercialización es el queso de cabra.

#### <span id="page-14-1"></span>**1.2.1 Antecedentes**

El consumo de la leche de origen animal y sus subproductos, comenzó con la domesticación de los animales en Oriente Medio: siendo primero el consumo de la leche de vaca y luego el de cabra, esté se ha elaborado durante miles de años, y probablemente fue uno de los primeros productos lácteos preparados.

# <span id="page-15-0"></span>**1.2.2 Consideraciones a tomar en cuenta para la elaboración del**

# **queso de leche de cabra.**

- $\checkmark$  La leche de vaca y la de cabra tienen contenidos grasos similares. En el caso de la leche de cabra, la mayor proporción de ácidos grasos de cadena media, como el caproico, el caprílico y el cáprico de la leche, contribuye al característico sabor ácido del queso de cabra.
- $\checkmark$  La leche es de color muy blanco, esto se debe a la ausencia de caroteno (compuesto químico) en la grasa de la leche.
- $\checkmark$  La estabilidad térmica de leche de cabra es inferior a la de la leche de vaca y el pH de la leche de cabra no varía tanto como el pH de la leche de vaca.
- $\checkmark$  El contenido de lactosa es aproximadamente 10% más baja que en leche de vaca.

### <span id="page-15-1"></span>**1.2.3 Características del producto**

- $\checkmark$  Tipo de producto: queso
- $\checkmark$  Tipo de envase: funda
- $\checkmark$  Etiquetado de acuerdo a normativa vigente del INEN

# <span id="page-15-2"></span>**1.3 RESUMEN DEL PROYECTO DE INVESTIGACIÓN DE MERCADO**

# <span id="page-15-3"></span>**1.3.1 Propósito de la Investigación**

La alta oferta que existe en la producción de leche de cabra en el mercado, específicamente por la empresa ASOCAPRINOR, lleva a realizar un estudio de

mercado mediante el cual se expone al consumidor diferentes opciones de generación de productos con la leche de cabra; con el objetivo de generar mayores utilidades a la empresa.

## <span id="page-16-0"></span>**1.3.2 Objetivos del estudio de mercado**

### <span id="page-16-1"></span>**1.3.2.1 Objetivo General**

Desarrollar una investigación de mercado mediante la aplicación de encuestas en la Ciudad de Ibarra, que permitan identificar las preferencias y necesidades de los productos que se puedan comercializar con la leche de cabra.

# <span id="page-16-2"></span>**1.3.2.2 Objetivos Específicos**

- $\checkmark$  Analizar fundamentos, beneficios y ventajas de la leche de cabra, para caracterizar adecuadamente el producto objeto de la investigación.
- Definir el tamaño de la muestra, de manera que, la información obtenida sea confiable para el análisis de resultados.
- Realizar el análisis, diseño, construcción y aplicación de encuestas, con el propósito de generar una ayuda a la toma de decisiones.
- $\checkmark$  Procesar y analizar la información obtenida en la investigación de mercado, con la finalidad de generar el informe general respectivo.

## <span id="page-17-0"></span>**1.3.3 Perfil del segmento de mercado**

El 28 de noviembre del 2010 se realizó el último Censo de Población y Vivienda en el Ecuador; los resultados oficiales fueron publicados en el año 2011; de donde se obtuvo que en la Provincia de Imbabura existen 398.244 habitantes<sup>1</sup>.

La Provincia de Imbabura, está conformada por 6 cantones, siendo el Cantón Ibarra el más poblado con una población de 181.175 habitantes, de los cuales 150.671 pertenecen al área urbana y 30,504 al área rural. De esta manera el área urbana es la zona de estudio.

*Tabla 1: Variables Geográficas*

<span id="page-17-1"></span>

| <b>Variables</b> | <b>Indicadores</b> | <b>Segmento</b> |  |
|------------------|--------------------|-----------------|--|
| Geográficas      | Provincia          | Imbabura        |  |
|                  | Ciudad             | Ibarra          |  |
|                  | Densidad           | Urbano          |  |

**Fuente:** Estudio Mercado 2012

 $\overline{a}$ 

Para completar la segmentación del mercado se definió, a los hogares, que tengan un nivel socio económico entre los quintiles 3 y 5.

1 Información tomado de la página del INEC (Instituto Nacional de Estadística y de Censo) http://www.inec.gov.ec/cpv/?TB\_iframe=true&height=450&width=800'%20rel=slbox

**Elaborado por**: Fernando Baquero, Christian Bernis

<span id="page-18-1"></span>

| <b>Variables</b> | <b>Indicadores</b>           | <b>Segmento</b>                                        |  |
|------------------|------------------------------|--------------------------------------------------------|--|
| Demográficas     | Ingresos                     | <b>Niveles</b><br>socioeconómicos<br>quinteles 3,4 y 5 |  |
|                  | Composición de la<br>familia | <b>Hogares</b>                                         |  |
|                  | Fdad                         | >28                                                    |  |

*Tabla 2: Variables Demográficas*

**Fuente:** Estudio Mercado 2012

**Elaborado por**: Fernando Baquero, Christian Bernis

# <span id="page-18-0"></span>**1.3.4 Identificación de la muestra**

Antes de encontrar el tamaño de la muestra, se realizó una encuesta filtro, la cual permitió determinar los valores de la proporción "p" y "q" respectivamente. Se realizaron 20 encuestas filtro en la Ciudad de Ibarra, en tres supermercados diferentes (AKI, GRANAKI Y SUPERMAXI), obteniendo los siguientes resultados.

Con los resultados mostrados se puede observar que de un total de 20 encuestas realizadas, solamente 3 personas consumirían productos y subproductos elaborados con leche de cabra, y estarían dispuestos a pagar más por el mismo. Obteniendo de esta manera un valor de "p" del 15%, mientras que el valor de "q" será del 85%.

Partiendo con la definición del segmento de mercado, y con la información recolectada se ha logrado determinar el universo respectivo, el número de hogares en la Ciudad de Ibarra es de 45.294 por otra parte, de acuerdo a la información obtenida en el año 2010 se puede obtener la proporción del área urbana, que es de 32.964

hogares, sin embargo, de ese total solo 63.8% tienen ingresos superiores a 500 USD por lo que el universo para el cálculo de la muestra desciende a 21.031 hogares.

Para la determinación de la muestra se ha seleccionado el método de cálculo para población finita, el cual es definido por la siguiente formula:

$$
n = \frac{N * Z_{\alpha}^{2} * p * q}{e^{2}(N-1) + Z_{\alpha}^{2} * p * q}
$$

Dónde:

n= Tamaño de la muestra N = Total de la población (21.031 hogares)  $Z_{\alpha}^2 = (1.96)^2$  (seguridad del 95%) p = Proporción esperada (15%)  $q = 1 - p(85%)$ e = Precisión (en este caso se desea un 5%).

Aplicando la fórmula anterior, se ha calculado el tamaño de la muestra en 194 encuestas, para que la muestra sea representativa. El muestreo probabilístico empleado es el sistemático, con el cual se seleccionó un individuo al azar y a partir de éste, con intervalos constantes se eligieron los demás hasta completar la muestra, en función de la siguiente fórmula:

$$
\mathbf{K} = \frac{N}{\mathbf{n}}
$$

Dónde:

 $K=$  intervalo

n= Tamaño de la muestra (194)

#### N = Total de la población (21.031 hogares)

Una vez calculado el intervalo de la muestra  $(K = 108)$ , se seleccionó el primer individuo mediante la herramienta de Excel (ALEATORIO.ENTRE(1;108) ), el cual proporcionó el primer individuo a ser encuestado siendo para éste caso el número 32, y de éste en adelante simplemente se sumó el intervalo para obtener la siguiente muestra:

| # Muestra   | #Persona |  |
|-------------|----------|--|
| Muestra 1   | 32       |  |
| Muestra 2   | 201      |  |
| Muestra 3   | 370      |  |
|             |          |  |
|             |          |  |
|             |          |  |
|             |          |  |
|             |          |  |
| Muestra 194 | 21.092   |  |

<span id="page-20-1"></span>*Tabla 3: Muestreo*

**Fuente:** Estudio Mercado 2012 **Elaborado por**: Fernando Baquero, Christian Bernis

# <span id="page-20-0"></span>**1.3.5 Resultados obtenidos**

Partiendo de los resultados obtenidos en el estudio de mercado se obtiene la siguiente tabla del consumo per cápita por año, tanto de cada hogar como del total de hogares potenciales que consumirían los productos y subproductos elaborados con la leche de cabra.

<span id="page-21-0"></span>

|                                      |                                        | <b>Demanda</b> | <b>Demanda</b> | $\frac{0}{2}$  |
|--------------------------------------|----------------------------------------|----------------|----------------|----------------|
|                                      | <b>Productos</b>                       | Hogar          | <b>Total</b>   | <b>Demanda</b> |
| <b>Hogares</b><br><b>Potenciales</b> | Leche (1lt)                            | 156            | 650.299        | 41,5%          |
|                                      | Yogurt (1lt)                           | 89             | 368.094        | 23,5%          |
| 4159                                 | Queso (500gr)                          | 67             | 279.138        | 17,8%          |
|                                      | leche<br><b>Dulce</b><br>de<br>(250gr) | 32             | 131.9          | 8,4%           |
|                                      | Jabón (150 gr)                         | 33             | 136.502        | 8,7%           |

*Tabla 4: Demanda de productos per cápita por año requerida*

**Fuente:** Estudio Mercado 2012

**Elaborado por**: Fernando Baquero, Christian Bernis

Ahora bien, se convierte los subproductos en cantidades de leche requeridas para elaborarlos se obtiene lo siguiente:

<span id="page-21-1"></span>

|                                      | <b>Productos</b>             | <b>Demanda</b><br>/ Hogar | <b>Factor</b><br>a litros | <b>Demanda</b><br><b>Total</b><br>litros<br>leche | <b>Demand</b><br>a Total | $\%$<br><b>Demanda</b><br>en litros |
|--------------------------------------|------------------------------|---------------------------|---------------------------|---------------------------------------------------|--------------------------|-------------------------------------|
| <b>Hogares</b><br><b>Potenciales</b> | Leche (1lt)                  | 156                       | 1,0                       | 156                                               | 650.299                  | 27,9%                               |
|                                      | Yogurt (1lt)                 | 89x                       | 11,0                      | 89                                                | 368.094                  | 15,8%                               |
| 4159                                 | Queso<br>(500gr)             | 67                        | 44,4                      | 296                                               | 1.230.658                | 52,7%                               |
|                                      | Dulce de<br>leche<br>(250gr) | 32                        | 00.6                      | 19                                                | 79.959                   | 3.4%                                |
|                                      | Jabón<br>(150 gr)            | 33                        | 00,0                      | 1                                                 | 4.647                    | 0.2%                                |

*Tabla 5: Demanda de leche de cabra per cápita por año requerida.*

**Fuente:** Estudio Mercado 2012

**Elaborado por**: Fernando Baquero, Christian Bernis

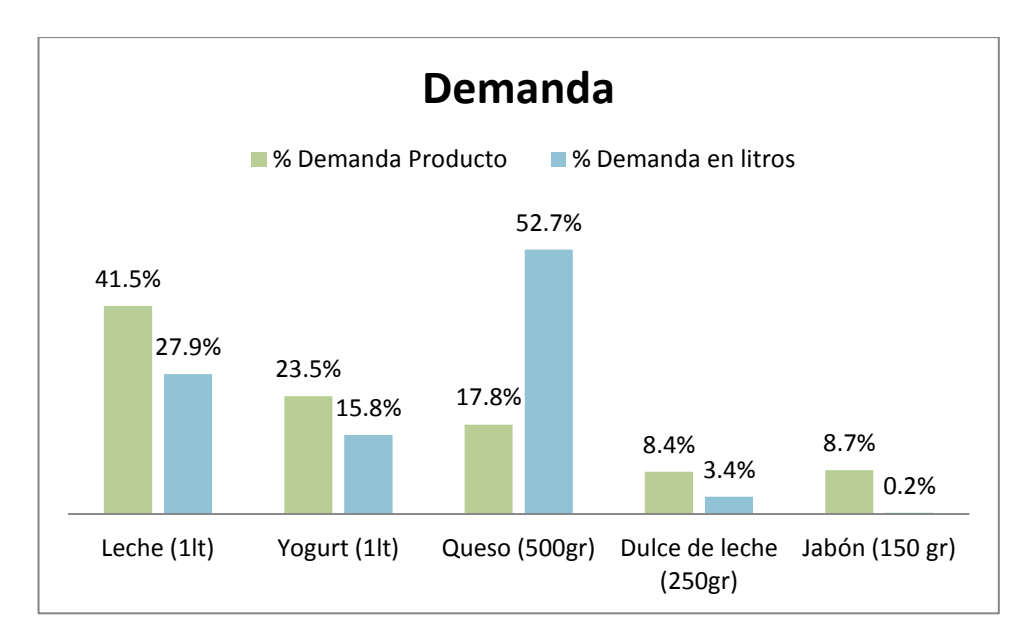

*Gráfica 1: Demanda de Queso de Cabra*

<span id="page-22-0"></span>**Fuente:** Estudio Mercado 2012 **Elaborado por**: Fernando Baquero, Christian Bernis

En términos de preferencias del consumidor (demanda producto) se obtiene que la leche estaria en primer lugar con un 41,5% mientras que el dulce de leche estaría en el último lugar con un 8.4%. Por otra parte en términos de requerimientos de materia prima (demanda en litros), el queso estaría en primer lugar con un 52.7% y en último lugar estaría el dulce de leche con un 3,4%.

# <span id="page-23-3"></span>**2. CAPÍTULO II**

# <span id="page-23-4"></span>**MARCO CONCEPTUAL**

# <span id="page-23-0"></span>**2.1 OBJETIVOS DEL ESTUDIO FINANCIERO**

### <span id="page-23-1"></span>**2.1.1 Objetivo General**

 Desarrollar dentro de la Asociación de Capricultores del Norte del Ecuador de la Ciudad de Ibarra, el estudio financiero para la producción y comercialización de queso elaborado con leche de cabra mediante el estudio técnico, sistematización, evaluación y análisis de información financiera, de manera que contribuya como una base para la implementación del mismo.

# <span id="page-23-2"></span>**2.1.2 Objetivos específicos**

- $\checkmark$  Desarrollar el estudio técnico de la producción del queso de leche de cabra para estimar sus costos de operación.
- $\checkmark$  Sistematizar la información financiera generada en los estudios de mercado técnico y organizacional con la finalidad de estructurar los estados financieros con base a los presupuestos de inversión y operación prospectados.
- $\checkmark$  Evaluar financieramente la propuesta de inversión a fin de contar con argumentos suficientes para tomar la decisión de invertir o no, los recursos necesarios para la implementación y operación.

 $\checkmark$  Realizar el análisis de riesgo y sensibilidad de la propuesta de inversión con el propósito de reducir al mínimo la incertidumbre sobre el impacto financiero del proyecto de la Asociación de Capricultores.

# <span id="page-24-0"></span>**2.2 LOS DIFERENTES ENFOQUES EN LA EVALUACIÓN DE PROYECTOS DE INVERSIÓN<sup>2</sup>**

La evaluación de inversiones o análisis costo - beneficio, consiste en comparar los costos (de inversión y operación) del proyecto con los beneficios que éste genera, con el objeto de decidir sobre la conveniencia de su realización. Para poder llegar a comparar los costos con los beneficios, previamente es necesario identificarlos, medirlos y valorarlos. La identificación de costos y beneficios, consiste en determinar, en forma cualitativa, los impactos positivos y negativos que genera el proyecto.

Analizando el siguiente ejemplo: La construcción de una central hidroeléctrica permitirá entre otras cosas: disminuir las tarifas, aumentar la potencia instalada y mejorar la oferta de energía (beneficios), por el lado de los costos, se identifica entre otros: las obras civiles, movimientos de tierras, equipos, uso de recursos humanos altamente capacitados y la migración de algunas aves cuyo hábitat se localiza precisamente en el entorno del río que será utilizado para el embalse. La medición de beneficios y costos se refiere a su cuantificación en unidades físicas, en

 $\overline{a}$ 

<sup>&</sup>lt;sup>2</sup> Información tomada del Internet de la siguiente dirección electrónica: http://www .eclac.cl/publicaciones/xml/2/20962/manual37.pdf

este caso sería: cuántos kilowatt-hora podrán ser generados, cuántas toneladas de materiales se necesitarán, cuántas máquinas, cuántos profesionales según su especialidad deberán participar en el proyecto, y por último, cuántas aves deberán migrar.

La valoración de beneficios y costos, consiste en transformar las unidades físicas en indicadores económicos, mediante los precios de los bienes producidos y los recursos utilizados, este último paso del proceso es el que presenta dificultades en algunos casos. Siguiendo con el ejemplo anterior, la mayoría de los costos y beneficios identificados y medidos en la central hidroeléctrica son valorables, sin embargo, ¿Qué costo tiene la migración de las aves?

Adicionalmente, existen costos y beneficios que pueden ser identificados pero difícilmente pueden ser medidos en unidades físicas, por ejemplo, ¿cuánto mejorará el aprendizaje de los alumnos beneficiados por un proyecto de informática educativa?. Podemos estimar cuántos alumnos se beneficiarán, pero resulta complejo predecir cuanto aumentará la calidad de su proceso educativo.

Una vez que se ha logrado completar este proceso de identificar-medirvalorar, suponiendo que los principales beneficios y costos pudieron ser valorados, se debe pensar en cómo compararlos. Esta comparación de costos y beneficios en distintos instantes del tiempo finalmente se traduce en indicadores de rentabilidad, el más común de estos indicadores es el VAN (Valor Actual Neto, también conocido como Valor Presente Neto ó VPN).

La preparación y evaluación de proyectos busca recopilar, crear y analizar en forma sistemática un conjunto de antecedentes económicos que permitan juzgar cualitativa y cuantitativamente las ventajas y desventajas de asignar recursos a una determinada iniciativa.

Cuando la evaluación de un proyecto se hace desde el punto de vista de un inversionista en particular, se estará haciendo una evaluación privada del proyecto, en el sentido de que los costos y beneficios que se deben identificar, medir y valorar son aquéllos que resulten relevantes desde el punto de vista del inversionista privado.

Cuando la identificación, medición y valoración se hace desde el punto de vista de todos los agentes económicos que conforman la comunidad nacional, se estará efectuando una evaluación social del proyecto. A continuación se realiza un breve análisis de cada tipo.

### <span id="page-26-0"></span>**2.2.1 La evaluación de proyecto privado**

Se basa en estimaciones de lo que se espera en el futuro, los beneficios y costos que se asocian a un proyecto. El proyecto se evalúa en un extensión de tiempo, normalmente 10 años, sin conocer la fecha en que el inversionista pueda desear y estar en condiciones de llevarlo a cabo, y pone a consideración lo que puede pasar en ese período, como:

- $\checkmark$  Comportamiento de los precios
- $\checkmark$  Disponibilidades de insumos
- $\checkmark$  Avance tecnológico
- $\checkmark$  Evolución de la demanda
- $\checkmark$  Evolución y comportamiento de la competencia
- $\checkmark$  Cambios en las políticas económicas y otras variables del entorno

La evaluación de proyectos pretende medir objetivamente ciertas magnitudes cuantitativas resultantes del estudio del proyecto, las que dan origen a operaciones matemáticas que permiten obtener diferentes coeficientes de evaluación. La correcta valoración de los beneficios esperados permitirá definir en forma satisfactoria el criterio de evaluación que sea más adecuado.

# <span id="page-27-0"></span>**2.2.2 Evaluación social de proyectos<sup>3</sup>**

 $\overline{a}$ 

El estudio de proyectos sociales considera los costos y beneficios directos, indirectos e intangibles y además, las externalidades que producen. Los costos y beneficios sociales indirectos corresponden a los cambios que provoca la ejecución del proyecto en la producción, consumo de bienes y servicios relacionados con éste.

Este tipo de evaluación compara los costos y beneficios que una determinada inversión puede tener para la comunidad. . No siempre un proyecto que es rentable para un particular, lo es para la comunidad y viceversa.

<sup>3</sup> Información tomada del Internet de la siguiente dirección electrónica: http://www. slideshare.net/jovenesdigitales/citas-bibliogrficas-en-word

Los beneficios y costos sociales intangibles, si bien no se pueden cuantificar monetariamente, se deben considerar cualitativamente en la evaluación; en consideración a los efectos que la implementación del proyecto que se estudia puede tener sobre el bienestar de la comunidad.

# <span id="page-28-0"></span>**2.3 EVALUACIÓN DE INVERSIONES ANTE INCERTIDUMBRE**

#### <span id="page-28-1"></span>**2.3.1 El riesgo de proyectos**

Es la variabilidad de los flujos de caja reales respecto a los estimados, a mayor variabilidad, mayor es el riesgo del proyecto. El riesgo se manifiesta en la variabilidad de los rendimientos del proyecto, puesto que se calculan sobre la proyección de los flujos de caja.

Un proyecto es riesgoso cuando una o varias variables del flujo de caja son aleatorias en lugar de determinísticas. Hay riesgo si los eventos que sucederán en el futuro no son determinísticos, sino que existe un grado de incerteza acerca de lo que sucederá. Este grado de incerteza es sólo parcial debido a la historia, la que permite conocer los resultados obtenidos anteriormente en alguna experiencia y sirve para estimar la probabilidad que ocurra un evento específico sometido a iguales condiciones.

- $\checkmark$  Riesgo, situación donde la información es de naturaleza aleatoria, en que se asocia una estrategia a un conjunto de resultados posibles, cada uno de los cuales tiene asignada una probabilidad. <sup>4</sup>
- $\checkmark$  Incertidumbre, La incertidumbre caracteriza a una situación donde los posibles resultados de una estrategia no son conocidos y en consecuencia, sus probabilidades de ocurrencia no son cuantificables por lo tanto, la incertidumbre puede ser una característica de información incompleta, de exceso de datos, o de información inexacta, sesgada o falsa. <sup>5</sup>

John R. Ganada <sup>6</sup> señala y analiza las causas del riesgo e incertidumbre en los proyectos de las cuáles tenemos:

- $\checkmark$  Número insuficiente de inversiones similares que puedan proporcionar información promedio;
- $\checkmark$  Los prejuicios contenidos en los datos y su apreciación, inducen efectos optimistas o pesimistas, dependiendo de la subjetividad del analista;
- $\checkmark$  Los cambios en el medio económico externo que anulan la experiencia adquirida en el pasado, y
- $\checkmark$  La interpretación errónea de los datos o los errores en la aplicación de ellos.

 $\overline{a}$ 

<sup>4</sup> (2009, 11). Riesgo E Incertidumbre. *BuenasTareas.com*. Recuperado 11, 2009, de http://www.buenastareas.com/ensayos/Riesgo-e-Incertidumbre/39673.html

<sup>5</sup> http://www.dii.uchile.cl/~ceges/publicaciones/92%20ceges%20EC.pdf

<sup>6</sup> GANADA, Jhon R. Técnica de análisis económico para administradores e ingenieros. México: Diana, 1978, p. 223.

### <span id="page-30-0"></span>**2.3.2 Medición de riesgo**

La falta de certeza de las estimaciones del comportamiento futuro se puede asociar normalmente a una distribución de probabilidades de los flujos de caja generados por el proyecto. Su representación gráfica permite visualizar la dispersión de los flujos de caja, asignando un riesgo mayor a aquellos proyectos cuya dispersión sea mayor. La más común es la desviación estándar, que se calcula mediante la expresión.

$$
\sigma = \sqrt{\sum_{x=1}^{n} (A_x - \overline{A})^2 P_x}
$$

Dónde:

Ax es el flujo de caja de la posibilidad x,

Px es su probabilidad de ocurrencia

A es el valor esperado de la distribución de probabilidades de los flujos de caja, que se obtienen de

$$
\bar{A} = \sum_{x=1}^{n} A_x P_{x'}
$$

Aun cuando se tiene alternativas pudieran presentar desviaciones estándares iguales, si los valores esperados de sus flujos de caja son diferentes, este procedimiento indicará que mientras mayor sea el coeficiente de variación, mayor es el riesgo relativo.

# <span id="page-31-0"></span>**2.3.3 Métodos para tratar el riesgo**

- $\checkmark$  La desviación estándar del VAN. Otorga un carácter más objetivo a la inclusión del riesgo, sin embargo, no logra incorporarlo en toda su magnitud. El análisis de fluctuaciones de los valores optimistas, más probables y pesimistas del rendimiento del proyecto, sólo disminuye el grado de subjetividad de la evaluación del riesgo, pero sin eliminarla.<sup>7</sup>
- Ajuste a la tasa de descuento. Con este método, el análisis se efectúa solo sobre la tasa pertinente de descuento, sin entrar a ajustar o evaluar los flujos de caja del proyecto.
- $\checkmark$  Análisis del árbol de decisiones, combina las probabilidades de ocurrencia de los resultados parciales y finales para calcular el valor esperado de su rendimiento. Aunque no incluye directamente la variabilidad de los flujos de caja del proyecto, ajusta los flujos al riesgo en función de la asignación de probabilidades.
- $\checkmark$  Análisis de sensibilidad, que permite definir el efecto que tendrían sobre el resultado de la evaluación, cambios en uno o más de los valores estimados en sus parámetros.

 $\overline{a}$ 

<sup>7</sup> Mayor información. "The Derivation of Probabilistic Information for Evualuation of risky Investments", management Science, vol 9, p. 443-457.

# <span id="page-32-0"></span>**2.4 ASPECTOS RELEVANTES PARA LA ESTRUCTURACIÓN DE LOS FLUJOS DE CAJA DEL PROYECTO**

# <span id="page-32-1"></span>**2.4.1 Construcción del flujo de caja del proyecto puro**

Para evaluar un proyecto de inversión, el primer paso es medir la conveniencia financiera de su ejecución, el proyecto puro, y por último la fuente de financiamiento más adecuada. Sin embargo, es posible evaluar directamente esta última opción en algunos casos específicos, cuando hay una fuente de financiamiento atada a la realización del proyecto.

El flujo de caja debe incorporar: ingresos y egresos, estos deben ser proyectados para un período de evaluación que normalmente es de 10 años, para su construcción se consideran: ingresos y costos afectados por tributación, ingresos por ventas, que varían según las condiciones de precio y cantidad enunciadas. Deben complementarse por el valor residual en el momento final del proyecto.

## <span id="page-32-2"></span>**2.4.2 Flujo de caja del proyecto financiado <sup>8</sup>**

 $\overline{a}$ 

La construcción de los flujos de caja puede basarse en una estructura general que se aplica a cualquier finalidad de estudio de proyectos, si se quisiera medir la rentabilidad de los recursos propios, deberá agregarse el efecto del financiamiento para incorporar el impacto del apalancamiento de la deuda.

<sup>8</sup> http://www.scribd.com/doc/56360801/28/Situacion-base-frente-a-situacion-con-proyectoo-analisis-incremental

Como los intereses del préstamo son un gasto afecto a impuesto, deberá diferenciarse que parte de la cuota que se le paga a la institución que otorgó el préstamo es interés y que parte es amortización de la deuda, porque el interés se incorporará antes de impuesto mientras que la amortización, al no constituir cambio en la riqueza de la empresa, no está afecta a impuesto y debe agregarse en el flujo después de haber calculado impuesto. Por último, deberá incorporarse el efecto del préstamo para que, por diferencia, resulte el monto que debe invertir el inversionista

El cuadro siguiente muestra una presentación comparativa entre ellos.

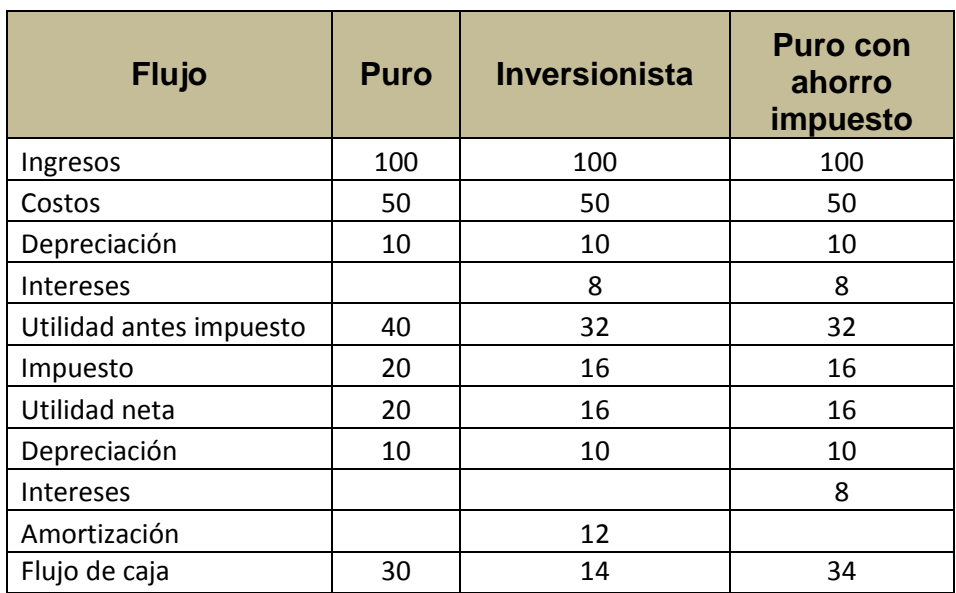

<span id="page-33-0"></span>**Tabla 6:** Ejemplo: Diferencias entre métodos: puro, inversionista y puro por ahorro de impuestos.

Los resultados comparados de los flujos muestran que éstos conducen a resultados diferentes. Sin embargo, estas diferencias no serán tan notorias cuando éstos se actualicen a tasas de costo de capital diferentes, aunque persistan por tratarse de evaluaciones distintas.

En el método puro, se evaluará el proyectó a la tasa de costo de capital relevante para la empresa, que exprese el costo promedio de sus fuentes de financiamiento, tanto propias como ajenas. En el método del inversionista, se tendrá que medir el excedente neto del inversionista después de pagado el crédito a su propia tasa de descuento. En el método puro con ahorro de impuesto, se tendrá que evaluar el proyecto a la tasa de costo de capital ponderado después de impuesto, ya que el flujo tiene incorporado el efecto tributario de los gastos financieros. En el método puro y puro con ahorro de impuestos, la evaluación se hará sobre la inversión total, a diferencia del inversionista donde deberá compararse sólo con la inversión propia, ya que la ajena se descontó a través de la amortización.

Cuando el objetivo de la evaluación es medir la conveniencia de implementar un proyecto nuevo sin recurrir a préstamos financieros o cuando se trate de un proyecto que no vaya a cambiar la estructura deuda/capital de la empresa, el método más utilizado es el puro.

En método puro con ahorro de impuesto, el costo de la deuda se incorporará a la tasa de descuento. Al evaluar un proyecto nuevo con deuda inicial que tienda a amortizarse en el tiempo, se emplea más comúnmente método del inversionista. El método puro con ahorro de impuesto es similar al puro. El método puro con ahorro de impuesto es similar al puro, diferenciándose solamente en que éste incluye el ahorro tributario de los gastos financieros en el flujo, mientras que el otro incluía la tasa de descuento.

# <span id="page-35-0"></span>**2.4.3 Elementos del flujo de caja**

El flujo de caja de un proyecto se compone de cuatro elementos principales:

- $\checkmark$  las inversiones iniciales
- $\checkmark$  los ingresos y egresos de operación
- $\checkmark$  el momento en que ocurren estos ingresos y egresos
- $\checkmark$  el valor de desecho o salvamento del proyecto

Las inversiones iniciales: corresponden al total de la inversión inicial requerida para la puesta en marcha del proyecto. El capital de trabajo, no implicará siempre un desembolso en su totalidad antes de iniciar la operación; se considerará también como un egreso en el momento cero, ya que deberá quedar disponible para que el administrador del proyecto pueda utilizarlo en su gestión.

Los ingresos y egresos de operación: constituyen todos los flujos de entradas y salidas reales de caja. El cálculo del valor de salvamento del proyecto es el análisis más relevante que corresponde hacer, al proyectar el flujo de caja, el proyecto se evalúa en función del flujo de caja que se espera recibir como respuesta a un desembolso inicial en un lapso de tiempo. Para ello se diferenciará entre período de evaluación y vida útil del mismo.

# <span id="page-35-1"></span>**2.4.3.1 Inversiones Iniciales**

Los costos que componen el flujo de caja se derivan de los estudios de mercado, técnico y organizacional. Cada uno de ellos define los recursos básicos
necesarios para la operación óptima en cada área y cuantifica los costos de su utilización.

Los egresos que no han sido determinados en los estudios señalados y que deben considerarse en la composición del flujo de caja, sea directa o indirectamente, son los impuestos y los gastos financieros. El cálculo de los impuestos requerirá de la cuantificación de la depreciación, la cual, sin ser un egreso efectivo de fondos, condiciona el monto de los tributos por pagar. Una clasificación usual de costos se agrupa según el objeto del gasto, en costos de fabricación, gastos de operación, financieros y otros.

Lo que influye indirectamente sobre el gasto en imprevistos es la depreciación, que representa el desgaste de la inversión en obra física y equipamiento que se produce por su uso. Los terrenos y el capital de trabajo no están sujetos a depreciación, ya que no se produce un desgaste derivado de su uso. Los métodos de depreciación más comunes son los de línea recta, suma de los dígitos, doble tasa sobre saldo decreciente y unidades de producción.

Al cargar en los períodos iniciales una mayor depreciación, las utilidades se verán reducidas y, en consecuencia, el monto del impuesto pagadero será menos en estos períodos y mayor a futuro, convirtiendo la amortización del pago de los impuestos en un financiamiento directo que carece de costo financiero

Un costo que puede tener una alta influencia en la composición del flujo de caja es el impuesto al valor agregado, IVA. Al comprar algún activo y pagar el IVA incluido en su precio, se adquiere un crédito fiscal. Al vender con IVA, se genera un débito fiscal. La diferencia entre ambos corresponde al desembolso que se hace efectivo al mes siguiente de su ocurrencia.

Cuando se hace la inversión inicial del proyecto, normalmente se adquiere un crédito fiscal elevado que se recupera durante varios períodos, ya que es acumulativo, evitando un desembolso por este concepto durante esos períodos.

### **2.4.3.2 Ingresos del proyecto**

Los ingresos más relevantes que considera en el proyecto son aquéllos que se derivan de la venta del bien o servicio que producirá el proyecto. Hay otros ingresos que necesariamente deberán considerarse para evaluar con mayor objetividad el proyecto. Los ingresos que se generan por la venta de los activos de reemplazo, por la venta de subproductos o por la prestación de algún servicio complementario, como el arrendamiento de la bodega o la venta de servicios computacionales.

Al igual que en el cálculo de los costos, se debe determinar el momento en que se percibe el ingreso, y no el momento en que se efectúa la venta. Para ello será imprescindible considerar los resultados del estudio de mercado en lo que respecta a la variable precio; vale decir, condiciones de crédito, políticas de descuento por volumen y pronto pago, entre otros.

El análisis más complejo, sin embargo, consiste en calcular el valor de salvamento del proyecto como un todo. Al respecto, se definen tres métodos básicos: valor en libros de los activos, valor de mercado de los activos, valor actual de los beneficios netos futuros.

El valor en libros de los activos consiste en calcular cuál es el valor contable de cada uno. El método del valor de liquidación de los activos es más realista que el anterior y, por lo mismo, más complejo. Consiste en determinar para cada activo individualmente su valor de mercado al momento de la liquidación. Este método permite, por ejemplo, incorporar la posible plusvalía que podrá tener el terreno o alguno, de los otros activos, así como incorporar alguna consideración de obsolescencia técnica de alguno de ellos. Éste supone que el capital de trabajo puede recuperarse a valores diferentes de los de su inversión si se pudiera determinar un castigo por incobrables en las cuentas por cobrar o, por la pérdida que tendría que asumirse para liquidar los inventarios.

El método más realista es el del valor actual de los beneficios netos futuros. Este método supone que el proyecto es factible de venderse funcionando como un todo y por lo tanto, el inversionista que esté dispuesto a adquirirlo lo hará a un precio tal que le permita recuperar ese precio y además obtener la rentabilidad deseada.

# **2.5 SITUACIÓN BASE FRENTE A SITUACIÓN CON PROYECTO (ANÁLISIS INCREMENTAL)**

La estructura general de construcción de cualquier flujo de caja es la misma, cualquiera sea el objeto de la inversión o la finalidad del estudio. Cuando el proyecto se evalúa para una empresa en marcha se pueden presentar distintas situaciones que deben ser claramente comprendidas para poder emplear en forma correcta los criterios que incorporen las particularidades de cada una de esas situaciones.

Una primera forma de determinar la conveniencia de una inversión que genere un cambio respecto de una situación existente es mediante la proyección de dos flujos de caja cuyos resultados deben ser comparados; uno para lo que se denomina la situación base o sin proyecto, y otro para la situación con proyecto, en ambos casos se deberá estimar el comportamiento del flujo de caja que efectivamente se espera que pueda ocurrir, si se optara por seguir uno u otro curso de acción.

### **2.5.1 Cálculo de impuestos**

• Ingresos afectos a impuestos

Son los ingresos que aumentan la utilidad contable de la empresa, lo que se calcula multiplicando el precio de cada unidad por la cantidad de unidades que se proyecta producir y vender cada año, y por el ingreso estimado de la venta de la máquina que se remplaza al final del período.

### Egresos afectos a impuestos

Son todos los egresos que hacen disminuir la utilidad contable de la empresa y corresponden a los costos variables resultantes del costo de fabricación unitario por las unidades producidas, el costo anual fijo de fabricación, la comisión de ventas y los gastos fijos de administración y ventas.

### Depreciación

La depreciación se aplica a los activos fijos como: vehículos, muebles y equipos.

### Amortización

La amortización se aplica a los activos intangibles tales como: software, seguros, capacitación, publicidad.

## **3. CAPÍTULO III**

## **ESTUDIO TÉCNICO**

## **3.1 TAMAÑO DEL PROYECTO**

El tamaño de un proyecto es la capacidad de producción durante un periodo de tiempo de funcionamiento que se considera normal para las circunstancias y tipo de proyecto en estudio. El tamaño de un proyecto es una función de la capacidad de producción que permitirá tener la estimación de los ingresos de venta, del tiempo y de la operación en conjunto.

El tamaño del proyecto se exhibe principalmente en su suceso sobre el nivel de las inversiones y los costos que se calculen en base a esto sobre la estimación de la rentabilidad que podría generar su implementación.<sup>9</sup>

### **3.1.1 Factores determinantes del tamaño**

### **3.1.1.1 Mercado<sup>10</sup>**

Dentro de la selección del tamaño, el mercado es el primer paso, aquí se realiza la revisión de los resultados del estudio de mercado de consumo, esto

<sup>&</sup>lt;sup>9</sup> SAPAG CHAIN, N. & SAPAG CHAIN, R; Preparación y evaluación de proyectos; 5ta Edición; McGraw Hill; México; 2007

<sup>10</sup> http://preparacionyevaluacionproyectos.blogspot.com/2009/01/tamao-del-proyecto-parte-

ii.html

permitirá determinar si la dimensión del mercado potencial estimado para el proyecto es válido para instalar o no la planta.

El producto con mayor demanda es el queso con un 52.7%. El estudio de mercado arroga como datos, un mercado pequeño, no desarrollado, no existen empresas que generen este producto, se espera su crecimiento paulatino con la ejecución del proyecto.

### **3.1.1.2 Disponibilidad de recursos financieros**

El recurso financiero es un factor importante y su disponibilidad depende del tamaño del proyecto. En nuestro proyecto en estudio contamos con capital propio de 54% (\$44.626) tenemos un crédito 46% (\$38.000).

### **3.1.1.3 Economías de Escala**

 $\overline{a}$ 

"Es el proceso mediante el cual los costos unitarios de producción disminuyen al aumentar la cantidad de unidades producidas"<sup>11</sup>. La economía de escala son beneficios adicionales que obtiene la empresa por extender su producción, esto nos indica que los factores están cambiando para obtener mejores resultados.

Se define tres tamaños en los cuales se tiene diferente volumen de producción obteniendo un mejor beneficio en el tamaño tres con un volumen de producción de 282,944 unidades.

<sup>11</sup> http://www.slideshare.net/luchohellyeah/economa-de-escala

### **3.1.2 Optimización del tamaño del proyecto**

Mediante el método de flujo de diferencias se establece el mejor tamaño del proyecto, este consiste en identificar diferentes tamaños en función del análisis de las variables que definen el mercado como son: mercado, recurso financiero, mano de obra con sus respectivos flujos de caja. El detalle o información de los flujos de caja de cada tamaño se encuentran en los Anexos, se establece tres tamaños del proyecto para el proyecto.

| <b>Tamaño</b> | <b>Capacidad</b><br><b>Instalada</b> | <b>VAN (\$)</b> |
|---------------|--------------------------------------|-----------------|
|               | 10,875                               | 940             |
|               | 11,583                               | 18,246          |
|               | 12,870                               | 49,723          |

**Tabla 7:** Tamaños del proyecto

**Fuente:** Flujo de Caja Proyectado por Tamaño

**Elaborado por**: Fernando Baquero, Christian Bernis

Si el VAN marginal obtenido es mayor a cero se recomienda aumentar el tamaño, si por lo contrario es menor a cero reducir el tamaño, considerando que el VAN del tamaño uno es positivo se continúa con el proceso de obtener mayor capacidad instalada, aquí se aplica el método de diferencias de flujos en el que se resta entre el flujo de tamaño menor (T1) y el flujo de un tamaño (T2) mayor, para luego proceder a calcular el VAN marginal.

A continuación se puede observar el cálculo del VAN marginal considerando los tamaños 1 y 2, el mismo que arroja un valor positivo.

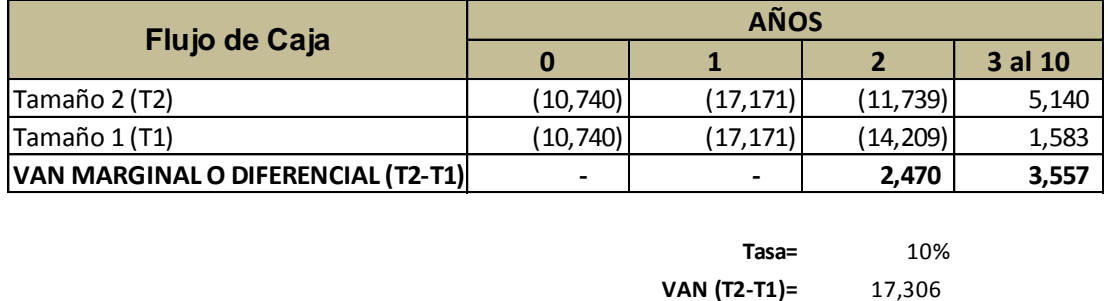

### **Tabla 8:** Tamaño2 – Tamaño1 12

**Fuente:** Análisis VAN Marginal

**Elaborado por**: Fernando Baquero, Christian Bernis

A partir de análisis anterior, ahora se aplica el mismo concepto para el tamaño 2 y 3; obteniendo de ésta forma un VAN marginal positivo pero de mayor valor.

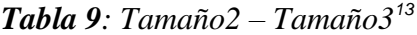

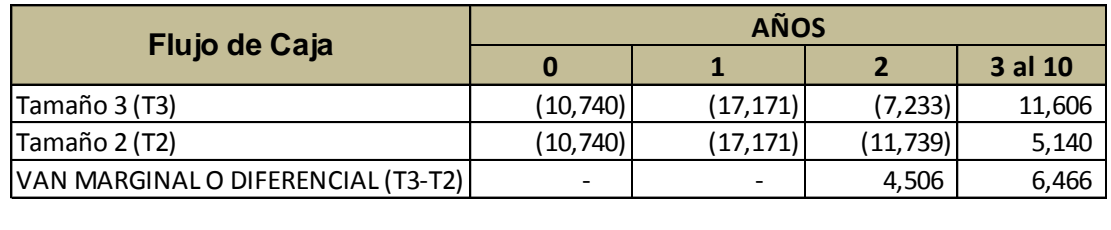

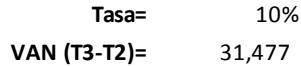

**Fuente:** Análisis VAN Marginal

**Elaborado por**: Fernando Baquero, Christian Bernis

Realizando un análisis entre los resultados del VAN marginal de los tres tamaños; se considera que el tamaño 3 es el más idóneo, debido a que permite

*<sup>12</sup> Ver anexo [6.12](#page-111-0)*

 $\overline{a}$ 

*<sup>13</sup> Ver anexo [6.12](#page-111-0)*

alcanzar un VAN aceptable, teniendo un aumento en la producción, atendiendo mayor parte de la demanda insatisfecha, con un precio accesible al mercado meta.

## **3.1.3 Definición de la capacidad de producción**

Definida como: la capacidad máxima que alcanza una compañía en base a sus recursos tecnológicos, financieros y mano de obra, para el proyecto; la capacidad máxima instalada está en función del número de quesos producidos; siendo para el tamaño tres el siguiente:

| Año | <b>No. De Producción</b> |
|-----|--------------------------|
| 1   | 6,370                    |
| 2   | 8,970                    |
| 3   | 12,870                   |
| 4   | 12,870                   |
| 5   | 12,870                   |
| 6   | 12,870                   |
| 7   | 12,870                   |
| 8   | 12,870                   |
| 9   | 12,870                   |
| 10  | 12,870                   |

*Tabla 10: Capacidad de Producción<sup>14</sup>*

**Fuente:** Estudio Técnico 2012 **Elaborado por**: Fernando Baquero, Christian Bernis

*<sup>14</sup> Ver anexo [6.4](#page-94-0)*

## **3.2 LOCALIZACIÓN DEL PROYECTO**

En el análisis del proyecto se determina la localización siendo este muy importante para obtener una tasa de rentabilidad mayor sobre el capital y que el costo unitario sea mínimo.

## **3.2.1 Macro Localización**

La localización de la Empresa será:

Provincia: Imbabura

Ciudad: Ibarra

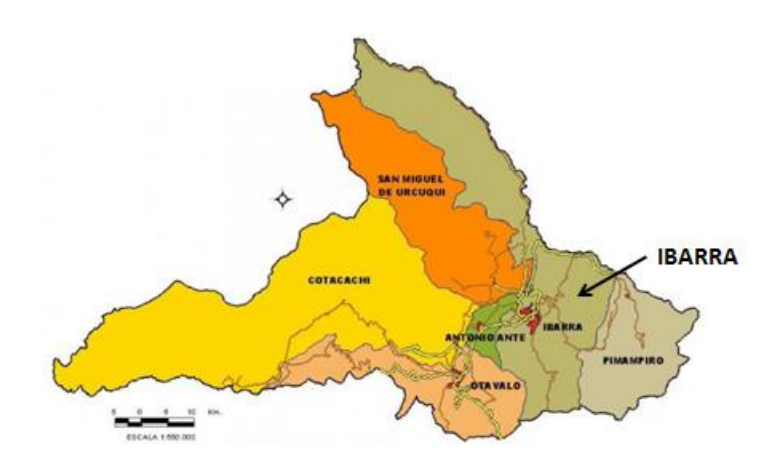

*Gráfica 2: Macro Localización de la Empresa*

### **3.2.2 Micro Localización**

La micro localización de la Empresa será:

Provincia: Imbabura

Ciudad: Ibarra

Dirección:

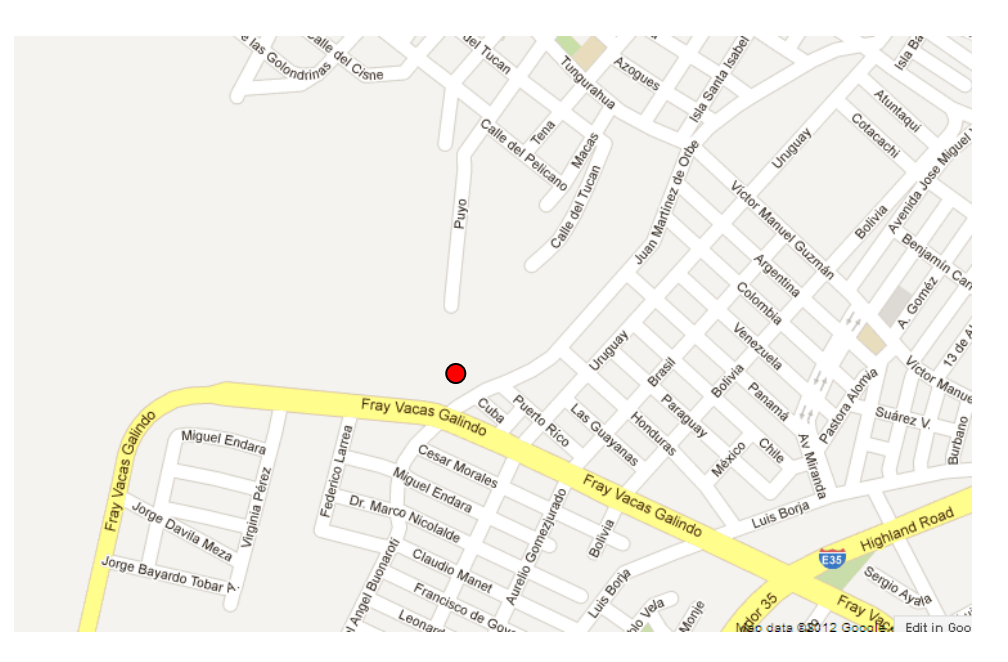

*Gráfica 3: Micro Localización de la Empresa*

## **3.3 INGENIERIA DEL PROYECTO**

## **3.3.1 Funcionamiento del sistema<sup>15</sup>**

A continuación se aprecia el proceso de producción de queso de cabra**.**

<sup>15</sup> http://www.infolactea.com/descargas/biblioteca/388.pdf

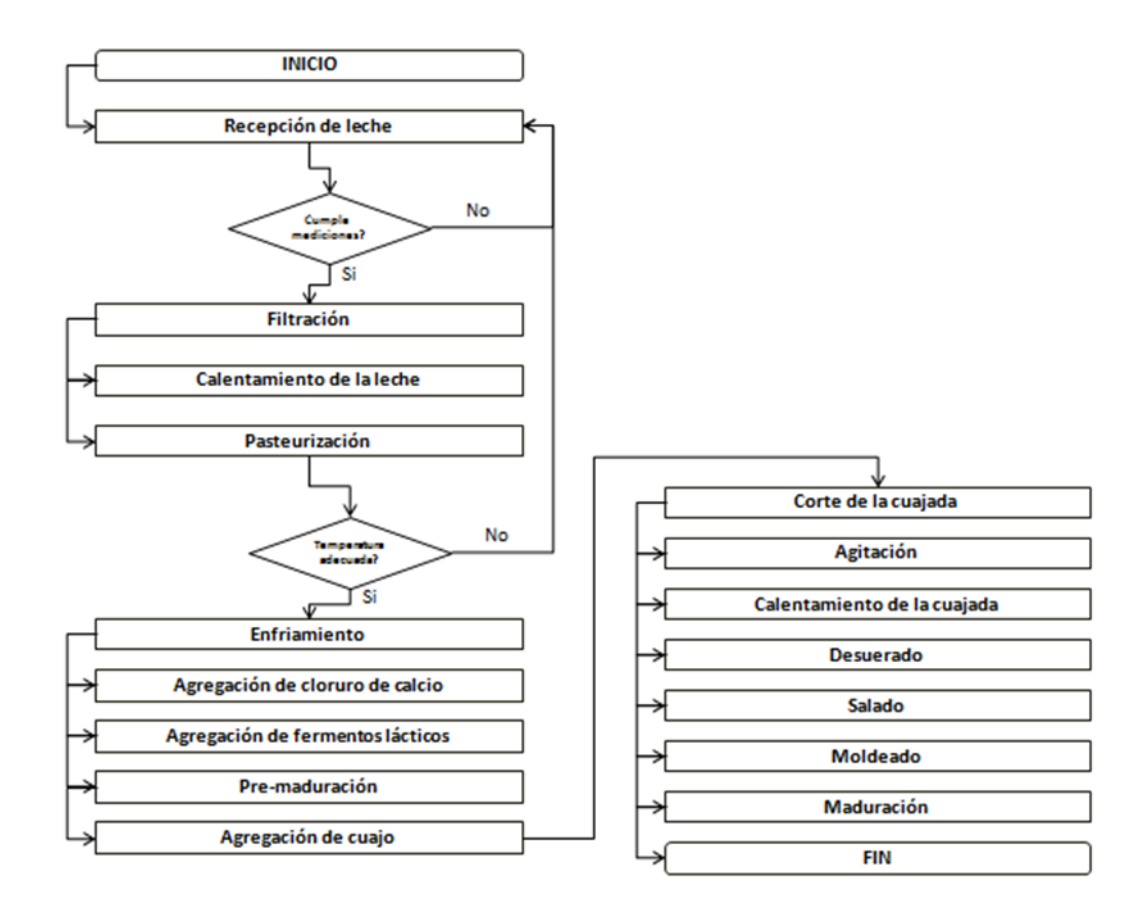

*Gráfica 4: Flujo de Producción*

#### **1. Recepción de la leche**

El momento de receptar la leche se deberá medir la acidez de la misma, ya que si éste valor es demasiado alto significa que está a punto de malograrse y podría contaminar la leche de otro proveedor en el caso de que se la mezcle. De igual manera la leche deber ser de características sensoriales normales (olor, color, apariencia en general) y de animales sanos.

#### **2. Filtración**

Mediante el empleo de paños limpios, se debe procurar filtrar las diferentes impurezas que puedan alterar o contaminar el producto final.

#### **3. Calentamiento de la leche**

La leche debe ser calentada hasta llegar a los 32° C de temperatura, mediante el proceso llamado baño maría. Manteniendo a la misma temperatura se la deja reposar por un período de 45 a 60 minutos. En algunas ocasiones no se llega a obtener un producto homogéneo, y esto depende de la carga microbiana que presente la leche; lo cual da como resultados quesos de diferente contextura.

### **4. Pasteurización**

Se debe calentar la leche a baño maría, a 65° C por 30 minutos (pasteurización lenta) o 72° C por 15 a 20 segundos (pasteurización rápida). No se recomiendan temperaturas más altas de pasteurización ya que afecta en la calidad sensorial del queso. El objetivo de la pasteurización es prolongar la vida útil de la leche. Esta etapa es de mucha importancia en el objetivo de lograr un producto inocuo (sano) para quien lo consuma.

#### **5. Enfriamiento**

Una vez terminada la pasteurización se debe enfriar la leche hasta llegar a una temperatura en un rango entre 35-27° C. mediante rebalse de agua fría. (Se recomienda enfriar a 32° C y mantener esta temperatura hasta el final del proceso).

#### **6. Adición de cloruro de calcio**

Debido al tratamiento térmico de pasteurización, la leche ha perdido calcio, y es por ello que agregaremos cloruro de calcio. Cuando la leche llegue a una temperatura alrededor de 32° C, se añade el cloruro de calcio a razón de 2 gramos por cada 10 litros de leche. (0.2 gramos por litro de leche). Con el cloruro de calcio facilitamos la coagulación, mejoramos el rendimiento y en definitiva la calidad final del queso.

Antes de ser agregado, se debe diluir el cloruro de calcio en una taza de agua hirviendo. . Esta mezcla se añade a la leche unos 15 minutos antes de incorporar el cuajo, agitando por 2-3 minutos para distribuir bien.

#### **7. La adición de fermentos lácticos**

Los microorganismos que componen los fermentos lácticos variarán según el tipo de queso a elaborar. Para el queso de cabra se recomienda emplear fermentos lácticos básicos que contienen 2 microorganismos. El objetivo es reinstaurar flora microbiana seleccionada para entregar agradables características según el tipo de queso y ayudar a la obtención de un queso de buena calidad en general.

La aplicación de los cultivos lácticos se realiza cuando la leche está entre 29 y 37° C, dependiendo del tipo de cultivo y de la variedad de queso que se desee obtener.

#### **8. Pre-maduración**

La leche se deja reposar por alrededor de 45 a 60 minutos a 34-36° C de temperatura, de manera que se ambienten los microorganismos.

#### **9. Adición de cuajo**

El cuajo se puede obtener en el mercado en forma líquida o en polvo, o fabricar en forma casera utilizando el estómago de cabritos lactantes. Agregar 0.25 gramos (la punta de un cuchillo) de cuajo en polvo por cada 10 litros de leche a coagular. Depositar los gramos de cuajo en un vaso, agregar un poco de sal y luego agregar agua y agitar, esto facilitará la dilución del cuajo.

Al agregar el cuajo a la leche se deberá agitar por unos 4-6 minutos, para distribuir bien el cuajo. Luego de este tiempo agitar por otros 5 minutos la leche a 1 o 2 cm de la superficie, para evitar que la grasa no quede en la cuajada. El tiempo de coagulación debe ser cercano a los 45 minutos (evitar coagulaciones rápidas aumentando la temperatura del proceso ya que afectarán al producto final).

El inicio de la coagulación de la leche se determina de las siguientes maneras:

 $\checkmark$  Dejar caer gotas de agua desde una distancia pequeña; si se ha formado la cuajada, la gota se mantendrá individual y transparente en la superficie, si no se ha formado todavía, ésta se mezclará con la leche.

 $\checkmark$  Introducir una pajita, si se mantiene parada en la superficie significa que se ha formado el cuajo.

Para determinar el final de la coagulación se puede emplear los siguientes procedimientos, considerando que la práctica y experiencia mejorará la técnica:

- $\checkmark$  Presionar con el dedo en posición horizontal la cuajada al borde de la olla, presionando hacia el centro de la misma , si la cuajada se desprende sin dejar restos pegados en la pared , está lista.
- $\checkmark$  Con un cuchillo hacer un corte en V, levantar el trozo con la punta del cuchillo, el corte debe ser nítido y la superficie brillante, dejando salir suero de aspecto semitransparente.

Introducir un dedo en la cuajada en forma vertical y levantar hacia delante el dedo, si la cuajada se corta y la superficie está brillante estará lista.

#### **10. Corte de la cuajada**

Para este efecto se puede contar con "liras (marcos metálicos con una malla de hilo de pescar separados entre 1 o 2.5 cm de distancia), o con un cuchillo introduciéndolo hasta el fondo de la olla, cortando horizontalmente en tamaños de 1 o 2.5 cm hasta abarcar toda la superficie de la olla, luego cortar verticalmente a la misma distancia por toda la superficie de la olla, se observará un cuadriculado en la superficie de la cuajada. Dejar reposar unos 10 minutos.

Mientras menor sea el tamaño de los granos de la cuajada, mayor será la eliminación de suero, por lo tanto se obtendrá un queso más seco.

#### **11. Agitación**

Los granos de cuajada liberan suero lentamente, y a medida que esto ocurre aumenta su densidad volviéndose más pesados. Para que no se depositen en el fondo de la olla y formen una nueva cuajada afectando el desuerado, se debe agitar lentamente al inicio, de manera que no afecte la velocidad de eliminación del suero, reteniendo la mayor cantidad de grasa posible.

#### **12. Calentamiento de la cuajada**

Los granos de cuajada que son agitados constantemente se deberán calentar, aumentando la temperatura del baño maría de 3 a 5 °C sobre la temperatura de trabajo (originalmente estaba a 32° C), para realizar el aumento de la temperatura se recomienda agregar agua hirviendo dentro del baño maría (no directo a los granos), agitar y medir la temperatura; subir la temperatura a una velocidad de 1 °C por cada 3 minutos, sin acelerar el proceso.

### **13. Desuerado**

En quesos madurados el desuerado es total, es decir, se debe eliminar todo el suero liberado, con la ayuda de un colador sacar los granos de cuajada y eliminar el suero.

#### **14. Salado**

Agregar salmuera al 18% de concentración (por cada litro de agua potable agregar 180 gramos de sal yodada). La salmuera se debe adicionar a razón de 1 litro de salmuera por cada 50 litros de leche.

En caso de no contar con medios para medir gramos, simplemente agregar sal a gusto, considerar desde 1 a 3 cucharadas rasas de sal por litro de leche empleada. Una vez incorporada la salmuera dejar reposar por 20 minutos.

#### **15. Moldeado**

Se deben fabricar moldes de madera o de acero inoxidable, en forma de cajas con pequeñas perforaciones para facilitar la eliminación de suero. Además se debe aplicar una presión de 10 a 15 kilos, por cada kilo de queso para acelerar el desuerado

#### **16. Maduración**

El producto final debe ser almacenado entre 10 y 15  $\degree$  C de temperatura, en lugares frescos. El tiempo de maduración recomendado es de 25 a 35 días, pero comúnmente se comercializa entre los 5 y 15 días de maduración. Es en esta etapa donde se alcanzarán las características sensoriales del producto, dichas características se refieren al sabor, color, aromas, textura, etc.

### **3.3.2 Requerimiento de mano de obra**

Para la elaboración del queso de cabra se requiere de la mano de obra, detallada a continuación.

| <b>Descripción</b> | Unidad de Medida | <b>Cantidad</b> |        | <b>Precio Unitario   Precio Total Anual  </b> |
|--------------------|------------------|-----------------|--------|-----------------------------------------------|
| Asistente          | mes/hombre       |                 | 318.00 | 3,816.00                                      |
| Quesero            | mes/hombre       |                 | 381.00 | 4.572.00                                      |

*Tabla 11: Requerimiento de mano de obra<sup>16</sup>*

**Elaborado por**: Fernando Baquero, Christian Bernis

## **3.3.3 Requerimiento de insumos y servicios**

La elaboración o generación del queso de cabra involucra varios procesos, se

requiere de insumos y servicios, los cuales se detallan a continuación:

| <b>Descripción</b>       | <b>Unidad de</b><br><b>Medida</b> | Cant           | <b>Precio</b><br><b>Unitario</b> | <b>Precio Total</b><br>Anual | <b>Años 1-10</b> |
|--------------------------|-----------------------------------|----------------|----------------------------------|------------------------------|------------------|
| Materiales de oficina    | Unidad                            | 1              | 2.67                             | 973                          | 9,730            |
| Materiales de limpieza   | Unidad                            | 1              | 2.00                             | 730                          | 7,300            |
| Mant. Equipos de Oficina | Unidad                            | 1              | 7.47                             | 1,345                        | 13,450           |
| Publicidad, promoción    | Unidad                            | 1              | 6.67                             | 2,433                        | 24,330           |
| Arriendo                 | <b>Mes</b>                        | 1              | 500                              | 6,000                        | 60,000           |
| Agua                     | m2                                | $\overline{7}$ | 3.50                             | 1,278                        | 12,780           |
| Luz                      | Kw                                | 4              | 2.80                             | 1,022                        | 10,220           |
| Teléfono                 | min                               | 4              | 2.67                             | 973                          | 9,730            |
| Gas                      | Unidad                            | 12             | 0.64                             | 208                          | 2,080            |
| Internet                 | Horas                             | 8              | 0.77                             | 280                          | 2,800            |
| Guantes Plásticos        | pares                             | 4              | 0.50                             | 548                          | 5,480            |
| <b>Mascarillas</b>       | pares                             | 4              | 0.70                             | 767                          | 7,670            |
| Botas de Caucho          | pares                             | 4              | 0.67                             | 730                          | 7,300            |
| Mandil                   | pares                             | 4              | 0.33                             | 365                          | 3,650            |
| Embases                  | Unidad                            | 25             | 0.05                             | 319                          | 3,190            |
| Etiquetas                | Unidad                            | 25             | 0.05                             | 319                          | 3,190            |
| <b>TOTAL</b>             | 18,290                            | 182,900        |                                  |                              |                  |

*Tabla 12: Requerimiento de Servicios y Suministros<sup>17</sup>*

**Fuente:** Estudio Técnico 2012

 $\overline{a}$ 

**Elaborado por**: Fernando Baquero, Christian Bernis

<sup>16</sup> Ver anexo [6.5](#page-97-0)

<sup>17</sup> Ver anexo [6.4](#page-94-0)

## **3.3.4 Estimación de inversión**

Al iniciar el proyecto se requiere una inversión de activos fijos en el proceso de producción, como inversión se tiene: muebles de oficina, equipos de oficina, equipos de computación, equipos de producción y vehículo.

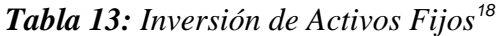

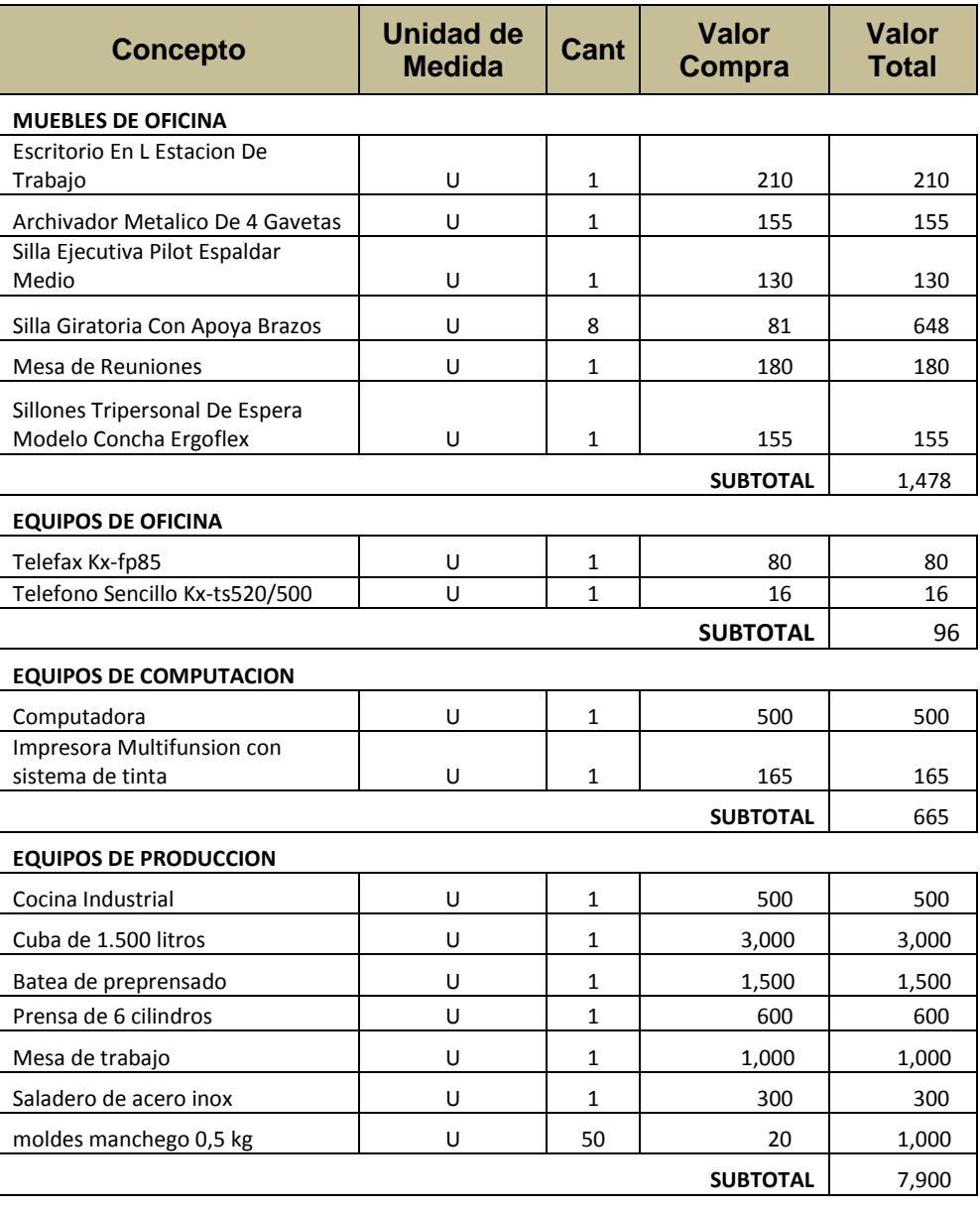

**VEHICULO**

 $\overline{a}$ 

<sup>18</sup> Ver anexo [6.4](#page-94-0)

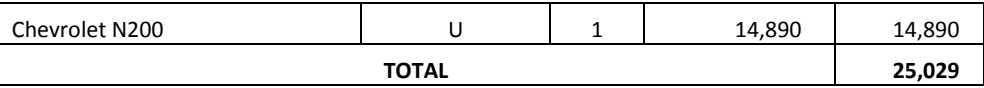

**Elaborado por**: Fernando Baquero, Christian Bernis

## **3.3.5 Calendario de ejecución de proyecto**

A continuación se presenta el cronograma de actividades a realizar para llevar

a cabo la ejecución del proyecto.

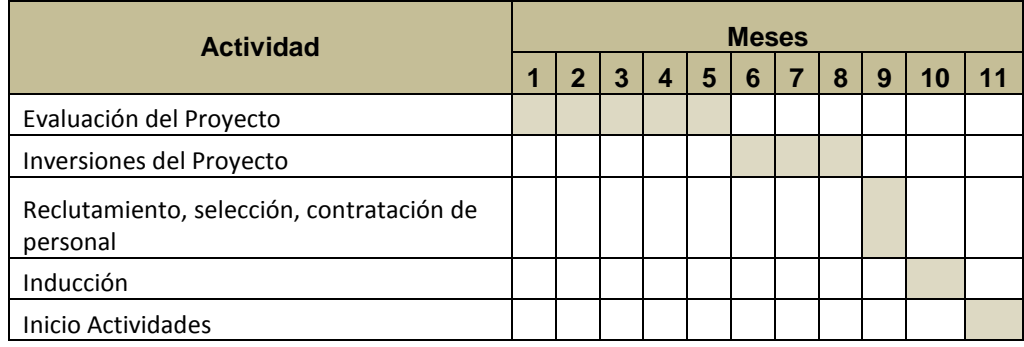

### *Tabla 14: Calendario de Ejecución del Proyecto*

**Fuente:** Estudio Técnico 2012

**Elaborado por**: Fernando Baquero, Christian Bernis

# **4. CAPÍTULO IV**

## **ESTUDIO FINANCIERO**

### **4.1 PRESUPUESTOS**

## **4.1.1 Presupuesto de Inversión**

El presupuesto de inversión es el monto de dinero que se requiere para el funcionamiento de la empresa, esto incluye: activos fijos, activos intangibles y el capital de trabajo.

## **4.1.1.1 Activos Fijos**

Como activos fijos necesarios en el proyecto se tiene:

| <b>Concepto</b>                  | Unidad de<br><b>Medida</b> | Cant         | Valor<br>Compra | Valor<br>Total |
|----------------------------------|----------------------------|--------------|-----------------|----------------|
| <b>MUEBLES DE OFICINA</b>        |                            |              |                 |                |
| Escritorio En La Estación De     |                            |              |                 |                |
| Trabajo                          | U                          | 1            | 210             | 210            |
| Archivador Metálico De 4 Gavetas | U                          | 1            | 155             | 155            |
| Silla Ejecutiva Pilot Espaldar   |                            |              |                 |                |
| Medio                            | U                          | 1            | 130             | 130            |
| Silla Giratoria Con Apoya Brazos | U                          | 8            | 81              | 648            |
| Mesa de Reuniones                | U                          | 1            | 180             | 180            |
| Sillones Tripersonal De Espera   |                            |              |                 |                |
| Modelo Concha Ergoflex           | U                          | 1            | 155             | 155            |
| <b>EQUIPOS DE OFICINA</b>        |                            |              |                 |                |
| Telefax Kx-fp85                  | U                          | 1            | 80              | 80             |
| Teléfono Sencillo Kx-ts520/500   | U                          | 1            | 16              | 16             |
| <b>EQUIPOS DE COMPUTACION</b>    |                            |              |                 |                |
| Computadora                      | U                          | $\mathbf{1}$ | 500             | 500            |
| Impresora Multifunción con       | U                          | 1            | 165             | 165            |
|                                  |                            |              |                 |                |

*Tabla 15: Presupuesto de Inversión de Activos Fijos<sup>19</sup>*

<sup>19</sup> Ver anexo [6.4](#page-94-0)

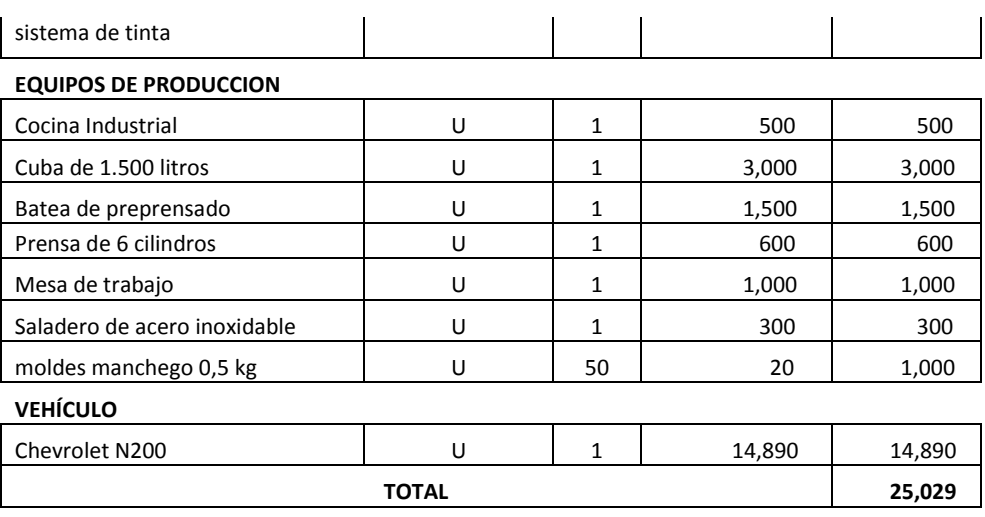

**Elaborado por**: Fernando Baquero, Christian Bernis

## **4.1.1.2 Activos Intangibles**

Como inversión que se necesita para la constitución y los derechos adquiridos para el inicio de un proyecto, se posee:

| <b>CONCEPTO</b>                      | <b>INVERSIÓN</b> |
|--------------------------------------|------------------|
| Gastos de Constitución               | 1,400            |
| Gastos de Patentes, Marcas, Derechos | 1,300            |
| Registro Sanitario                   | 400              |
| Permiso de funcionamiento            | 500              |
| <b>Honorarios Profesionales</b>      | 2,200            |
| Gasto Elaboración Proyecto           | 600              |
| Publicidad                           | 650              |
| Entrenamiento preparación quesos     | 200              |
| ΤΟΤΑL                                | 7.250            |

*Tabla 16: Presupuesto de Inversión de Activos Intangibles<sup>20</sup>*

**Fuente:** Estudio Técnico 2012

**Elaborado por**: Fernando Baquero, Christian Bernis

## **4.1.1.3 Capital de trabajo**

 $20$  Ver anexo [6.4](#page-94-0)

Forma parte del conjunto de recursos que se necesitan para la ejecución del proyecto, está dentro de los activos corrientes. Su cálculo se realizó mediante el método del período de desfase, consiste en determinar el valor de los costos operativos que deben financiarse desde el primer pago por la adquisición de los materiales hasta la recaudación del ingreso por las ventas del producto.

La fórmula es la siguiente:

$$
CT = \left(\frac{Costo Total \ Production}{365 \; dias}\right)(Ciclo \; Productivo)
$$

A continuación, se presenta el cálculo del capital de trabajo para el proyecto:

*Tabla 17: Capital de Trabajo<sup>21</sup>*

| <b>Concepto</b>              | <b>INVERSION</b> |
|------------------------------|------------------|
| COSTO ADMINSTRATIVO Y VENTAS | 39,470           |
| <b>COSTO PRODUCCION</b>      | 60,665           |
| Costo Total Producción       | 100,135          |
| Ciclo Productivo             | 60               |
| Capital de Trabajo (CT)      | 16,461           |

**Fuente:** Estudio Técnico 2012

**Elaborado por**: Fernando Baquero, Christian Bernis

### **4.1.1.4 Resumen de Inversiones Iniciales**

Como inversiones iniciales en el proyecto se toma en cuenta: activos

fijos, activos intangibles y capital de trabajo.

<sup>21</sup> Ver anexo 6

| <b>CONCEPTO</b>      | <b>INVERSION</b> |
|----------------------|------------------|
| <b>Activos Fijos</b> | 25,029           |
| Activos Intangibles  | 7,250            |
| Capital Trabajo      | 16,461           |
| Total                | 48,740           |

*Tabla 18: Resumen de Inversiones Iniciales<sup>22</sup>*

**Fuente:** Estudio Técnico 2012 **Elaborado por**: Fernando Baquero, Christian Bernis

## **4.1.2 Cronograma de inversiones**

En el cronograma de inversiones se considera la vida útil de los activos fijos;

para el proyecto las inversiones son:

| <b>Tipo de Activo</b>                             | Valor de<br><b>Adquisición</b> | Año 3 | Año 5 | Año 6 | Año 9 | <b>Año 10</b> |
|---------------------------------------------------|--------------------------------|-------|-------|-------|-------|---------------|
| Computadora                                       | 500                            | 67    |       | 67    | 167   | 389           |
| Impresora<br>Multifunción con<br>sistema de tinta | 165                            | 55    |       | 55    | 55    |               |
| Chevrolet N200                                    | 14,890                         |       | 2.978 |       |       |               |

*Tabla 19: Cronograma de Inversiones<sup>23</sup>*

**Fuente:** Estudio Técnico 2012

**Elaborado por**: Fernando Baquero, Christian Bernis

## **4.1.3 Presupuesto de operación**

### **4.1.3.1 Presupuesto de ingresos**

Se compone de todos los ingresos que se esperan generar en un año

financiero.

 $\overline{a}$ 

## **4.1.3.1.1 Presupuestos de ingreso de operaciones**

 $22$  Ver anexo [6.4](#page-94-0)

<sup>23</sup> Ver anexo [6.4](#page-94-0)

Para la elaboración se consideró el número de quesos que se generarán al año, a continuación se visualiza la tabla:

|                       | <b>AÑOS</b> |         |         |  |  |  |
|-----------------------|-------------|---------|---------|--|--|--|
| <b>CONCEPTO</b>       |             |         | 2 al 10 |  |  |  |
| Demanda Insatisfecha  | 282,944     | 287,302 | 291,726 |  |  |  |
| % Atención            | 2%          | 3%      | 4%      |  |  |  |
| Demanda Cubierta      | 6,370       | 8,970   | 12,870  |  |  |  |
| Precio Queso 500gr    | 14          | 14      | 14      |  |  |  |
| <b>TOTAL INGRESOS</b> | 81,695      | 115,040 | 165,058 |  |  |  |

*Tabla 20: Presupuesto de Ingresos Operacionales<sup>24</sup>*

**Fuente:** Estudio Técnico 2012

**Elaborado por**: Fernando Baquero, Christian Bernis

### **4.1.3.1.2 Presupuesto de otros ingresos**

Constituyen la venta de otros activos, tomando en consideración la vida útil

de acuerdo al tipo de activo se posee:

| <b>Tipo de Activo</b>                          | Valor de<br><b>Adquisición</b> | <b>Vida</b><br>útil | Año<br>3 | Año<br>5 | Año<br>6 | Año |
|------------------------------------------------|--------------------------------|---------------------|----------|----------|----------|-----|
| Computadora                                    | 500                            | 3                   | 167      |          | 167      | 167 |
| Impresora Multifunción<br>con sistema de tinta | 165                            | 3                   | 55       |          | 55       | 55  |
| Chevrolet N200                                 | 14,890                         | 10                  | ٠        | 2,978    |          |     |
| TOTAL                                          | 15,555                         |                     | 222      | 2,978    | 222      | 222 |

*Tabla 21: Presupuesto de Otros Ingresos*

**Fuente:** Estudio Técnico 2012

**Elaborado por**: Fernando Baquero, Christian Bernis

## **4.1.3.2 Presupuesto de egresos**

Se considera todos los egresos de la empresa que la empresa debe realizar

para la generación del producto o servicio.

<sup>24</sup> Ver anexo [6.3](#page-93-0)

## **4.1.3.2.1 Costos Fijos**

Se considera los siguientes costos fijos:

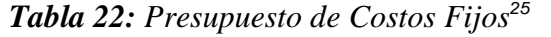

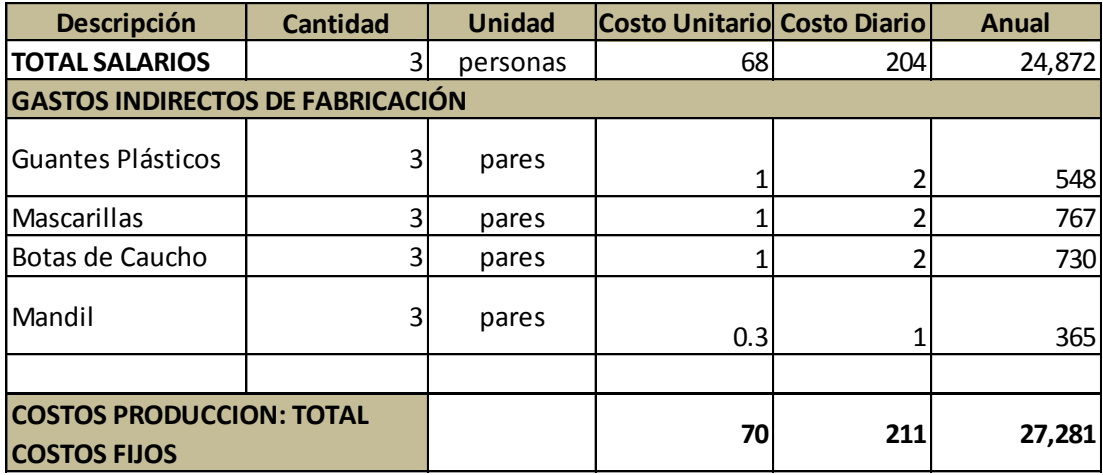

**Fuente:** Estudio Técnico 2012

**Elaborado por**: Fernando Baquero, Christian Bernis

## **4.1.3.2.2 Costos variables**

Se calcula tomando en cuenta la materia prima necesaria para la elaboración

del queso:

 $25$  Ver anexo [6.6](#page-103-0)

| Descripción                                      | <b>Cantidad</b><br>Requerida<br><b>Diaria</b> | <b>Unidad</b> | <b>Costo</b><br><b>Unitario</b> | <b>Costo Diario</b> | <b>Anual</b> |
|--------------------------------------------------|-----------------------------------------------|---------------|---------------------------------|---------------------|--------------|
| <b>MATERIA PRIMA</b>                             |                                               |               |                                 |                     |              |
| Leche de Cabra                                   | 98                                            | lt/d          | 1.14                            | 112                 | 29,047       |
| Sal                                              | 20                                            | g             | 0.18                            | 4                   | 917          |
| Cuajo                                            | $\overline{2}$                                | g             | 0.1                             | 0                   | 64           |
| Fermento                                         | 8                                             | g             | 0.2                             | 2                   | 425          |
| Cloruro de Calcio                                | 20                                            | g             | 0.45                            | 9                   | 2,293        |
| Embases                                          | 25                                            | u             | 0.05                            | 1                   | 319          |
| Etiquetas                                        | 25                                            | u             | 0.05                            | 1                   | 319          |
|                                                  |                                               |               |                                 |                     |              |
| <b>COSTOS PRODUCCION: TOTAL COSTOS VARIABLES</b> | 128                                           | 33,384        |                                 |                     |              |

*Tabla 23: Presupuesto de Costos Variables<sup>26</sup>*

**Elaborado por**: Fernando Baquero, Christian Bernis

## **4.1.3.2.3 Gastos Administrativos**

A continuación se detallan todos los gastos administrativos que se requieren

para la generación y entrega del producto:

| <b>DESCRIPCION</b>                         | <b>Cantidad Requerida</b> | <b>Unidad</b> | Costo Unitario Costo Diario |     | 1      |
|--------------------------------------------|---------------------------|---------------|-----------------------------|-----|--------|
| ITOTAL SALARIO PERSONAL ADMINISTRATIVO     |                           | Personas      | 66                          | 66  | 24,088 |
| <b>MATERIALES DE OFICINA</b>               |                           | unidad        |                             |     | 973    |
| <b>MATERIALES DE LIMPIEZA</b>              |                           | unidad        |                             |     | 730    |
| <b>MTO. EQUIPOS OFICINA</b>                |                           | unidad        | Я                           | 8   | 1,485  |
| <b>PUBLICIDAD Y PROMOCION</b>              |                           | unidad        |                             |     | 2,433  |
| ARRIENDO (500 mts2)                        |                           | mes           | 500                         | 500 | 6,000  |
| <b>SERVICIOS BASICOS</b>                   |                           |               |                             |     |        |
| Agua                                       |                           | m2            |                             |     | 1,278  |
| Luz                                        | 4                         | Kw            |                             |     | 1,022  |
| Teléfono                                   | 4                         | min           |                             |     | 973    |
| Gas                                        |                           | unidad        |                             |     | 208    |
| Internet                                   | 8                         | horas         |                             |     | 280    |
| TOTAL COSTOS ADMINISTRATIVOS Y VENTAS<br>5 |                           |               |                             |     | 39,470 |

*Tabla 24: Presupuesto de Gastos Administrativos<sup>27</sup>*

**Fuente:** Estudio Técnico 2012

 $\overline{a}$ 

**Elaborado por**: Fernando Baquero, Christian Bernis

 $26$  Ver anexo [6.6](#page-103-0)

 $27$  Ver anexo [6.6](#page-103-0)

### **4.1.3.2.4 Gastos Financieros**

Corresponden al crédito bancario, este valor corresponde a \$38.000 y será financiado a 5 años con una tasa de interés del 15,00% anual. Se detalla el valor correspondiente a pago de interés y del capital.

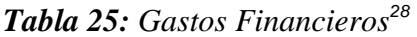

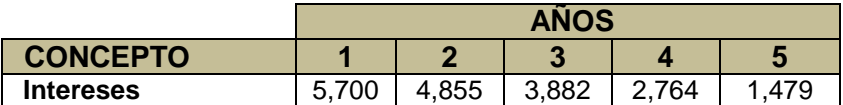

**Fuente:** Estudio Técnico 2012 **Elaborado por**: Fernando Baquero, Christian Bernis

## **4.1.3.2.5 Depreciación**

Se determina en base a las inversiones de los activos fijos de los cuáles se

tiene los siguientes:

*Tabla 26: Depreciaciones<sup>29</sup>*

| <b>Tipo de Activo</b>                       | Valor de<br><b>Adquisición</b> | Vida útil | <b>Año 1 al 10</b> |
|---------------------------------------------|--------------------------------|-----------|--------------------|
| Computadora                                 | 500                            |           |                    |
| Impresora Multifunción con sistema de tinta | 165                            | 3         |                    |
| Chevrolet N200                              | 14,890                         | 10        | 2,382              |
| <b>TOTAL</b>                                | 15,555                         |           | 2.530              |

**Fuente:** Estudio Técnico 2012

 $\overline{a}$ 

**Elaborado por**: Fernando Baquero, Christian Bernis

## **4.1.3.2.6 Amortización**

<sup>28</sup> Ver anexo [6.7](#page-105-0)

<sup>29</sup> Ver anexo [6.4](#page-94-0)

Los activos intangibles son requeridos en una empresa y se amortizan en cinco años, tomando en consideración lo mencionado, a continuación la tabla:

| <b>CONCEPTO</b>                 | <b>INVERSION</b> | 1     | $\overline{2}$ | 3     | 4     | 5     |
|---------------------------------|------------------|-------|----------------|-------|-------|-------|
| Gastos de Constitución          | 1,400            | 280   | 280            | 280   | 280   | 280   |
| Gastos de Patentes, Marcas,     |                  |       |                |       |       |       |
| Derechos                        | 1,300            | 280   | 280            | 280   | 280   | 280   |
| Registro Sanitario              | 400              | 260   | 260            | 260   | 260   | 260   |
| Permiso de funcionamiento       | 500              | 80    | 80             | 80    | 80    | 80    |
| <b>Honorarios Profesionales</b> | 2,200            | 100   | 100            | 100   | 100   | 100   |
| Gasto Elaboración Proyecto      | 600              | 440   | 440            | 440   | 440   | 440   |
| Publicidad                      | 650              | 120   | 120            | 120   | 120   | 120   |
| Entrenamiento preparación       |                  |       |                |       |       |       |
| quesos                          | 200              | 130   | 130            | 130   | 130   | 130   |
| <b>TOTAL</b>                    | 7.250            | 1.690 | 1.690          | 1.690 | 1.690 | 1.690 |

*Tabla 27: Amortizaciones<sup>30</sup>*

**Fuente:** Estudio Técnico 2012

**Elaborado por**: Fernando Baquero, Christian Bernis

## **4.1.3.3 Estructura de financiamiento**

Se toma en cuenta la deuda y capital con el que se cuenta, para el proyecto se

refleja la siguiente estructura:

| % DEUDA:          | 78% \$     | 38,000.00 |
|-------------------|------------|-----------|
| <b>% CAPITAL:</b> | $22\%$ \$  | 10,722.70 |
| <b>TOTAL</b>      | $100\%$ \$ | 48,722.70 |

*Tabla 28: Estructura de Financiamiento<sup>31</sup>*

**Fuente:** Estudio Técnico 2012 **Elaborado por**: Fernando Baquero, Christian Bernis

### **4.1.4 Punto de Equilibrio**

Se debe identificar los diferentes costos y gastos que intervienen en el proceso productivo. Para operar adecuadamente el punto de equilibrio es necesario

<sup>30</sup> Ver anexo [6.4](#page-94-0)

<sup>31</sup> Ver anexo [6.7](#page-105-0)

comenzar por conocer que el costo se relaciona con el volumen de producción y que el gasto guarda una estrecha relación con las ventas. Tanto los costos como los gastos pueden ser fijos o variables.

$$
Q = \frac{Costos Fijos Totales}{Precio - Costo Variable Unitario}
$$

*Tabla 29: Punto de Equilibrio<sup>32</sup>*

| <b>IDESCRIPCION</b>     | <b>VALOR</b> |
|-------------------------|--------------|
| Costos Fijos Totales    | 66,751       |
| Costo Varibale Unitario | 5.24         |
| Precio                  | 14           |
| <b>PUNTO EQUILIBRIO</b> | 8,082        |

**Fuente:** Estudio Técnico 2012

**Elaborado por**: Fernando Baquero, Christian Bernis

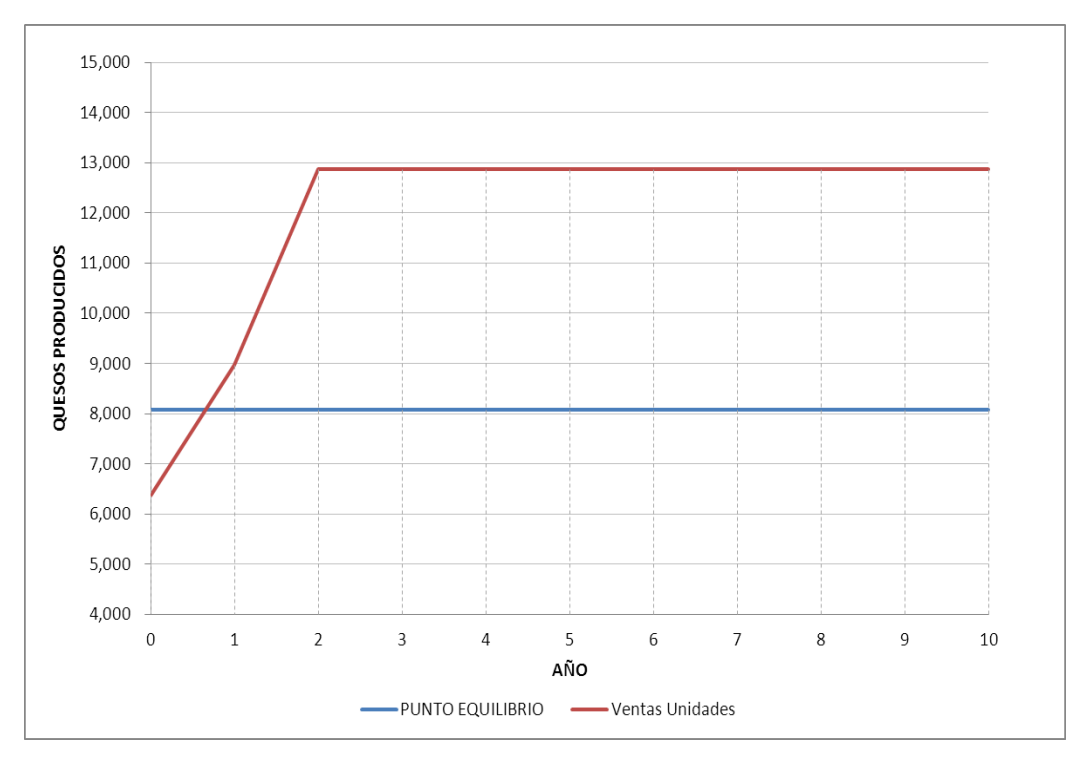

*Gráfica 5: Punto de Equilibrio*

<sup>32</sup> Ver anexo [6.8](#page-106-0)

La empresa debe generar 8,082 quesos al año para cubrir los costos que se generaron para la elaboración del producto.

## **4.2 ESTADO FINANCIEROS PRO FORMA**

## **4.2.1 Estado de Resultados (Pérdidas y Ganancias)**

Se tiene las siguientes tablas con el estado de resultados:

## **4.2.1.1 Del Proyecto**

|                                 |          | Años         |                |           |           |           |
|---------------------------------|----------|--------------|----------------|-----------|-----------|-----------|
| <b>Detalle</b>                  | $\bf{0}$ | $\mathbf{1}$ | $\overline{2}$ | 3         | 4         | 5         |
| Ingresos                        |          | 85,995       | 115,040        | 165,058   | 165,058   | 165,058   |
| Venta Activos                   |          | ٠            | -              | 222       |           | 2,978     |
| Costos Variables                |          | (33, 384)    | (47,010)       | (67, 449) | (67, 449) | (67, 449) |
| <b>Costos Fijos</b>             |          | (27,281)     | (27, 281)      | (27, 281) | (27, 281) | (27, 281) |
| Gastos Admisnistrativos y venta |          | (39,470)     | (39, 470)      | (39,470)  | (39, 470) | (39, 470) |
| Depreciación                    |          | (3, 113)     | (3, 113)       | (3, 113)  | (3, 113)  | (3, 113)  |
| Amortización                    |          | (1,690)      | (1,690)        | (1,690)   | (1,690)   | (1,690)   |
| Valor Libros                    |          |              |                | (222)     |           | (2,978)   |
| UTILIDAD BRUTA                  |          | (18, 943)    | (3,524)        | 26,055    | 26,055    | 26,055    |
| (-) 15% trabajodres             | ۰        | (2,841)      | 529)           | 3,908     | 3,908     | 3,908     |
| Utilidades antes de impuestos   | ٠        | (16, 101)    | (2,995)        | 22,147    | 22,147    | 22,147    |
| (-) 22% Impueto a la Renta      | ۰        | (3, 542)     | (659)          | 4,872     | 4,872     | 4,872     |
| <b>UTILIDAD NETA</b>            |          | (12, 559)    | (2, 336)       | 17,274    | 17,274    | 17,274    |

*Tabla 30: Estado de Resultados del Proyecto (Año 0 al 5)<sup>33</sup>*

**Fuente:** Estudio Técnico 2012

**Elaborado por**: Fernando Baquero, Christian Bernis

<sup>33</sup> Ver anexo [6.1](#page-91-0)

| <b>Detalle</b>                  | Años      |                |           |          |           |  |
|---------------------------------|-----------|----------------|-----------|----------|-----------|--|
|                                 | 6         | $\overline{7}$ | 8         | 9        | 10        |  |
| Ingresos                        | 165,058   | 165,058        | 165,058   | 165,058  | 165,058   |  |
| Venta Activos                   | 222       |                |           | 222      |           |  |
| <b>Costos Variables</b>         | (67, 449) | (67, 449)      | (67,449)  | (67,449) | (67, 449) |  |
| <b>Costos Fijos</b>             | (27,281)  | (27, 281)      | (27, 281) | (27,281) | (27, 281) |  |
| Gastos Admisnistrativos y venta | (39,470)  | (39, 470)      | (39,470)  | (39,470) | (39, 470) |  |
| Depreciación                    | (3, 113)  | (3, 383)       | (3, 383)  | (3, 383) | (3, 383)  |  |
| Amortización                    |           |                |           |          |           |  |
| Valor Libros                    | (222)     |                |           | (222)    |           |  |
| <b>UTILIDAD BRUTA</b>           | 27,745    | 27,475         | 27,475    | 27,475   | 27,475    |  |
| (-) 15% trabajodres             | 4,162     | 4,121          | 4,121     | 4,121    | 4,121     |  |
| Utilidades antes de impuestos   | 23,583    | 23,354         | 23,354    | 23,354   | 23,354    |  |
| (-) 22% Impueto a la Renta      | 5,188     | 5,138          | 5,138     | 5,138    | 5,138     |  |
| <b>UTILIDAD NETA</b>            | 18,395    | 18,216         | 18,216    | 18,216   | 18,216    |  |

*Tabla 31: Estado de Resultados del Proyecto (Año 6 al 10)<sup>34</sup>*

**Elaborado por**: Fernando Baquero, Christian Bernis

## **4.2.1.2 Del Inversionista**

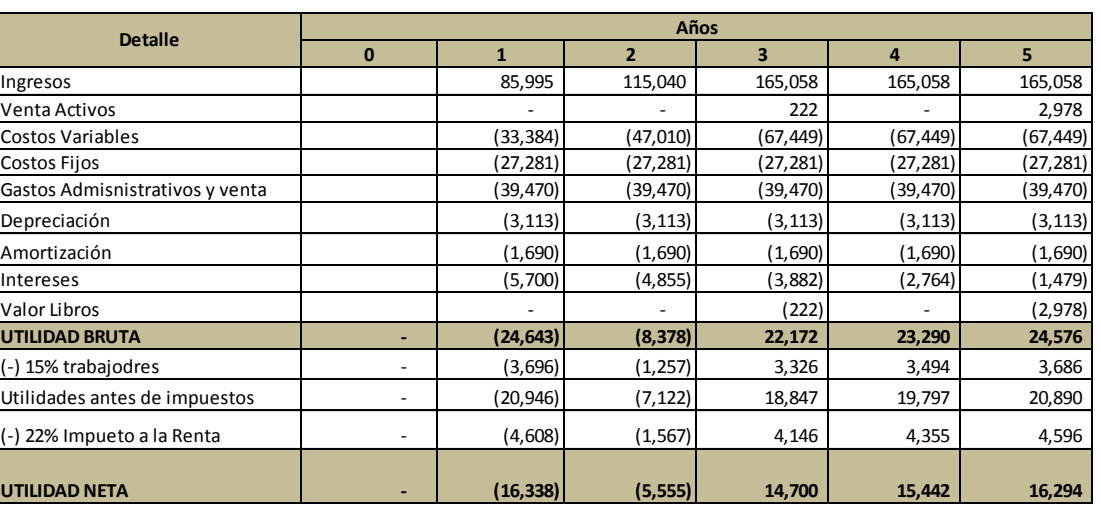

*Tabla 32: Estado de Resultados del Inversionista (Años 1 al 5)<sup>35</sup>*

**Fuente:** Estudio Técnico 2012

 $\overline{a}$ 

**Elaborado por**: Fernando Baquero, Christian Bernis

<sup>34</sup> Ver anexo [6.1](#page-91-0)

<sup>35</sup> Ver anexo [6.2](#page-92-0)

| <b>Detalle</b>                  | Años     |                |          |          |           |  |
|---------------------------------|----------|----------------|----------|----------|-----------|--|
|                                 | 6        | $\overline{7}$ | 8        | 9        | 10        |  |
| Ingresos                        | 165,058  | 165,058        | 165,058  | 165,058  | 165,058   |  |
| Venta Activos                   | 222      |                |          | 222      |           |  |
| <b>Costos Variables</b>         | (67,449) | (67, 449)      | (67,449) | (67,449) | (67, 449) |  |
| Costos Fijos                    | (27,281) | (27,281)       | (27,281) | (27,281) | (27, 281) |  |
| Gastos Admisnistrativos y venta | (39,470) | (39, 470)      | (39,470) | (39,470) | (39, 470) |  |
| Depreciación                    | (3, 113) | (3,383)        | (3, 383) | (3, 383) | (3, 383)  |  |
| Amortización                    |          |                |          |          |           |  |
| Intereses                       |          |                |          |          |           |  |
| Valor Libros                    | (222)    |                |          | (222)    |           |  |
| UTILIDAD BRUTA                  | 27,745   | 27,475         | 27,475   | 27,475   | 27,475    |  |
| (-) 15% trabajodres             | 4,162    | 4,121          | 4,121    | 4,121    | 4,121     |  |
| Utilidades antes de impuestos   | 23,583   | 23,354         | 23,354   | 23,354   | 23,354    |  |
| (-) 22% Impueto a la Renta      | 5,188    | 5,138          | 5,138    | 5,138    | 5,138     |  |
| <b>UTILIDAD NETA</b>            | 18,395   | 18,216         | 18,216   | 18,216   | 18,216    |  |

*Tabla 33: Estado de Resultados del Inversionista (Años 6 al 10)<sup>36</sup>*

**Elaborado por**: Fernando Baquero, Christian Bernis

## **4.2.2 Estado de Origen y Aplicación de fondos**

Por medio del estado de origen y aplicación de fondos determinamos la

procedencia y utilización de los fondos, se tiene lo siguiente:

| <b>Concepto</b>                                          | <b>Monto</b><br>Total | Recurso<br><b>Propio</b> | <b>Crédito</b> |
|----------------------------------------------------------|-----------------------|--------------------------|----------------|
| <b>MUEBLES DE OFICINA</b>                                |                       |                          |                |
| Escritorio En La Estacion De Trabajo                     | 210                   | 210                      |                |
| Archivador Metalico De 4 Gavetas                         | 155                   | 155                      |                |
| Silla Ejecutiva Pilot Espaldar Medio                     | 130                   | 130                      |                |
| Silla Giratoria Con Apoya Brazos                         | 648                   | 648                      |                |
| Mesa de Reuniones                                        | 180                   | 180                      |                |
| Sillones Tripersonal De Espera<br>Modelo Concha Ergoflex | 155                   | 155                      |                |
| <b>EQUIPOS DE OFICINA</b>                                |                       |                          |                |
| Telefax Kx-fp85                                          | 80                    | 80                       |                |
| Telefono Sencillo Kx-ts520/500                           | 16                    | 16                       |                |
| <b>EQUIPOS DE COMPUTACIÓN</b>                            |                       |                          |                |
| Computadora                                              | 500                   |                          | 500            |

*Tabla 34: Estado de Origen de Fondos<sup>37</sup>*

<sup>36</sup> Ver anexo [6.2](#page-92-0)

 $\overline{a}$ 

 $37$  Ver anexo [6.4](#page-94-0)

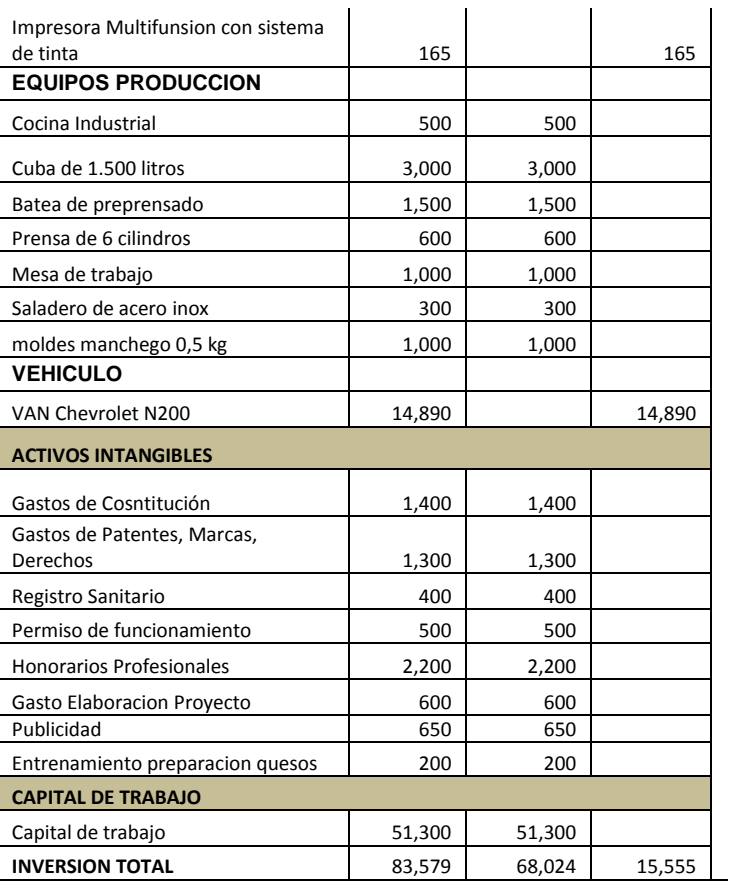

**Elaborado por**: Fernando Baquero, Christian Bernis

## **4.2.3 Flujo de Fondos**

## **4.2.3.1 Del Proyecto**

A continuación se presenta el flujo de fondos del proyecto:
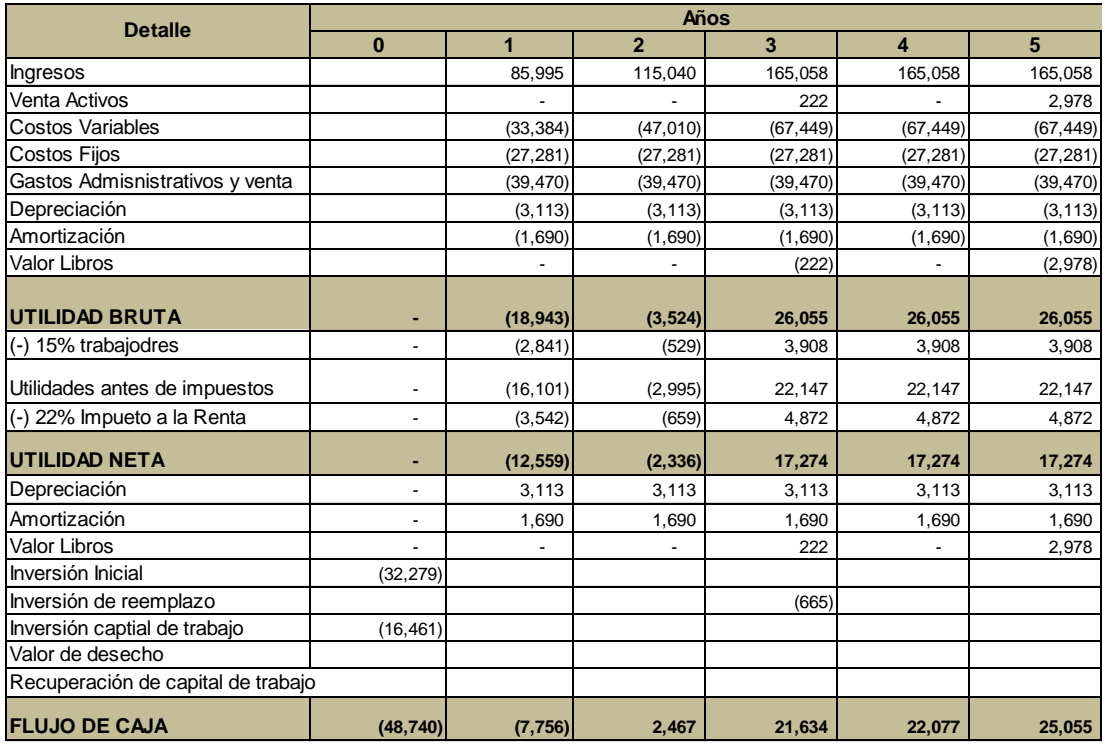

# *Tabla 35: Flujos de Fondos del Proyecto (Años 0 al 5)<sup>38</sup>*

**Fuente:** Estudio Técnico 2012

**Elaborado por**: Fernando Baquero, Christian Bernis

<sup>38</sup> Ver anexo [6.1](#page-91-0)

| <b>Detalle</b>                     | Años      |                |                          |                          |                          |  |  |  |
|------------------------------------|-----------|----------------|--------------------------|--------------------------|--------------------------|--|--|--|
|                                    | 6         | $\overline{7}$ | 8                        | 9                        | 10                       |  |  |  |
| Ingresos                           | 165,058   | 165,058        | 165,058                  | 165,058                  | 165,058                  |  |  |  |
| Venta Activos                      | 222       |                |                          | 222                      |                          |  |  |  |
| <b>Costos Variables</b>            | (67, 449) | (67, 449)      | (67, 449)                | (67, 449)                | (67, 449)                |  |  |  |
| Costos Fijos                       | (27, 281) | (27, 281)      | (27, 281)                | (27, 281)                | (27, 281)                |  |  |  |
| Gastos Admisnistrativos y venta    | (39, 470) | (39, 470)      | (39, 470)                | (39, 470)                | (39, 470)                |  |  |  |
| Depreciación                       | (3, 113)  | (3, 383)       | (3, 383)                 | (3, 383)                 | (3, 383)                 |  |  |  |
| Amortización                       |           |                |                          |                          |                          |  |  |  |
| Valor Libros                       | (222)     | ٠              | $\blacksquare$           | (222)                    | $\overline{\phantom{a}}$ |  |  |  |
|                                    |           |                |                          |                          |                          |  |  |  |
| <b>UTILIDAD BRUTA</b>              | 27,745    | 27,475         | 27,475                   | 27,475                   | 27,475                   |  |  |  |
| (-) 15% trabajodres                | 4,162     | 4,121          | 4,121                    | 4,121                    | 4,121                    |  |  |  |
| Utilidades antes de impuestos      | 23,583    | 23,354         | 23,354                   | 23,354                   | 23,354                   |  |  |  |
| (-) 22% Impueto a la Renta         | 5,188     | 5,138          | 5,138                    | 5,138                    | 5,138                    |  |  |  |
| <b>UTILIDAD NETA</b>               | 18,395    | 18,216         | 18,216                   | 18,216                   | 18,216                   |  |  |  |
| Depreciación                       | 3,113     | 3,383          | 3,383                    | 3,383                    | 3,383                    |  |  |  |
| Amortización                       |           |                | $\overline{\phantom{a}}$ | $\overline{\phantom{0}}$ | $\overline{\phantom{a}}$ |  |  |  |
| Valor Libros                       | 222       |                | $\overline{\phantom{a}}$ | 222                      | $\overline{\phantom{a}}$ |  |  |  |
| Inversión Inicial                  |           |                |                          |                          |                          |  |  |  |
| Inversión de reemplazo             | (665)     |                |                          | (665)                    |                          |  |  |  |
| Inversión captial de trabajo       |           |                |                          |                          |                          |  |  |  |
| Valor de desecho                   |           |                |                          |                          | 5,643                    |  |  |  |
| Recuperación de capital de trabajo |           |                |                          |                          | 16,461                   |  |  |  |
| <b>FLUJO DE CAJA</b>               | 21,064    | 21,599         | 21,599                   | 21,155                   | 43,702                   |  |  |  |

*Tabla 36: Flujos de Fondos del Proyecto (Años 6 al 10)<sup>39</sup>*

**Fuente:** Estudio Técnico 2012

**Elaborado por**: Fernando Baquero, Christian Bernis

## **4.2.3.2 Del inversionista**

A continuación se presenta el flujo de fondos del inversionista:

<sup>39</sup> Ver anexo [6.1](#page-91-0)

|                                    | Años      |           |                |           |           |           |  |  |
|------------------------------------|-----------|-----------|----------------|-----------|-----------|-----------|--|--|
| <b>Detalle</b>                     | $\bf{0}$  | 1         | $\overline{2}$ | 3         | 4         | 5         |  |  |
| Ingresos                           |           | 85,995    | 115,040        | 165,058   | 165,058   | 165,058   |  |  |
| Venta Activos                      |           |           |                | 222       |           | 2,978     |  |  |
| <b>Costos Variables</b>            |           | (33, 384) | (47,010)       | (67, 449) | (67, 449) | (67, 449) |  |  |
| Costos Fijos                       |           | (27, 281) | (27, 281)      | (27, 281) | (27, 281) | (27, 281) |  |  |
| Gastos Admisnistrativos y venta    |           | (39, 470) | (39, 470)      | (39, 470) | (39, 470) | (39, 470) |  |  |
| Depreciación                       |           | (3, 113)  | (3, 113)       | (3, 113)  | (3, 113)  | (3, 113)  |  |  |
| Amortización                       |           | (1,690)   | (1,690)        | (1,690)   | (1,690)   | (1,690)   |  |  |
| <b>Intereses</b>                   |           | (5,700)   | (4, 855)       | (3,882)   | (2,764)   | (1, 479)  |  |  |
| Valor Libros                       |           |           |                | (222)     |           | (2,978)   |  |  |
| UTILIDAD BRUTA                     | ÷         | (24, 643) | (8, 378)       | 22,172    | 23,290    | 24,576    |  |  |
| (-) 15% trabajodres                | ٠         | (3,696)   | (1, 257)       | 3,326     | 3,494     | 3,686     |  |  |
| Utilidades antes de impuestos      | ٠         | (20, 946) | (7, 122)       | 18,847    | 19,797    | 20,890    |  |  |
| (-) 22% Impueto a la Renta         | ٠         | (4,608)   | (1, 567)       | 4,146     | 4,355     | 4,596     |  |  |
| <b>UTILIDAD NETA</b>               | ۰         | (16, 338) | (5, 555)       | 14,700    | 15,442    | 16,294    |  |  |
| Depreciación                       | ٠         | 3,113     | 3,113          | 3,113     | 3,113     | 3,113     |  |  |
| Amortización                       | ۰         | 1,690     | 1,690          | 1,690     | 1,690     | 1,690     |  |  |
| <b>Valor Libros</b>                |           |           |                | 222       |           | 2,978     |  |  |
| Inversión Inicial                  | (32, 279) |           |                |           |           |           |  |  |
| Prestamo                           | 38,000    |           |                |           |           |           |  |  |
| Pago Prestamo                      |           | (5,636)   | (6, 481)       | (7,454)   | (8,572)   | (9, 857)  |  |  |
| Inversión de reemplazo             |           |           |                | (665)     |           |           |  |  |
| Inversión captial de trabajo       | (16, 461) |           |                |           |           |           |  |  |
| Valor de desecho                   |           |           |                |           |           |           |  |  |
| Recuperación de capital de trabajo |           |           |                |           |           |           |  |  |
| <b>FLUJO DE CAJA</b>               | (10, 740) | (17, 171) | (7, 233)       | 11,606    | 11,673    | 14,217    |  |  |

*Tabla 37: Flujos de Fondos del Inversionista (Años 0 al 5)<sup>40</sup>*

**Fuente:** Estudio Técnico 2012

**Elaborado por**: Fernando Baquero, Christian Bernis

<sup>40</sup> Ver anexo [6.2](#page-92-0)

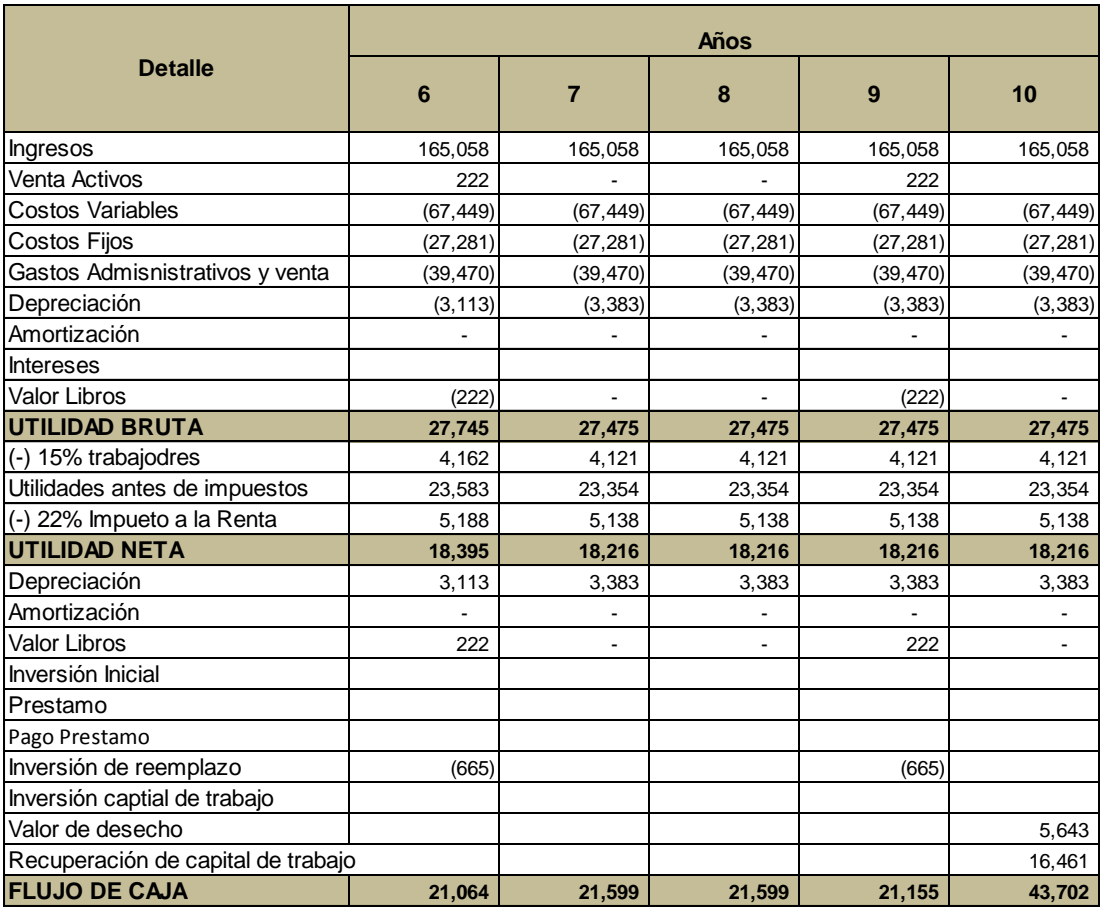

### *Tabla 38: Flujos de Fondos del Inversionista (Años 6 al 10)<sup>41</sup>*

**Fuente:** Estudio Técnico 2012

**Elaborado por**: Fernando Baquero, Christian Bernis

# **4.3 EVALUACIÓN FINANCIERA**

## **4.3.1 Determinación de las tasas de descuento**

Tasa de descuento o tipo de descuento se aplica para determinar el valor actual de un pago futuro.

 $41$  Ver anexo [6.2](#page-92-0)

## **4.3.1.1 Del Proyecto**

La tasa de descuento del proyecto sirve para estimar el valor presente de los flujos de cada futuro y es usado para medir cuán rentable es un negocio. En el proyecto los factores que generan la tasa de descuento son:

**Concepto Valor** Costo Oportunidad 7% Prima y Riesgo 3% Tasa Descuento **10%**

*Tabla 39: Tasa de Descuento del Proyecto<sup>42</sup>*

## **4.3.1.2 Del Inversionista**

En este caso, se la establece en base al costo promedio ponderado de capital utilizando la siguiente fórmula:

$$
\text{WACC} = \frac{\text{E}}{\text{V}} * \text{Re} + \frac{\text{D}}{\text{V}} * \text{Rd} * (1 - \text{Tc})
$$

Dónde:

 $Re = 10%$  $Rd = 16%$  $E = 44,626$  $D = 38,000$  $V = 82,626$  $Tc = 33,70%$ 

**Fuente:** Estudio Técnico 2012 **Elaborado por**: Fernando Baquero, Christian Bernis

<sup>42</sup> Ver anexo [6.7](#page-105-0)

Se obtiene que la tasa de descuento del inversionista es del 10,3%

### **4.3.2 Criterios de evaluación**

### **4.3.2.1 Valor Actual Neto**

VAN, indicador financiero que mide los flujos de los futuros ingresos y egresos que tiene un proyecto, consiste en descontar al momento actual todos los flujos de caja futuros del proyecto. A este valor se le resta la inversión inicial, de tal modo que el valor obtenido es el valor actual neto del proyecto.

La fórmula para el cálculo del VAN es el siguiente:

$$
VAN = \sum \frac{Flujo de Cada en cada período t}{(1 + tasa de descuento)^t} - Inversión Inicial
$$

Si el VAN es positivo el proyecto es viable; pero si es negativo no lo es.

### **4.3.2.2 Van del Proyecto**

Con una inversión inicial de \$48,740 y una tasa de descuento de 10% el VAN del proyecto es:

*Tabla 40: Estado de Resultados del Proyecto (Año 0 al 5)<sup>43</sup>*

| <b>Detalle</b>       | Años     |         |       |        |        |        |  |
|----------------------|----------|---------|-------|--------|--------|--------|--|
|                      |          |         |       |        |        |        |  |
| <b>FLUJO DE CAJA</b> | (48,740) | (7,756) | 2,467 | 21,634 | 22,077 | 25,055 |  |

**Fuente:** Estudio Técnico 2012

 $\overline{a}$ 

**Elaborado por**: Fernando Baquero, Christian Bernis

<sup>43</sup> Ver anexo [6.1](#page-91-0)

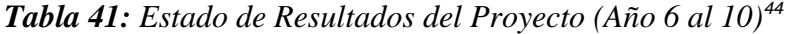

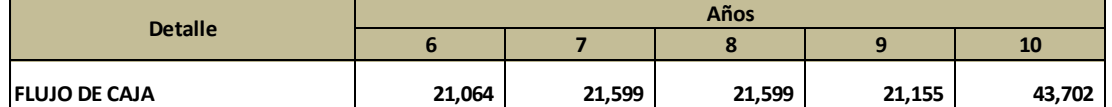

**Fuente:** Estudio Técnico 2012

**Elaborado por**: Fernando Baquero, Christian Bernis

VAN: \$52,009

## **4.3.2.3 Van del Inversionista**

Con inversión inicial de \$10,740 y una tasa de descuento de 10,5% el VAN

del proyecto es:

### *Tabla 42: Estado de Resultado del Inversionista (Año 0 al 5)<sup>45</sup>*

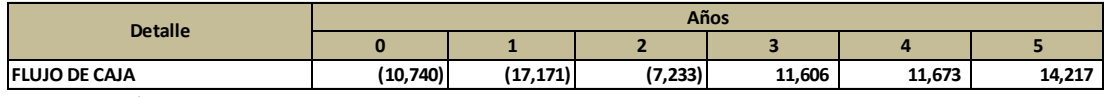

**Fuente:** Estudio Técnico 2012

**Elaborado por**: Fernando Baquero, Christian Bernis

### *Tabla 43: Estado de Resultado del Inversionista (Año 6 al 10)<sup>46</sup>*

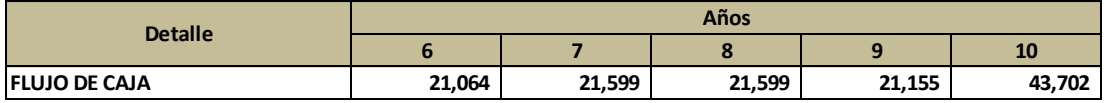

**Fuente:** Estudio Técnico 2012

**Elaborado por**: Fernando Baquero, Christian Bernis

VAN: \$49,723

<sup>44</sup> Ver anexo [6.1](#page-91-0)

 $\overline{a}$ 

<sup>45</sup> Ver anexo [6.2](#page-92-0)

<sup>46</sup> Ver anexo [6.2](#page-92-0)

## **4.3.2.4 Tasa interna de retorno**

La TIR, tasa de descuento de un proyecto de inversión que permite que el beneficio sea igual a la inversión. Definida como la máxima tasa de descuento que puede tener un proyecto para que sea rentable, una mayor tasa ocasionará que el beneficio sea menor que la inversión.

Si la TIR es mayor que la tasa de descuento el proyecto se aceptará. Cuando la TIR es igual a la tasa de descuento, el inversionista es indiferente entre realizar la inversión o no. Si la TIR es menor que la tasa descuento se rechaza el proyecto.

## **4.3.2.5 TIR del Proyecto**

En la siguiente tabla tenemos el cálculo de la TIR para el proyecto

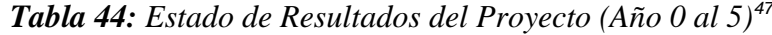

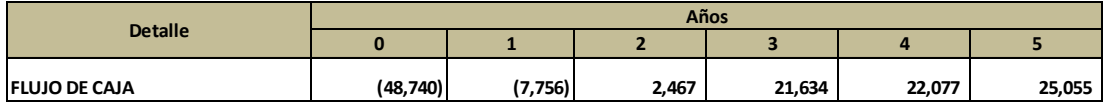

**Fuente:** Estudio Técnico 2012

**Elaborado por**: Fernando Baquero, Christian Bernis

*Tabla 45: Estado de Resultados del Proyecto (Año 6 al 10)<sup>48</sup>*

|                      | Años   |        |        |        |        |  |  |
|----------------------|--------|--------|--------|--------|--------|--|--|
| <b>Detalle</b>       |        |        |        |        | 10     |  |  |
| <b>FLUJO DE CAJA</b> | 21,064 | 21,599 | 21,599 | 21,155 | 43,702 |  |  |

**Fuente:** Estudio Técnico 2012

 $\overline{a}$ 

**Elaborado por**: Fernando Baquero, Christian Bernis

TIR: 23,34%

<sup>47</sup> Ver anexo [6.1](#page-91-0)

<sup>48</sup> Ver anexo [6.1](#page-91-0)

## **4.3.2.6 TIR del Inversionista**

En la siguiente tabla tenemos el cálculo de la TIR para el proyecto

*Tabla 46: Estado de Resultado del Inversionista (Año 0 al 5)<sup>49</sup>*

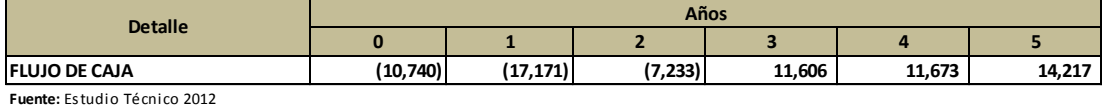

**Elaborado por**: Fernando Baquero, Christian Bernis

*Tabla 47: Estado de Resultado del Inversionista (Año 6 al 10)<sup>50</sup>*

| <b>Detalle</b>       | Años   |        |        |        |        |  |  |
|----------------------|--------|--------|--------|--------|--------|--|--|
|                      |        |        |        |        | 10     |  |  |
| <b>FLUJO DE CAJA</b> | 21,064 | 21,599 | 21,599 | 21,155 | 43,702 |  |  |

**Fuente:** Estudio Técnico 2012

**Elaborado por**: Fernando Baquero, Christian Bernis

TIR: 30,52%

## **4.3.3 Período de recuperación de inversión**

Es aquí donde se determina el período de recuperación del proyecto, se toma como referencia la vida útil del proyecto. Para determinar este período se utilizan los flujos de caja netos mediante la siguiente fórmula:

 $PR = (\text{#años antes recuperacion total}) + (\frac{Inversion no recuperada}{Flujo de efectivo total})$ 

## **4.3.3.1 Del Proyecto**

En la siguiente tabla se indica el cálculo de periodo de recuperación de inversión del proyecto.

<sup>49</sup> Ver anexo [6.2](#page-92-0)

<sup>50</sup> Ver anexo [6.2](#page-92-0)

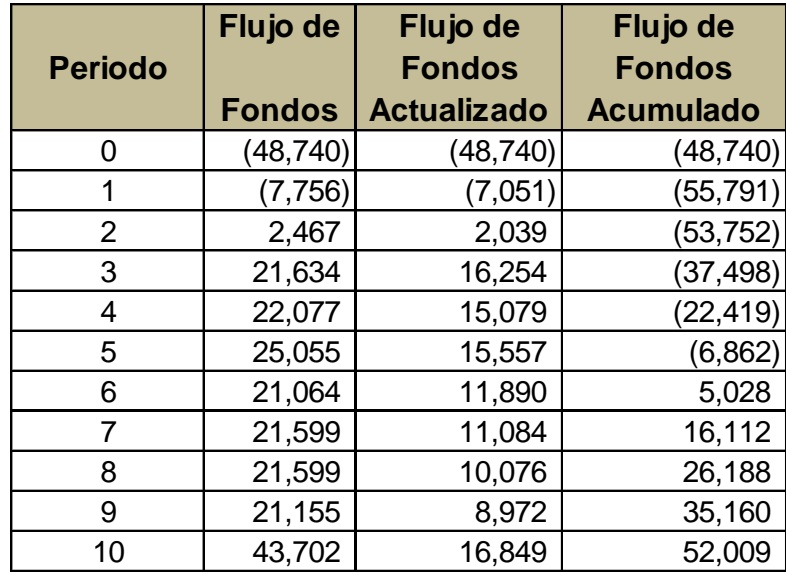

*Tabla 48: Período de Recuperación del Proyecto<sup>51</sup>*

**Fuente:** Estudio Técnico 2012

**Elaborado por**: Fernando Baquero, Christian Bernis

El período de recuperación de la inversión para el proyecto es de aproximadamente 5 años (5,6 años).

## **4.3.3.2 Del Inversionista**

En la siguiente tabla se indica el cálculo de periodo de recuperación de inversión del proyecto.

 $51$  Ver anexo [6.10](#page-109-0)

| <b>Periodo</b> | Flujo de      | Flujo de<br><b>Fondos</b> | Flujo de<br><b>Fondos</b> |
|----------------|---------------|---------------------------|---------------------------|
|                | <b>Fondos</b> | <b>Actualizado</b>        | <b>Acumulado</b>          |
| 0              | (10, 740)     | (10, 740)                 | (10, 740)                 |
|                | (17, 171)     | (15, 543)                 | (26, 283)                 |
| $\overline{2}$ | (7,233)       | (5,926)                   | (32, 209)                 |
| 3              | 11,606        | 8,608                     | (23,602)                  |
| 4              | 11,673        | 7,837                     | (15, 765)                 |
| 5              | 14,217        | 8,640                     | (7, 125)                  |
| 6              | 21,064        | 11,587                    | 4,462                     |
| $\overline{7}$ | 21,599        | 10,755                    | 15,217                    |
| 8              | 21,599        | 9,735                     | 24,952                    |
| 9              | 21,155        | 8,631                     | 33,583                    |
| 10             | 43,702        | 16,140                    | 49,723                    |

*Tabla 49: Período de Recuperación del Inversionista<sup>52</sup>*

**Fuente:** Estudio Técnico 2012

**Elaborado por**: Fernando Baquero, Christian Bernis

El período de recuperación de la inversión para el proyecto es de aproximadamente 5 años (5,6).

## **4.3.3.3 Relación beneficio/costo**

Es un índice de rendimiento que determina cuáles son los beneficios por cada

dólar que se pagan en el proyecto.

- Si la relación es mayor a 1, se acepta el proyecto
- Si la relación es igual a 1, se rechaza el proyecto
- Si la relación es menor a 1, se rechaza el proyecto

La fórmula que se utiliza es la siguiente:

<sup>52</sup> Ver anexo [6.10](#page-109-0)

$$
RBC = \frac{\sum_{t=1}^{n} \frac{Ingresos \cdot Totales}{(1+i)^t}}{\sum_{t=1}^{n} \frac{Egress \cdot Totales}{(1+i)^t}}
$$

# **4.3.3.3.1 Del Proyecto**

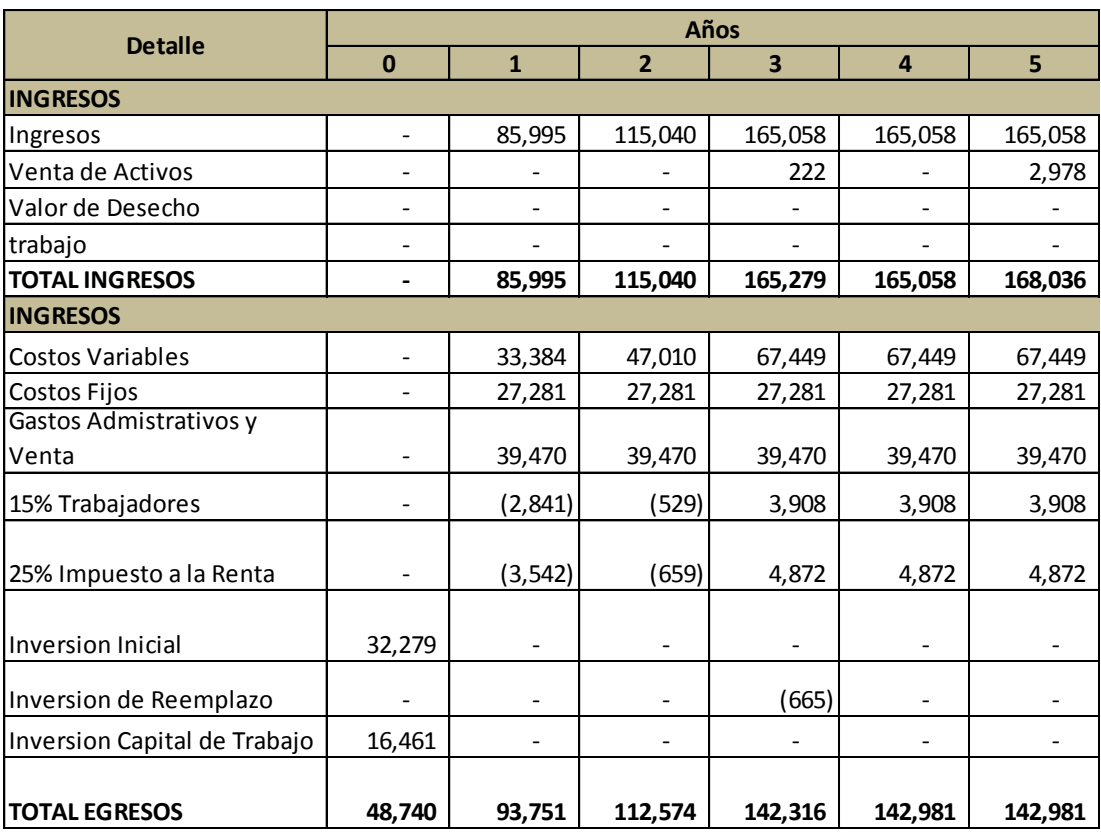

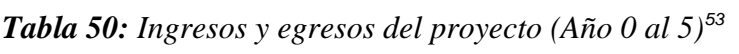

**Fuente:** Estudio Técnico 2012

**Elaborado por**: Fernando Baquero, Christian Bernis

<sup>53</sup> Ver anexo [6.9](#page-107-0)

| <b>Detalle</b>               | Años    |                |         |         |         |  |  |
|------------------------------|---------|----------------|---------|---------|---------|--|--|
|                              | 6       | $\overline{7}$ | 8       | 9       | 10      |  |  |
| <b>INGRESOS</b>              |         |                |         |         |         |  |  |
| Ingresos                     | 165,058 | 165,058        | 165,058 | 165,058 | 165,058 |  |  |
| Venta de Activos             | 222     |                |         | 222     |         |  |  |
| Valor de Desecho             |         |                |         |         | 5,643   |  |  |
| trabajo                      |         |                |         |         | 16,461  |  |  |
| <b>TOTAL INGRESOS</b>        | 165,279 | 165,058        | 165,058 | 165,279 | 187,161 |  |  |
| <b>INGRESOS</b>              |         |                |         |         |         |  |  |
| <b>Costos Variables</b>      | 67,449  | 67,449         | 67,449  | 67,449  | 67,449  |  |  |
| Costos Fijos                 | 27,281  | 27,281         | 27,281  | 27,281  | 27,281  |  |  |
| Gastos Admistrativos y       |         |                |         |         |         |  |  |
| Venta                        | 39,470  | 39,470         | 39,470  | 39,470  | 39,470  |  |  |
| 15% Trabajadores             | 4,162   | 4,121          | 4,121   | 4,121   | 4,121   |  |  |
| 25% Impuesto a la Renta      | 5,188   | 5,138          | 5,138   | 5,138   | 5,138   |  |  |
| <b>Inversion Inicial</b>     |         |                |         |         |         |  |  |
| Inversion de Reemplazo       | (665)   |                |         | (665)   |         |  |  |
| Inversion Capital de Trabajo |         |                |         |         |         |  |  |
| <b>TOTAL EGRESOS</b>         | 142,885 | 143,459        | 143,459 | 142,794 | 143,459 |  |  |

*Tabla 51: Ingresos y egresos del proyecto (Año 5 al 10<sup>54</sup>)*

**Fuente:** Estudio Técnico 2012

**Elaborado por**: Fernando Baquero, Christian Bernis

**RBC=** 
$$
\frac{911,753}{857,431} = 1.063
$$

El RBC es mayor a 1, se acepta el proyecto, por cada dólar que se invierta se obtiene una utilidad de seis centavos.

<sup>54</sup> Ver anexo [6.9](#page-107-0)

# **4.3.3.3.2 Del Inversionista**

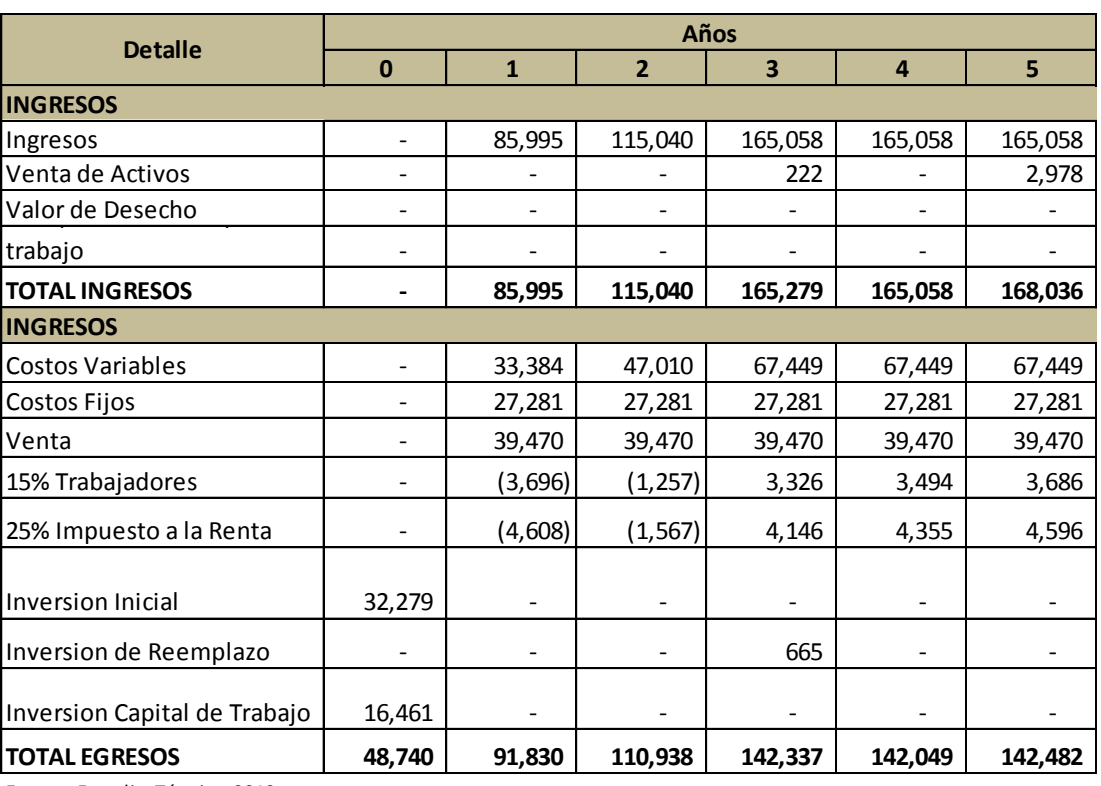

*Tabla 52: Ingresos y egresos del Inversionista (Año 0 al 5)<sup>55</sup>*

**Fuente:** Estudio Técnico 2012

**Elaborado por**: Fernando Baquero, Christian Bernis

<sup>55</sup> Ver anexo [6.9](#page-107-0)

| <b>Detalle</b>               | Años    |                |         |         |         |  |  |
|------------------------------|---------|----------------|---------|---------|---------|--|--|
|                              | 6       | $\overline{7}$ | 8       | 9       | 10      |  |  |
| <b>INGRESOS</b>              |         |                |         |         |         |  |  |
| Ingresos                     | 165,058 | 165,058        | 165,058 | 165,058 | 165,058 |  |  |
| Venta de Activos             | 222     |                |         | 222     |         |  |  |
| Valor de Desecho             |         |                |         |         | 5,643   |  |  |
| trabajo                      |         |                |         |         | 16,461  |  |  |
| <b>TOTAL INGRESOS</b>        | 165,279 | 165,058        | 165,058 | 165,279 | 187,161 |  |  |
| <b>INGRESOS</b>              |         |                |         |         |         |  |  |
| <b>Costos Variables</b>      | 67,449  | 67,449         | 67,449  | 67,449  | 67,449  |  |  |
| Costos Fijos                 | 27,281  | 27,281         | 27,281  | 27,281  | 27,281  |  |  |
| Venta                        | 39,470  | 39,470         | 39,470  | 39,470  | 39,470  |  |  |
| 15% Trabajadores             | 4,162   | 4,121          | 4,121   | 4,121   | 4,121   |  |  |
| 25% Impuesto a la Renta      | 5,188   | 5,138          | 5,138   | 5,138   | 5,138   |  |  |
| <b>Inversion Inicial</b>     |         |                |         |         |         |  |  |
| Inversion de Reemplazo       | 665     |                |         | 665     |         |  |  |
| Inversion Capital de Trabajo |         |                |         |         |         |  |  |
| <b>TOTAL EGRESOS</b>         | 144,215 | 143,459        | 143,459 | 144,124 | 143,459 |  |  |

*Tabla 53: Ingresos y egresos del Inversionista (Año 6 al 10)<sup>56</sup>*

**Fuente:** Estudio Técnico 2012

**Elaborado por**: Fernando Baquero, Christian Bernis

**RBC=** 
$$
\frac{891,673}{837,494} = 1.065
$$

El RBC es mayor a 1, se acepta el proyecto, por cada dólar que se invierta se obtiene una utilidad de siete centavos.

<sup>56</sup> Ver anexo [6.9](#page-107-0)

## **4.3.4 Análisis de Sensibilidad**

Se lo realiza en base a los escenarios que presentan aumentos o disminuciones en cada uno de los factores que afectan al proyecto como: precio, cantidad, costos, gastos administrativos, etc. Permite medir cuán sensible es la evaluación realizando estas variaciones a los factores decisorios del proyecto.

Los escenarios que se consideran son los siguientes:

- $\checkmark$  Escenario 1: Precio disminuye 5%
- $\checkmark$  Escenario 2: Cantidad disminuye 5%
- $\checkmark$  Escenario 3: Costos Fijos y Gastos administrativos aumenta 5%
- $\checkmark$  Escenario 4: Costos Variables aumentan 5%

### **4.3.4.1 Del Proyecto**

A continuación se presenta la tabla de variaciones del VAN y la TIR en función de los diferentes eventos presentados anteriormente.

|            | <b>Inicial</b> |        | c      | œ<br>w |        |
|------------|----------------|--------|--------|--------|--------|
| <b>VAN</b> | 52,009         | 22,140 | 35,891 | 38,074 | 39,687 |
| TIR        | 23%            | 16%    | 20%    | 20%    | 20%    |

*Tabla 54: Análisis de Sensibilidad del Proyecto<sup>57</sup>*

**Fuente:** Estudio Técnico 2012

**Elaborado por**: Fernando Baquero, Christian Bernis

<sup>57</sup> Ver anexo [6.11](#page-110-0)

Revisando los diferentes escenarios, se puede observar que el análisis de sensibilidad del proyecto refleja que éste es rentable inclusive con escenarios pesimistas a excepción del escenario 1, obteniendo un promedio del TIR del 20%.

## **4.3.4.2 Del Inversionista**

A continuación se presenta la tabla de variaciones del VAN y la TIR cuando los factores más importantes aumentan o disminuyen.

*Tabla 55: Análisis de Sensibilidad del Inversionista<sup>58</sup>*

|            | <b>Inicial</b> |        |        |        |        |
|------------|----------------|--------|--------|--------|--------|
| <b>VAN</b> | 49,723         | 20,507 | 33,985 | 36,076 | 37,676 |
| TIR        | 31%            | 19%    | 24%    | 24%    | 25%    |

**Fuente:** Estudio Técnico 2012

**Elaborado por**: Fernando Baquero, Christian Bernis

En conclusión el análisis de sensibilidad del Inversionista, refleja que el proyecto es rentable; basándose en escenarios pesimistas, el inversionista recibe una rentabilidad 25% en promedio.

<sup>58</sup> Ver anexo [6.11](#page-110-0)

# **5. CAPÍTULO V**

## **CONCLUSIONES Y RECOMENDACIONES**

## **5.1 CONCLUSIONES**

- $\checkmark$  El estudio de mercado realizado en el proyecto uno permitió concluir que 52,7% de la población objetivo estaría dispuesta a consumir quesos producidos con leche de cabra.
- $\checkmark$  El capital humano para la producción del producto no requiere de un nivel de educación alto por lo que abarata los costos en mano de obra.
- $\checkmark$  Existe un mercado potencial importante para este tipo de productos, sin embargo no existen marcas posicionadas en la mente del consumidor por lo que se considera una gran oportunidad el proyecto.
- $\checkmark$  La capacidad instalada actual cubre la participación de mercado inicial del 3%, según el modelo financiero empleado, el proyecto presenta muy buenos niveles de rentabilidad gracias a la rotación y al apalancamiento.
- $\checkmark$  El análisis de los flujos de caja en los diferentes tamaños permitió determinar qué tamaño es el más adecuado para poder realizar las evaluaciones financieras respectivas.
- $\checkmark$  La evaluación financiera de la propuesta de inversión, ha provisto de información suficiente, para determinar la viabilidad del proyecto; en este caso se obtuvo un valor actual neto de \$49,723 y una tasa de inversión positivas a pesar de haber realizado el análisis de riesgo y sensibilidad en los diferentes escenarios pesimistas.

### **5.2 RECOMENDACIONES**

- $\checkmark$  Asignar los recursos necesarios para la implementación del proyecto ya que los estudios de mercado, técnico, económico, financiero realizados demuestran factibilidad y rentabilidad del proyecto.
- $\checkmark$  Aumentar la fuerza de ventas y comercial para poder ofertar el producto en el mercado establecido de acuerdo a las proyecciones realizadas.
- $\checkmark$  Es necesario generar una estrategia de marketing que permita posicionar en la mente del consumidor este tipo de producto, y así poder aprovechar al máximo la oportunidad del proyecto.
- $\checkmark$  Manejar el proyecto con una visión estratégica, con planes de crecimiento a fututo, de manera que exista un incremento en operaciones de producción, comercialización, gestión de recurso humano, económico y financiero.
- $\checkmark$  Utilizar el tamaño 3 del proyecto es lo ideal debido a que en función de los recursos manejados se logra optimizar y tener una mejor rentabilidad
- $\checkmark$  Implementar el presente proyecto en función de los diferentes planteamientos propuestos ayudará a minimizar los riesgos del mismo.

# **6. ANEXOS**

## **6.1 FLUJO DE FONDOS PROYECTO**

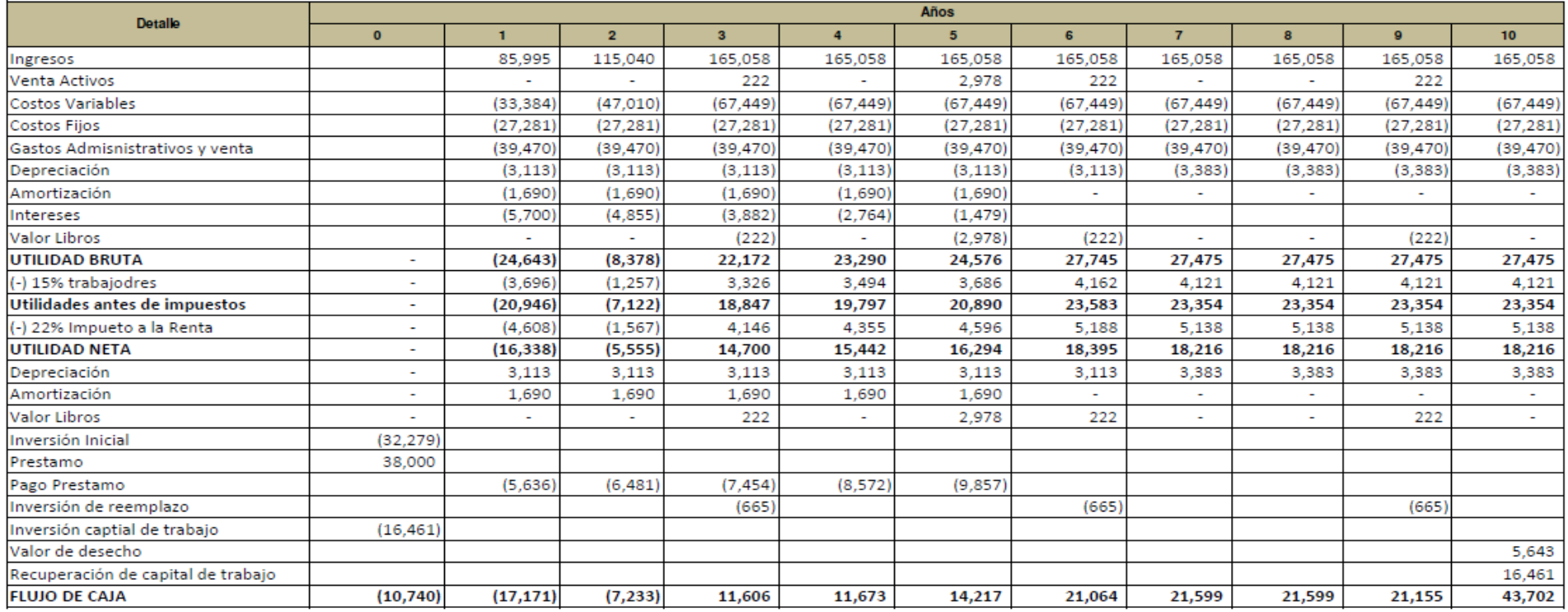

<span id="page-91-0"></span>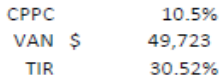

30.52%

## **6.2 FLUJO DE FONDOS INVERSIONISTA**

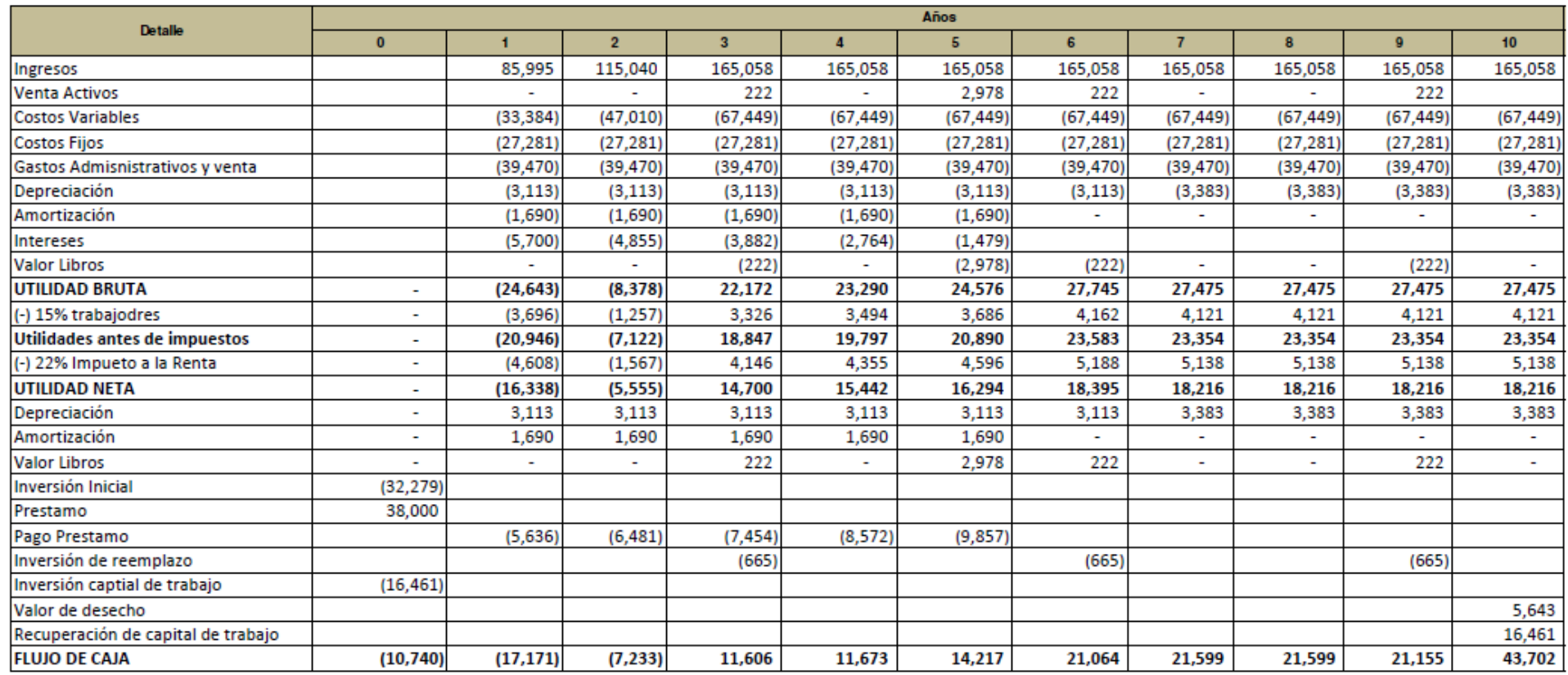

<span id="page-92-0"></span>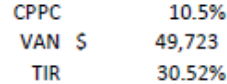

93

## **6.3 INGRESOS**

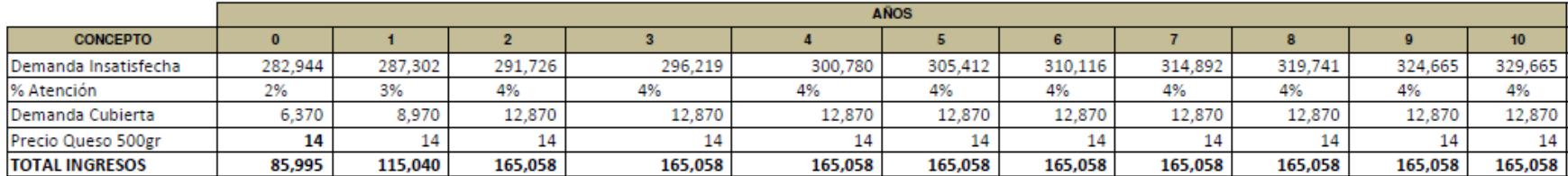

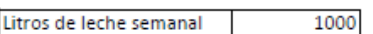

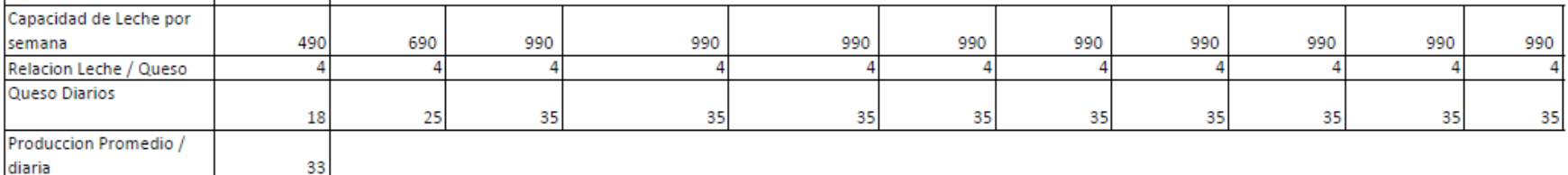

PROYECCION DE LA DEMANDA INSATISFECHA / TOTAL (Por Hogar)

6,388

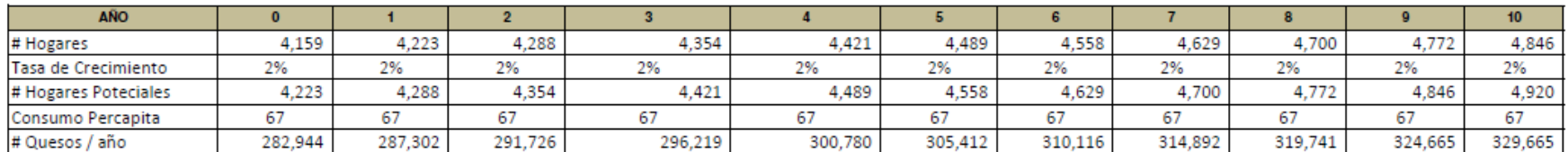

**PARTICIPACION DE MERCADO** 

**Unidades Producidas** 

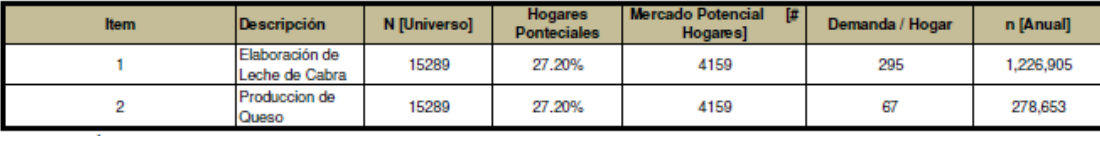

## **6.4 INVERSION**

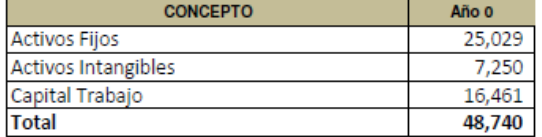

#### **ACTIVOS FIJOS - DEPRECIACION**

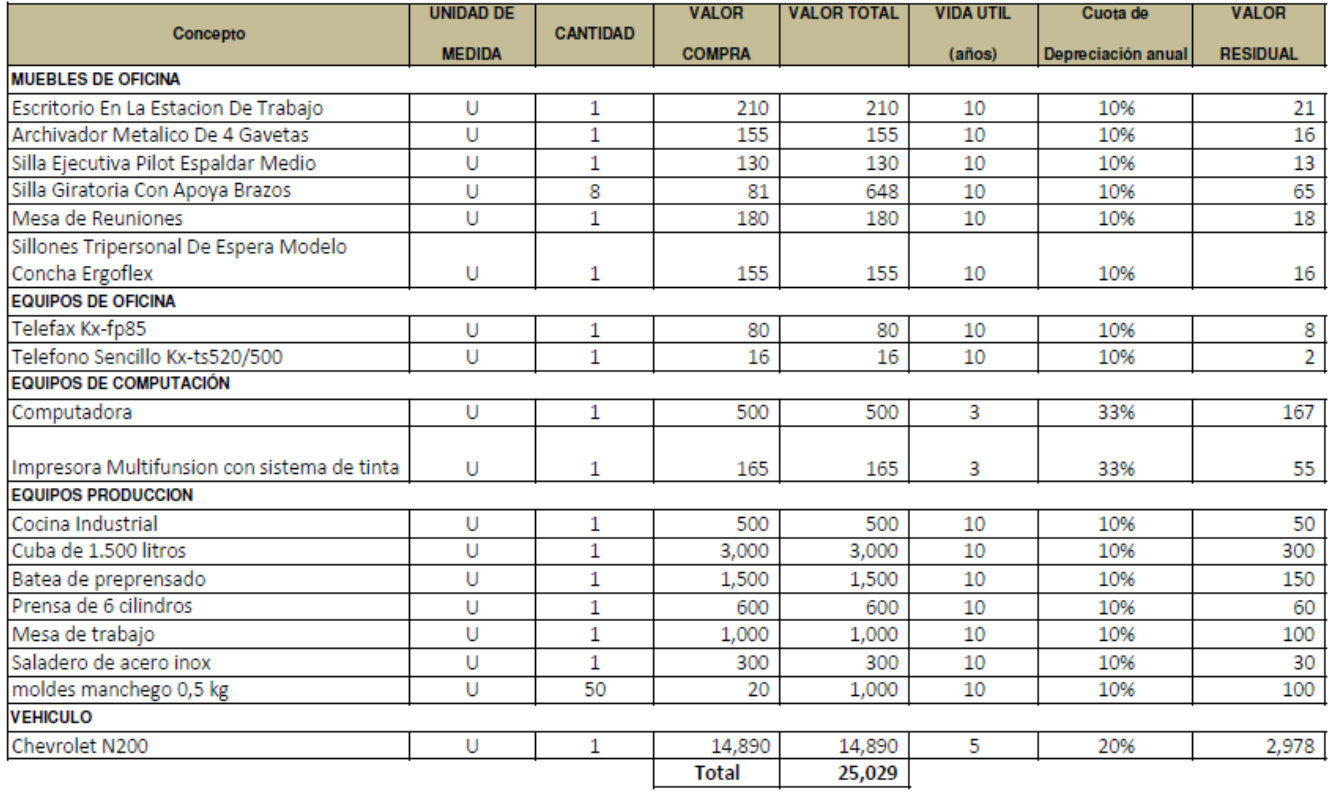

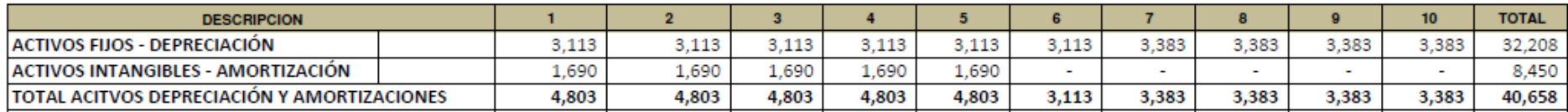

### **ACTIVOS FIJOS - DEPRECIACION**

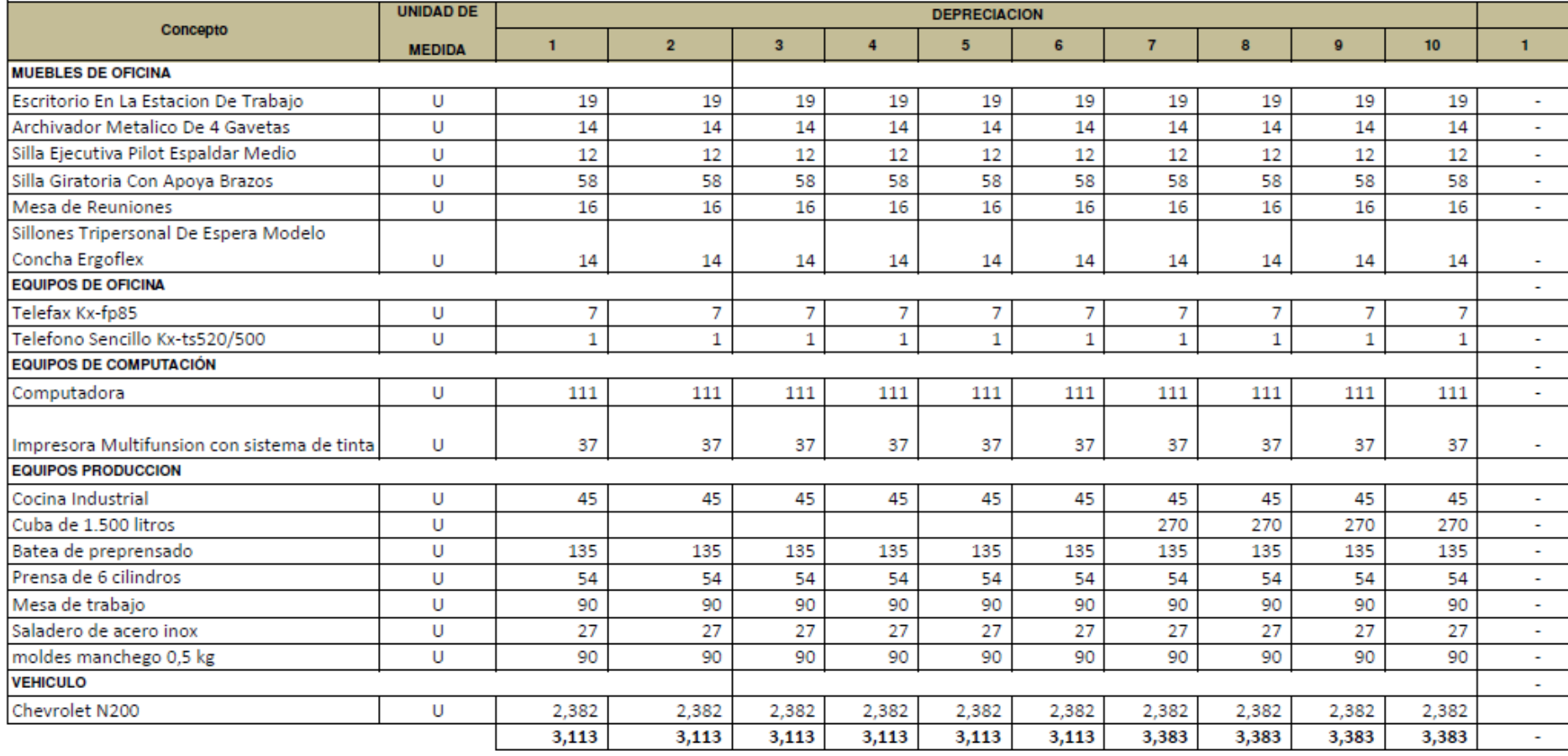

### **ACTIVOS FIJOS - DEPRECIACION**

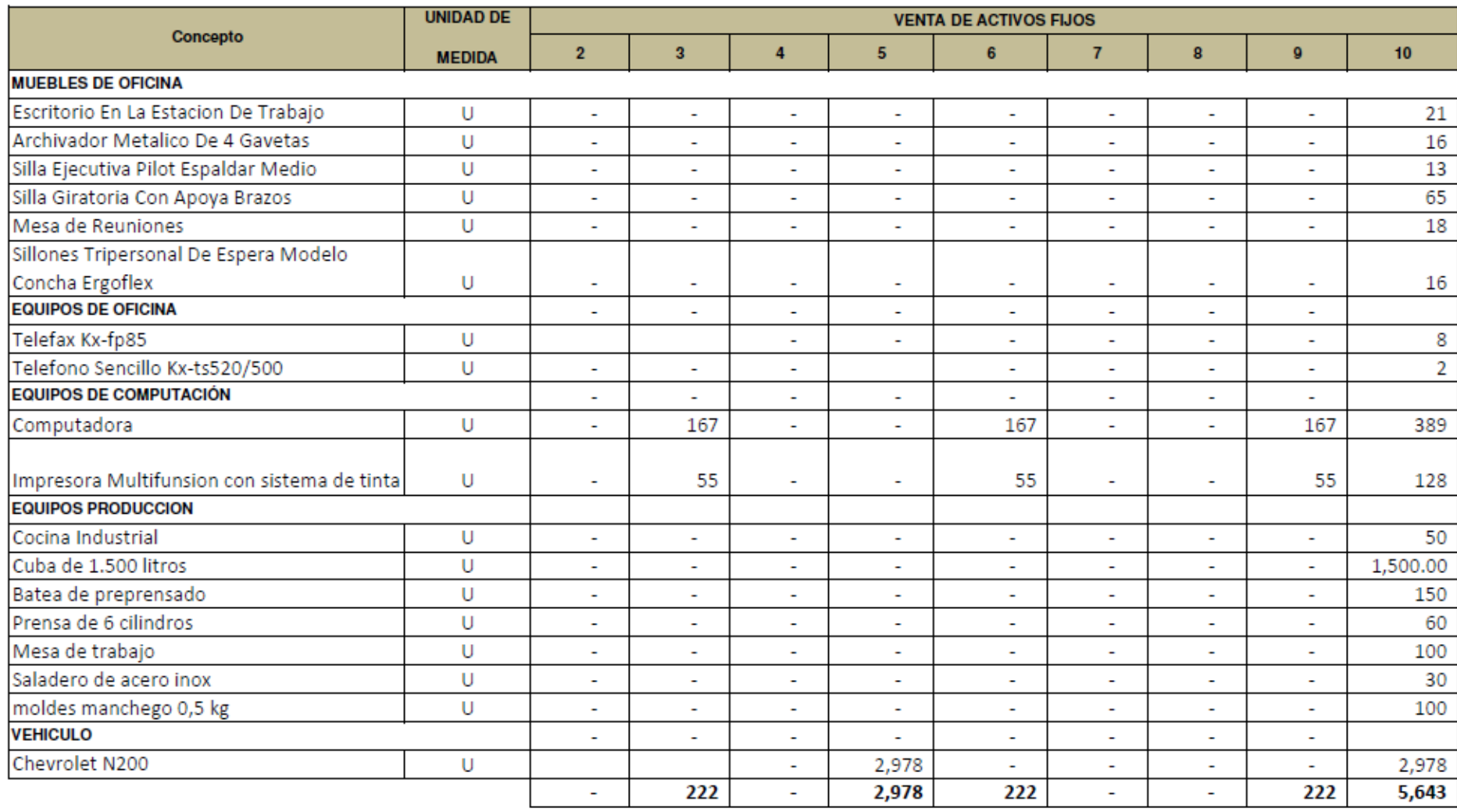

## **6.5 SUELDOS**

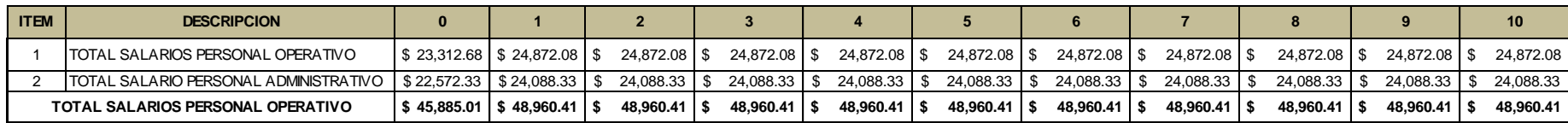

#### **DETALLE DE SALARIOS - PERSONAL OPERATIVO**

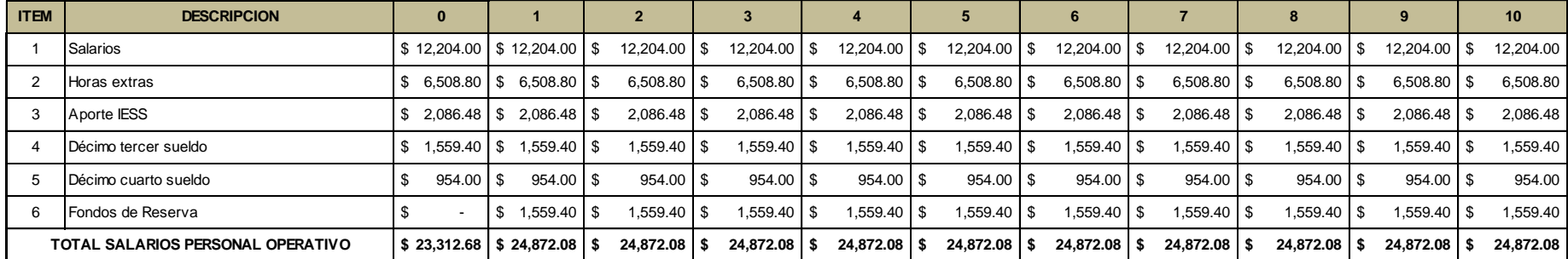

### **DETALLE DE SALARIOS - PERSONAL OPERATIVO**

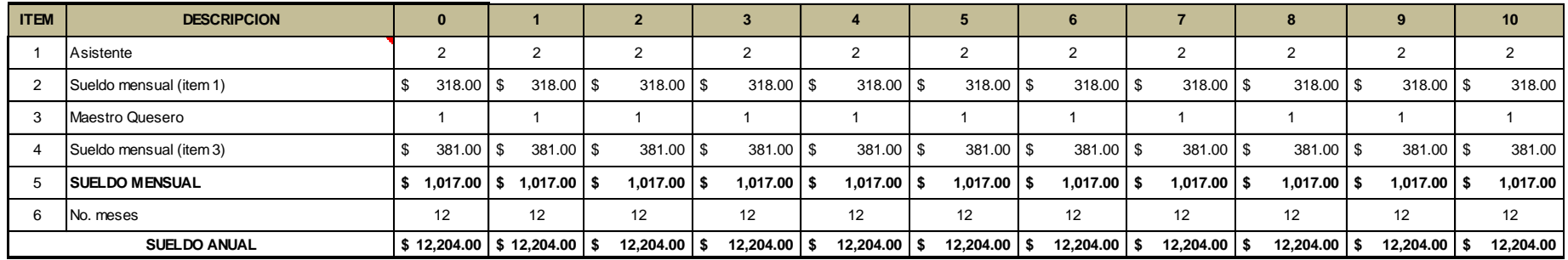

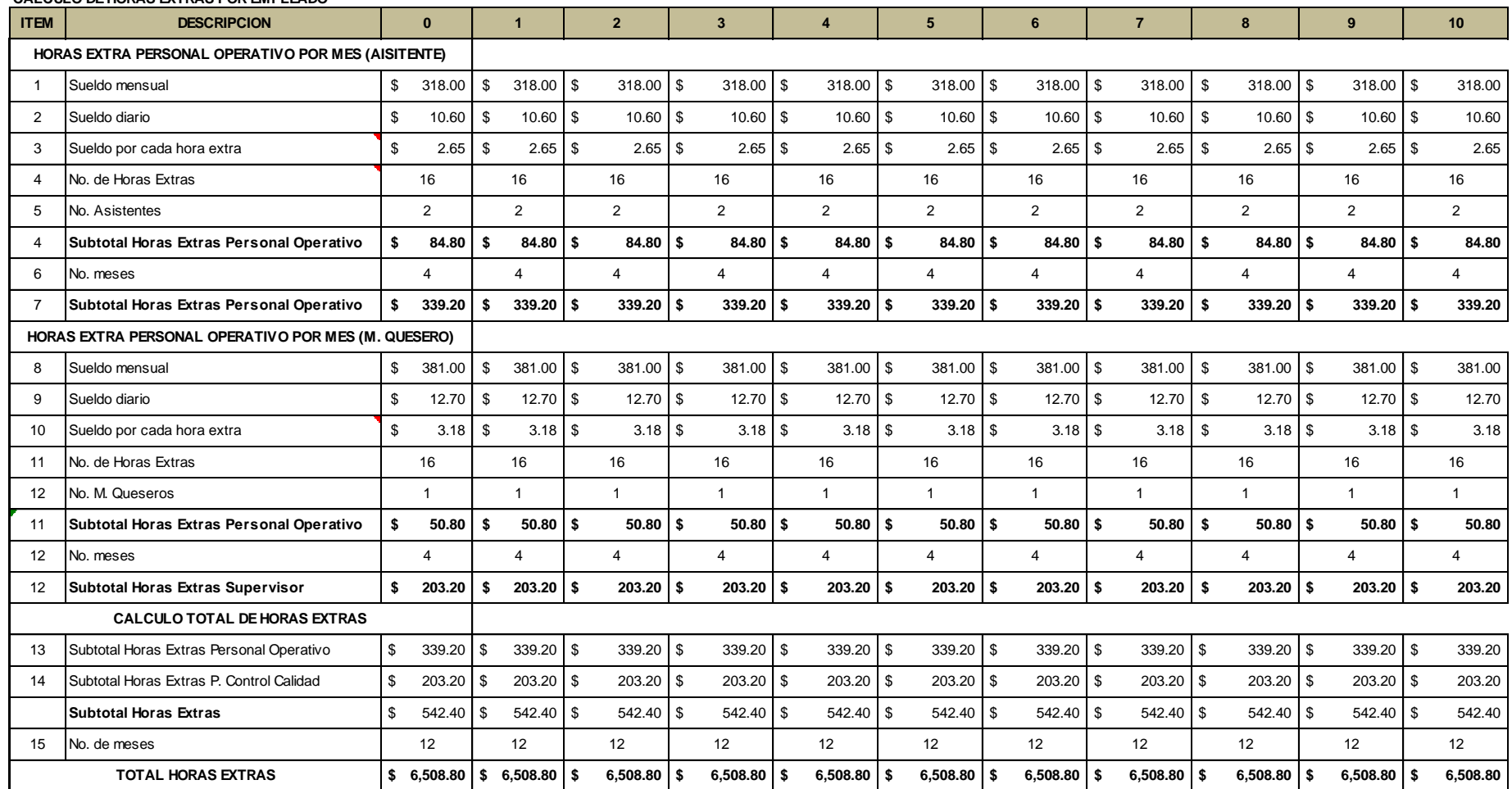

#### **CALCULO DE APORTES AL IESS POR PARTE DEL EMPLEADOR**

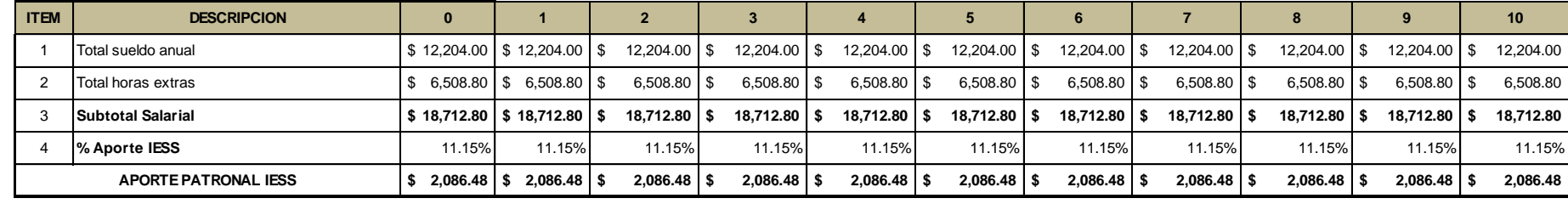

### **CALCULO DÉCIMO TERCER SUELDO**

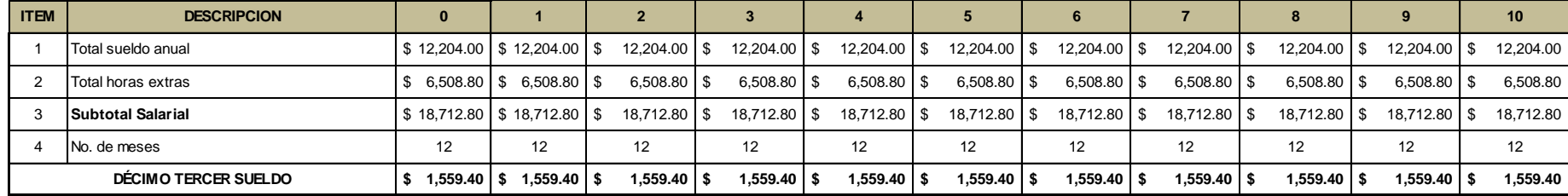

### **CALCULO DÉCIMO CUARTO SUELDO**

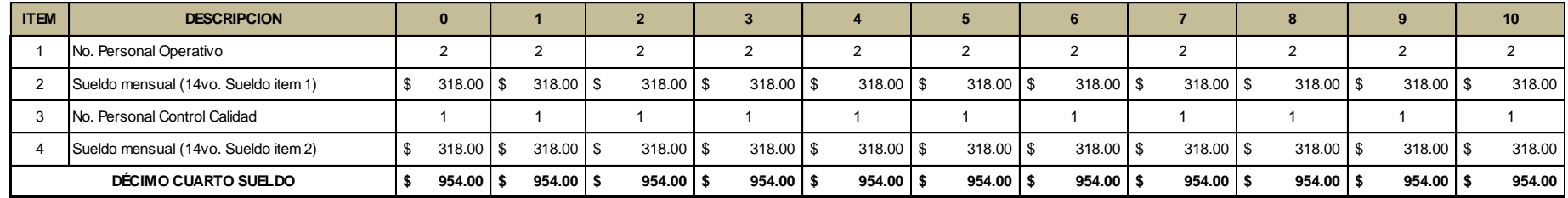

#### **CALCULO DEL FONDO DE RESERVA**

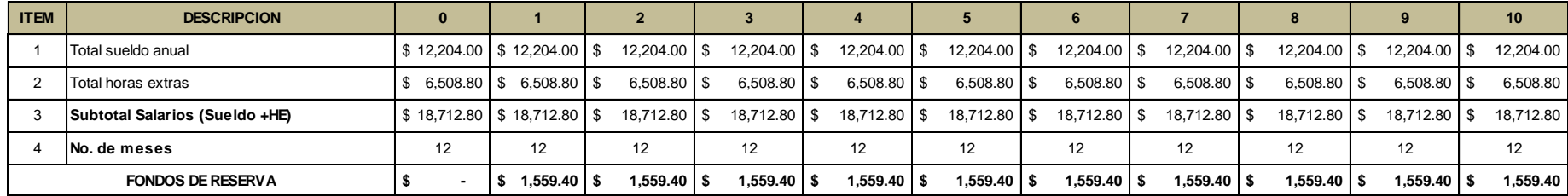

**Nota: El primer anio de fondos de reserva no se aporta**

### **PRESUPUESTO GASTOS ADMISNTRATIVOS**

#### **PRESUPUESTO SALARIOS - PERSONAL ADMINISTRATIVO**

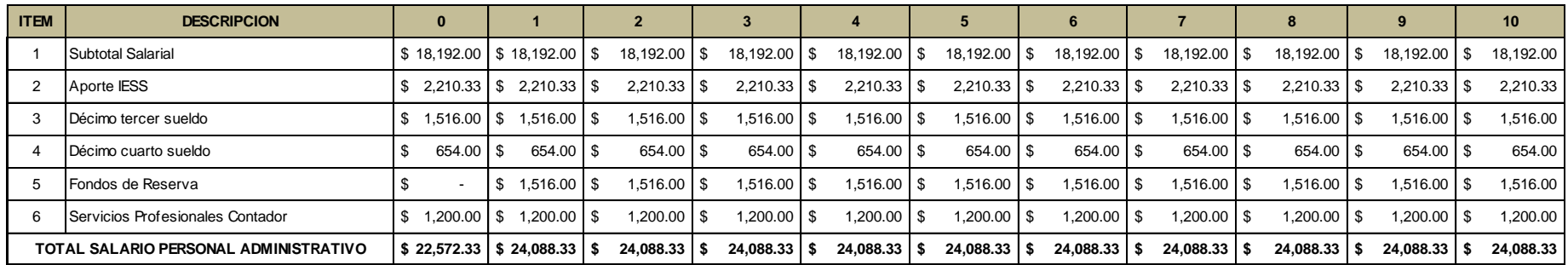

#### **DETALLE DE SALARIOS - PERSONAL ADMINISTRATIVO**

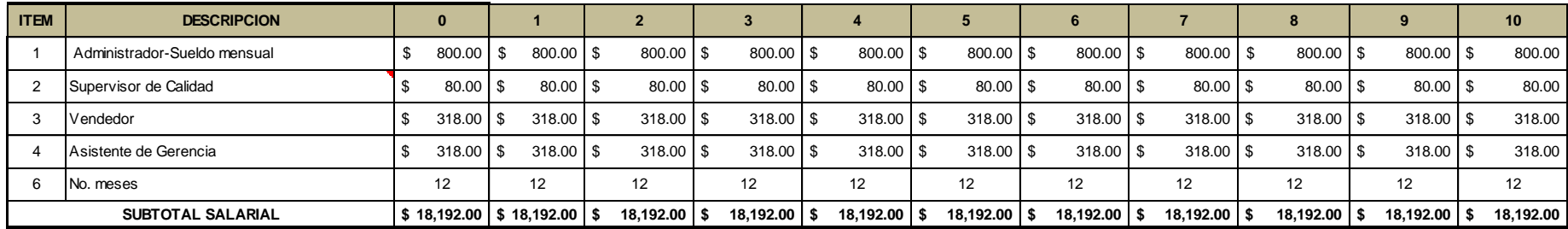

El personal Administrativo no se requiere que realice horas extras

### **CALCULO DE APORTES AL IESS POR PARTE DEL EMPLEADOR**

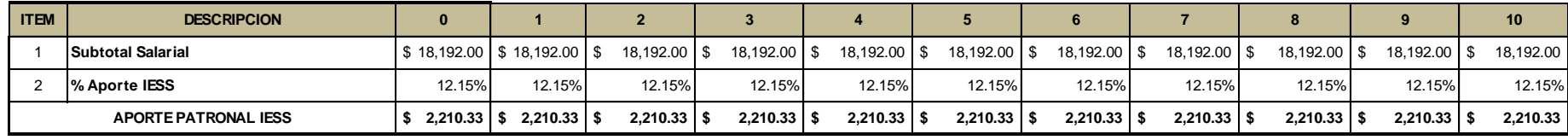

### **CALCULO DÉCIMO TERCER SUELDO**

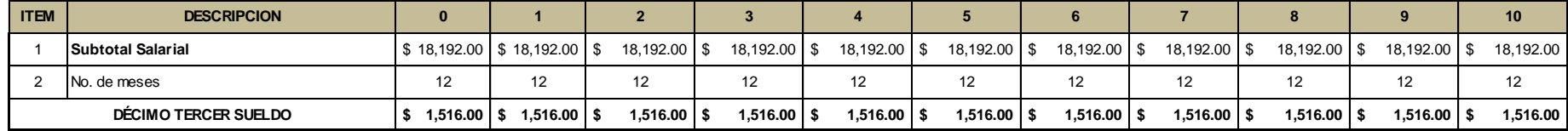

#### **CALCULO DÉCIMO CUARTO SUELDO**

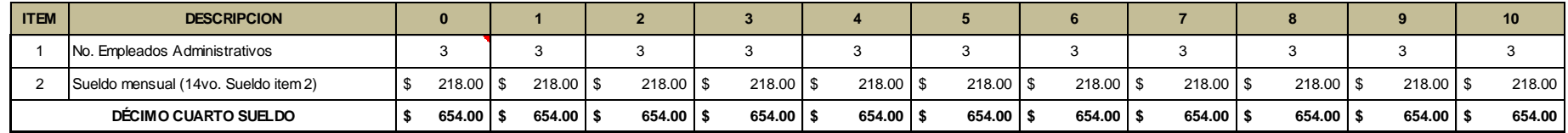

#### **CALCULO DEL FONDO DE RESERVA**

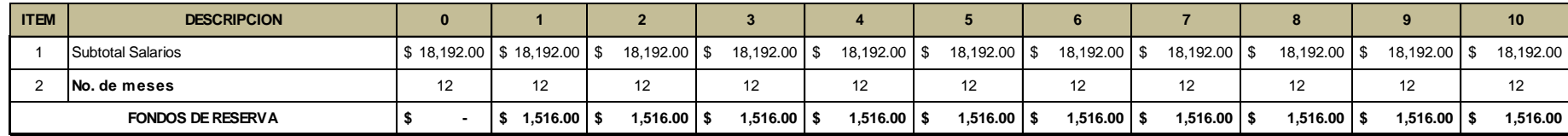

**Nota: El primer anio de fondos de reserva no se aporta**

## **6.6 COSTOS**

### **COSTO TOTAL**

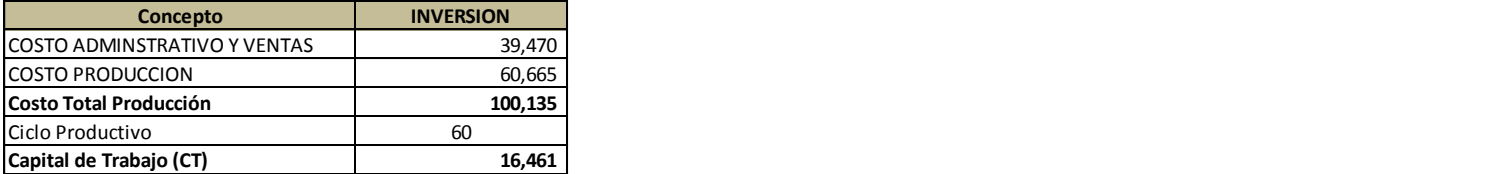

### **COSTOS ADMINISTRATIVOS Y VENTAS**

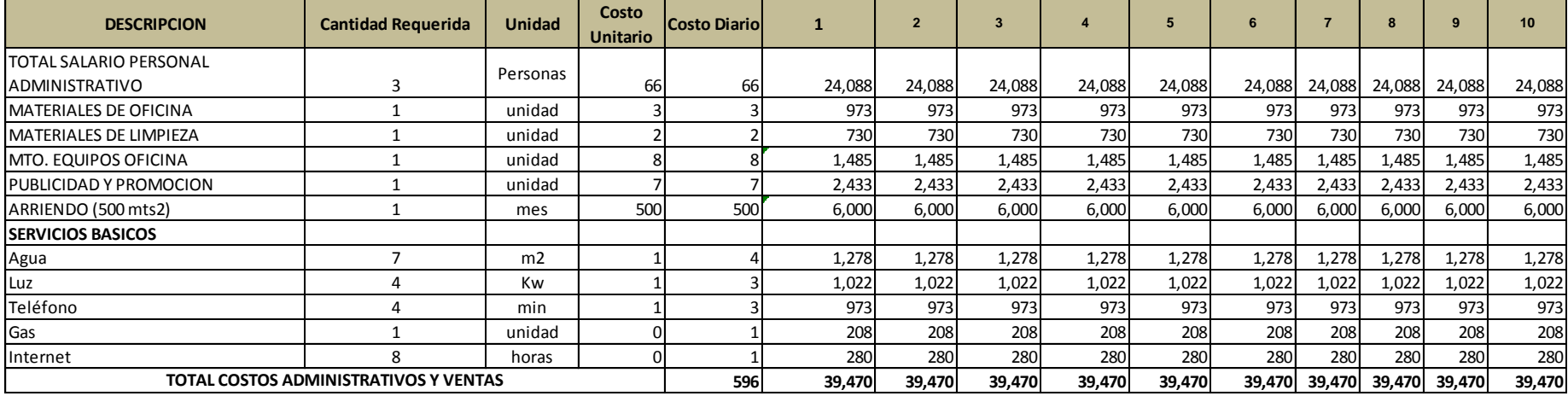

#### **COSTOS PRODUCCION**

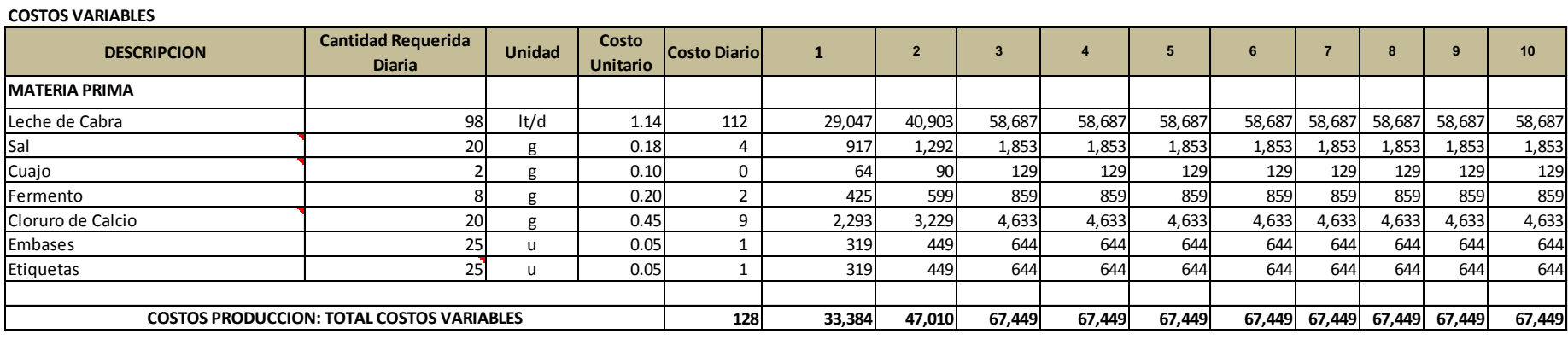

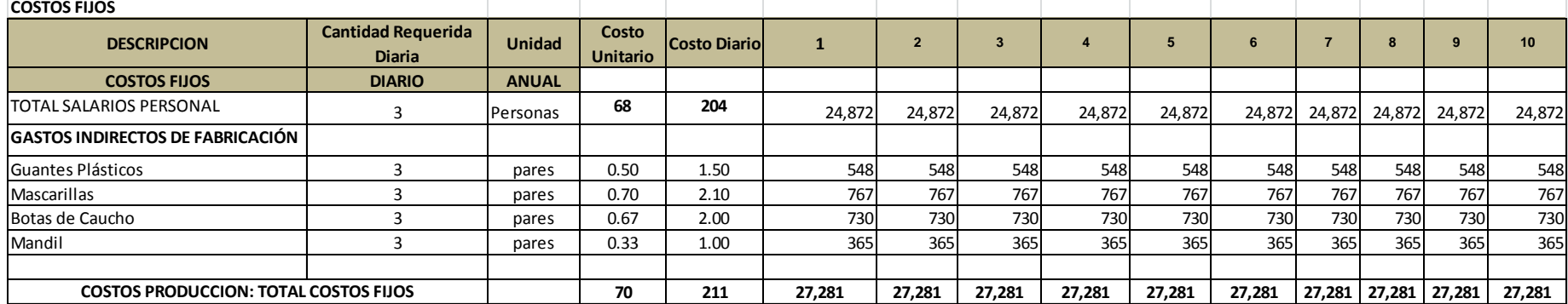

### <span id="page-105-0"></span>**6.7 ANALISIS DE LA DEUDA ANALISIS DE LA DEUDA**

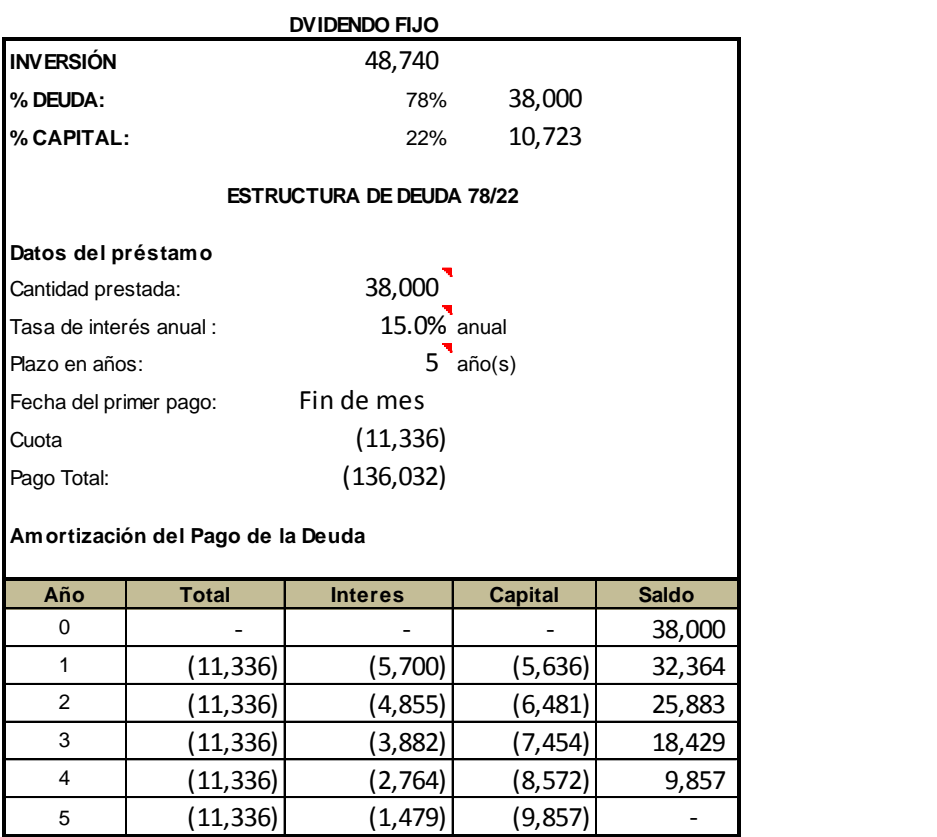

**WACC (CPPC)= 10.5%**

#### **INVERSIONISTA**

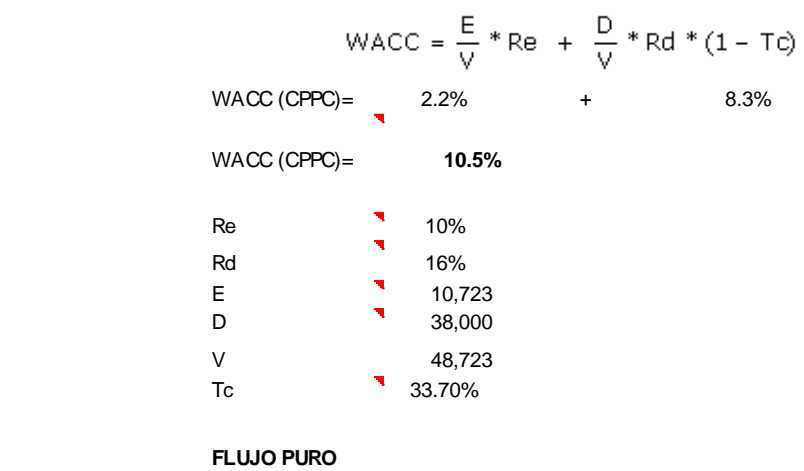

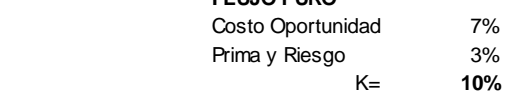

## **6.8 PUNTO DE EQUILIBRIO**

#### Punto Equilibrio = Costos Fijos Totales

Precio - Costo Variable Unitario

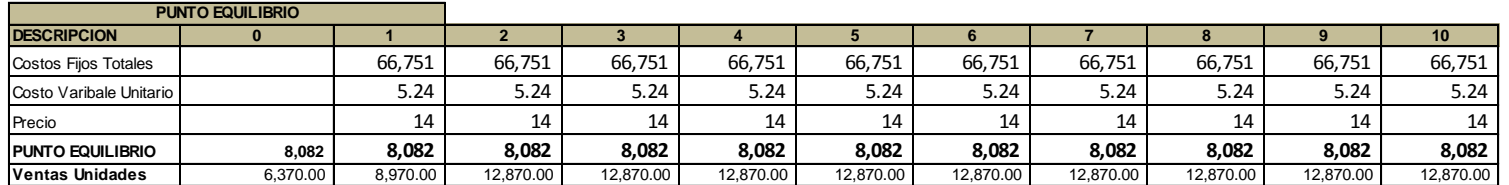

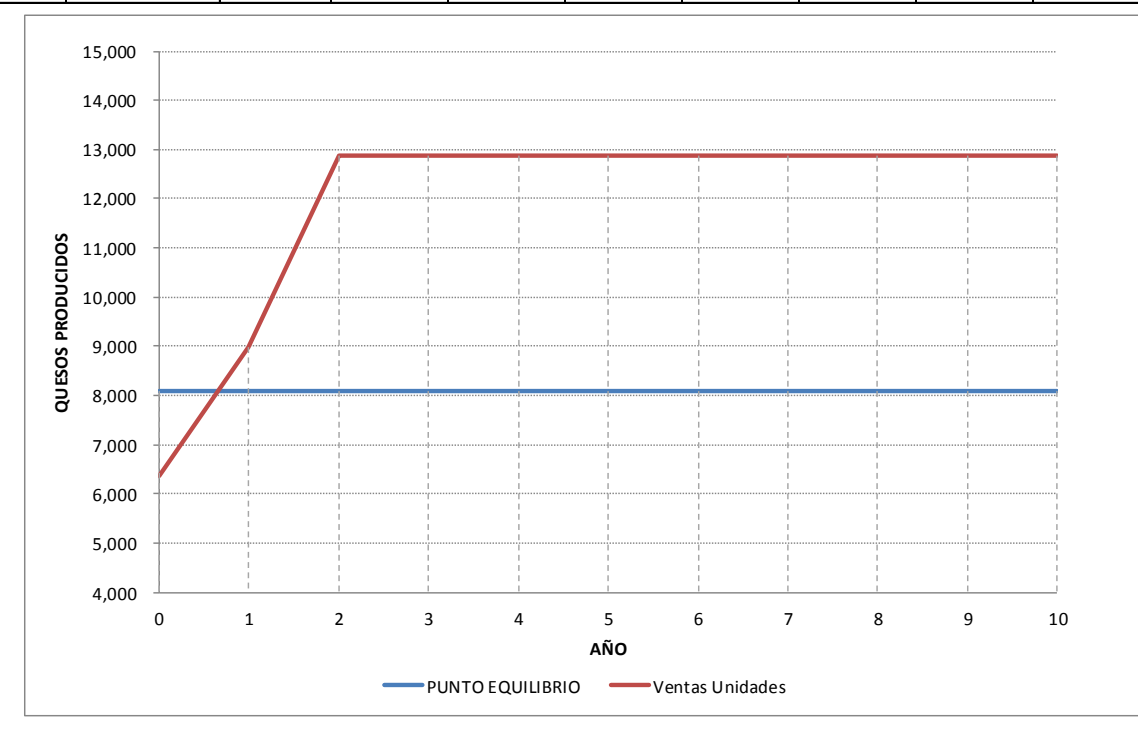

107

## **6.9 RELACION COSTO BENEFICIO**

<span id="page-107-0"></span>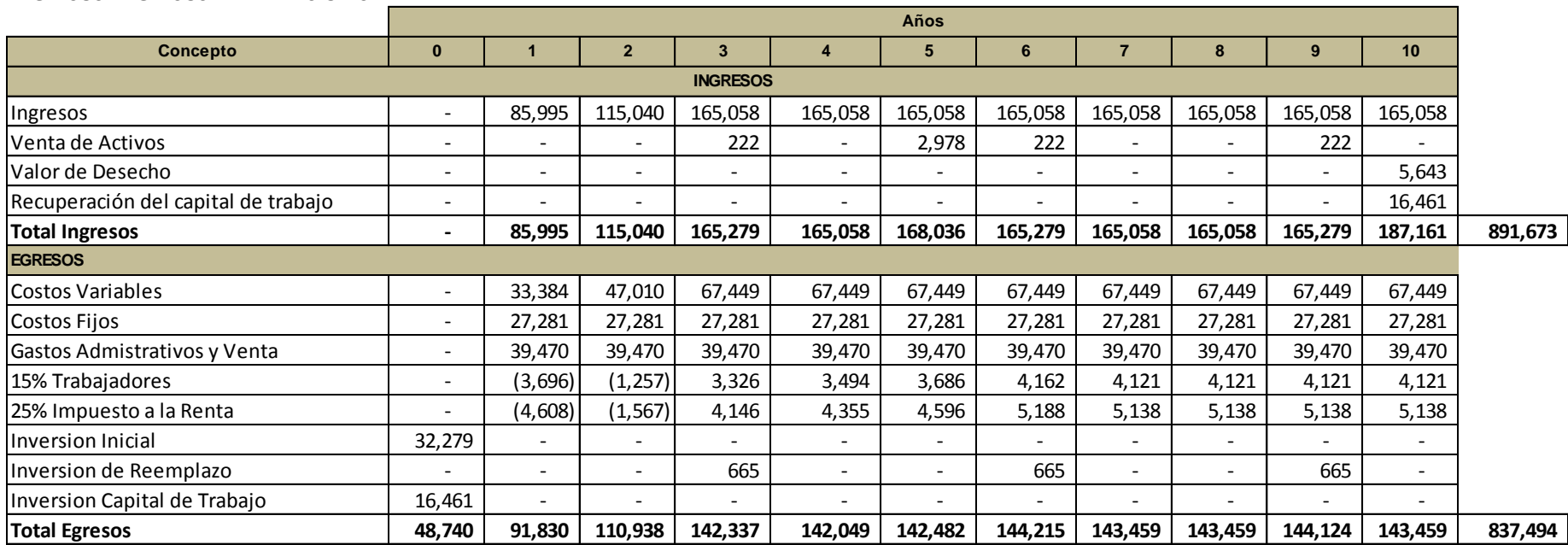

### **INGRESOS Y EGRESOS DEL INVERSIONISTA**

RBC= 891,673 = 1.065 837,494
#### **INGRESOS Y EGRESOS DEL PROYECTO PURO**

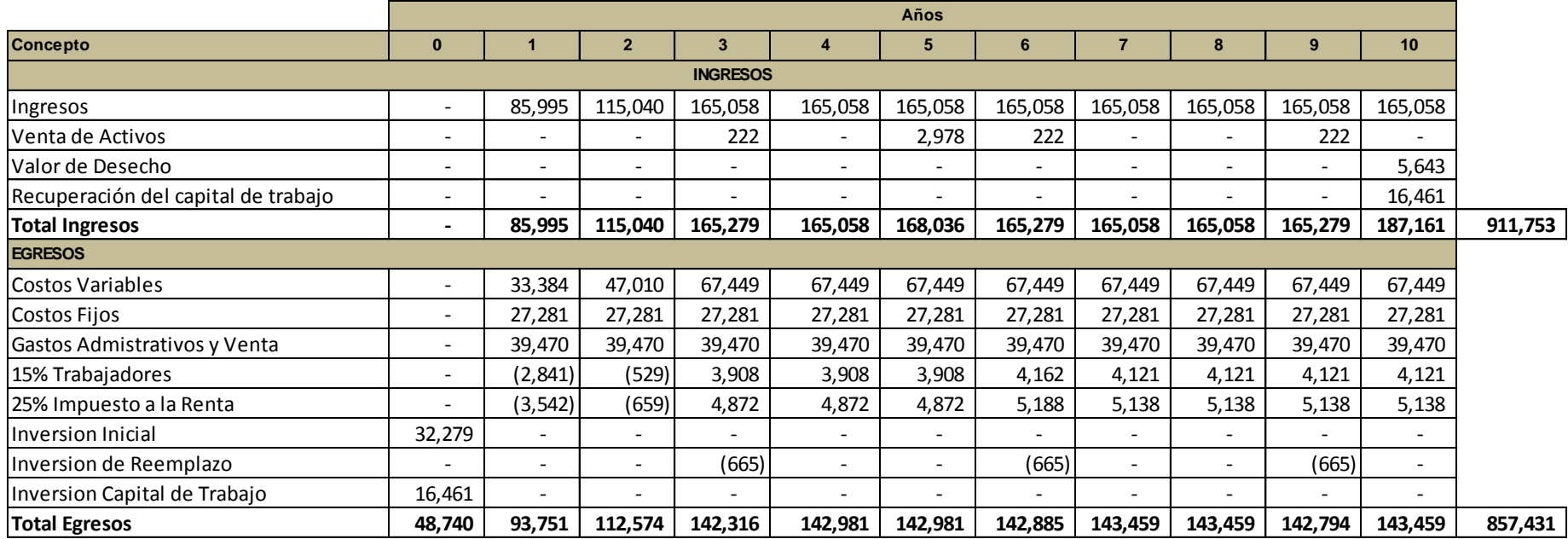

RBC= 911,753 = 1.063

857,431

# **6.10 PERIODO DE RECUPERACIÓN**

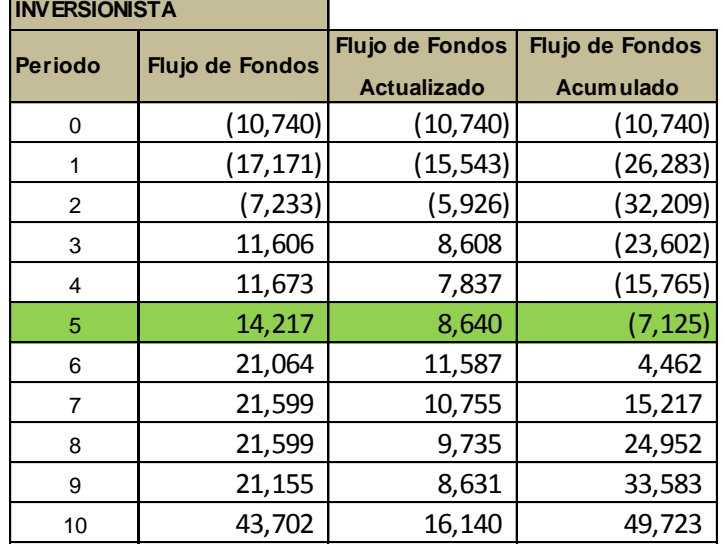

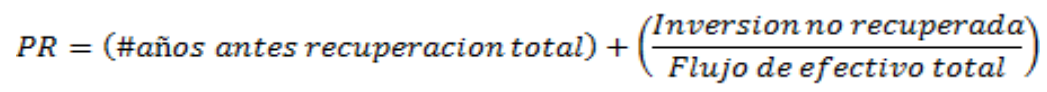

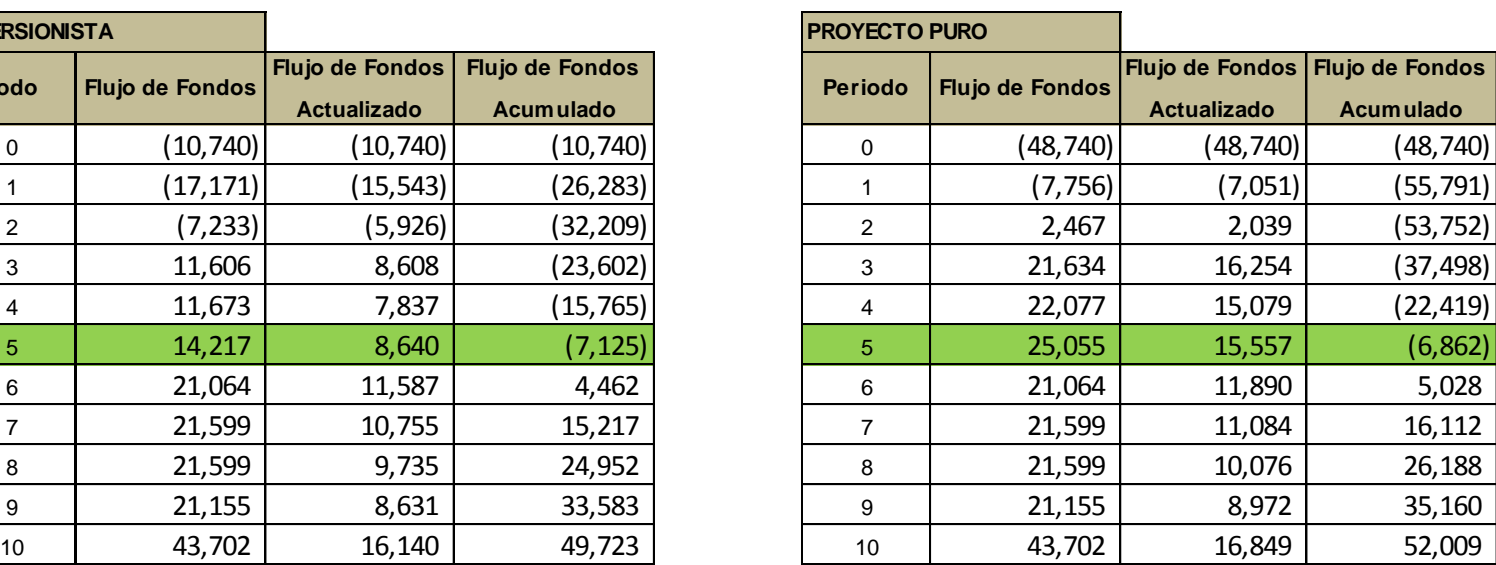

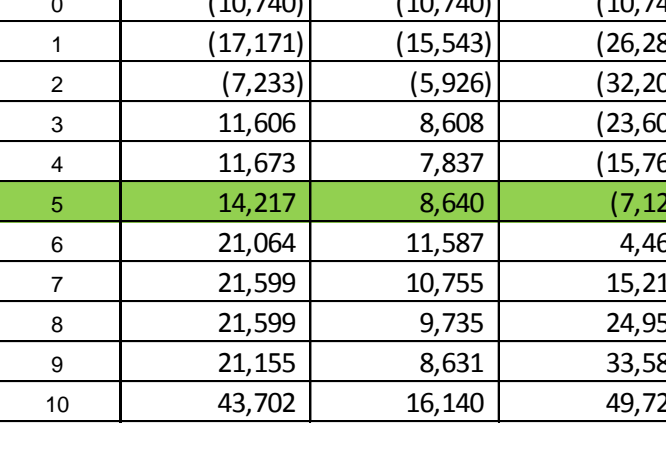

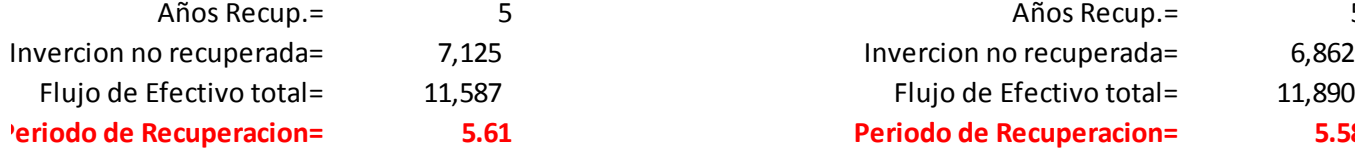

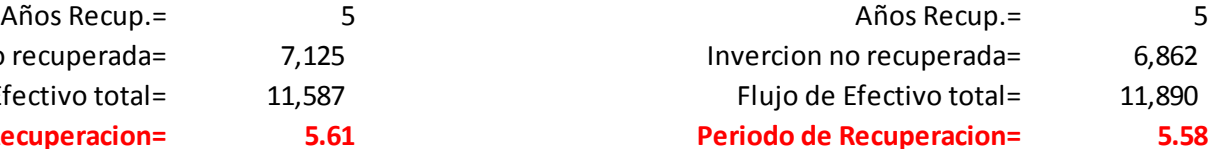

### **6.11 ANALISIS DE SENSIBILIDAD**

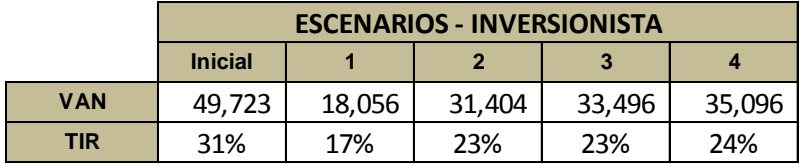

#### **ANALISIS DE SENSIBILIDAD**

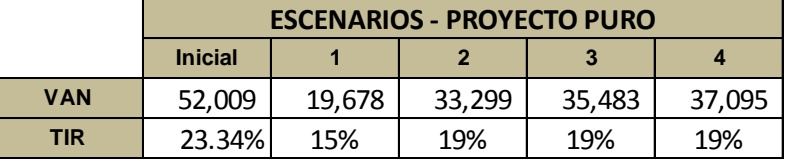

Escenario 1 precio disminuye 5%

Escenario 2 Cantidad disminuye 5%

Escenario 3 Costos Fijos y Gastos administrativos aumenta 5%

Escenario 4 Costos Variables autmentas 5%

## **6.12 ANALISIS DEL TAMAÑO**

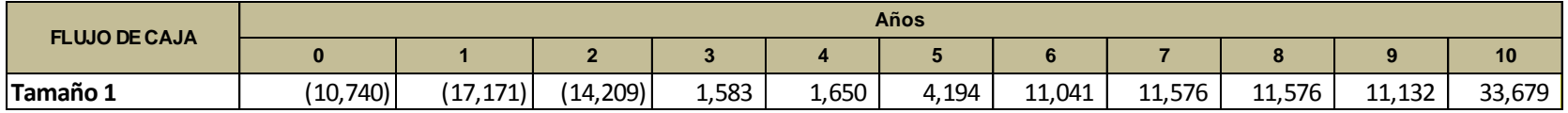

Tasa= 10% VAN (T1)= 940

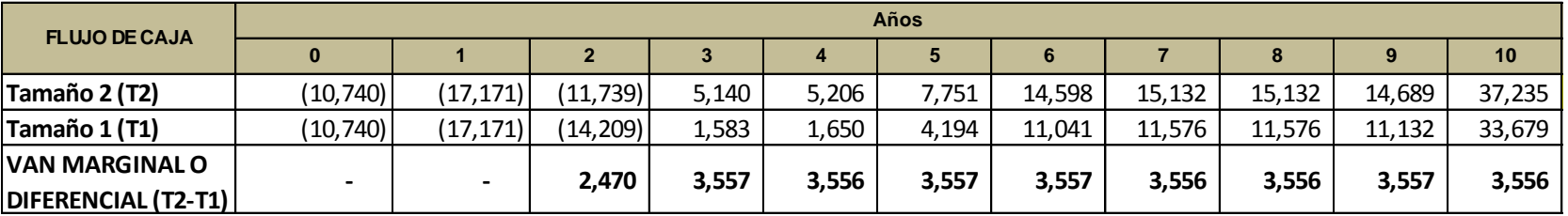

Tasa= 10% VAN (T2-T1)= 17,306

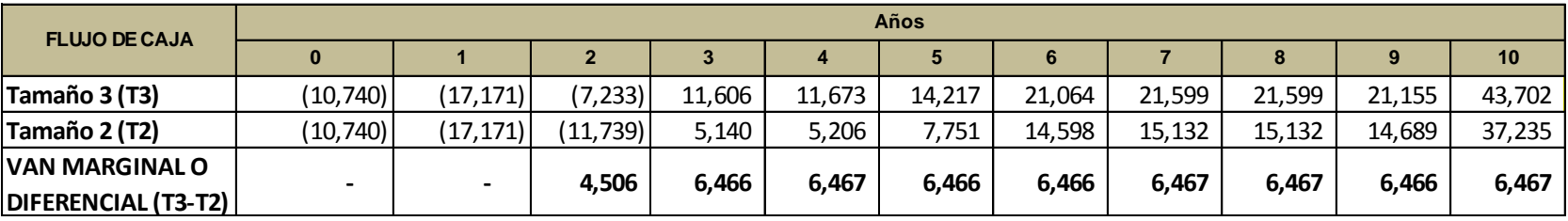

Tasa= 10% VAN (T3-T2)= 31,477

### **BIBLIOGRAFÍA**

Abascal Fernández, E., & Grande Esteban, I. (2009). *Fundamentos y técnicas de investigación comercial.* ESIC.

Alimentación Sana. (s.f.). *¿Es buena la leche de vaca?* Recuperado el 25 de Junio de 2011, de http://www.alimentacion-sana.com.ar/portal%20nuevo/actualizaciones/lechebuena.htm

BÁEZ Y PÉREZ DE TUDELA, J. (2009). *INVESTIGACIÓN CUALITATIVA.* ESIC.

Contreras, E. (s.f.). *Evaluación de Inversiones Públicas: enfoques alternativos y su aplicabilidad para Chile*. Obtenido de

http://www.dii.uchile.cl/~ceges/publicaciones/ceges25.pdf

Emprendedores. (22 de Abril de 2008). *Como fijar tus metas y objetivos*. Recuperado el 30 de Junio de 2011, de http://www.weblog-lab.com/metas-y-objetivos-fijacion/

Gonzáles Rivas, F., & Juan Godoy, B. (s.f.). *LECHE DE VACA*. Recuperado el 28 de Junio de 2011, de http://www.adinte.net/castelseras/Recetas/alimento/lechevac.htm

Guirado, F. (19 de Junio de 2009). *Vida y Nutrición Sana*. Recuperado el 23 de Junio de 2011, de La verdad sobre la leche de vaca y sus derivados: http://vidaynutricionsana.com/2009/06/16/la-verdad-sobre-la-leche-de-vaca-y-sus-derivados/

Leckie, S. (4 de Abril de 2010). *La Leche de Vaca*. Recuperado el 28 de Junio de 2011, de http://www.ivu.org/spanish/trans/tva-cowsmilk.html

Pozzo, D. M. (s.f.). *Formulación de Objetivos de Investigación.* Recuperado el 30 de Junio de 2011, de http://www.fhumyar.unr.edu.ar/escuelas/3/materiales%20de%20catedras

113

R.TAYLOR, T. C. (1993). *INVESTIGACIÓN DE MERCADOS UN ENFOQUE APLICADO.* MEXICO: McGRAW HIL.Sánchez Reyes, C. (2007). *Ganado Caprino.* Lima: Ripalme.

Torno, R. (2011). *La leche de cabra es una alternativa a la de vaca en los problemas nutricionales.* Recuperado el 27 de Junio de 2011, de http://es.scribd.com/doc/21026900/Leche-de-Cabra-Alternativa-Ala-de-Vaca

Valderrey Sanz, P. (2010). *Investigación Comercial. Metodos y Aplicaciones.* StarBook. Wikipedia. (22 de Junio de 11). *Leche*. Recuperado el 26 de Junio de 2011, de http://es.wikipedia.org/wiki/Leche#Historia

WSI. (2006). *Leche de Cabra La Alpinita*. Recuperado el 26 de Junio de 2011, de http://www.superbravo.com.do/products.asp?cat=57&hierarchy=0

Zieve, D., & Eltz, D. R. (12 de Septiembre de 2010). *Leche de vaca para bebés y niños*. Recuperado el 23 de Junio de 2011, de

http://www.nlm.nih.gov/medlineplus/spanish/ency/article/002448.htm

### **ABREVIATURAS Y ACRÓNIMOS ( GLOSARIO)**

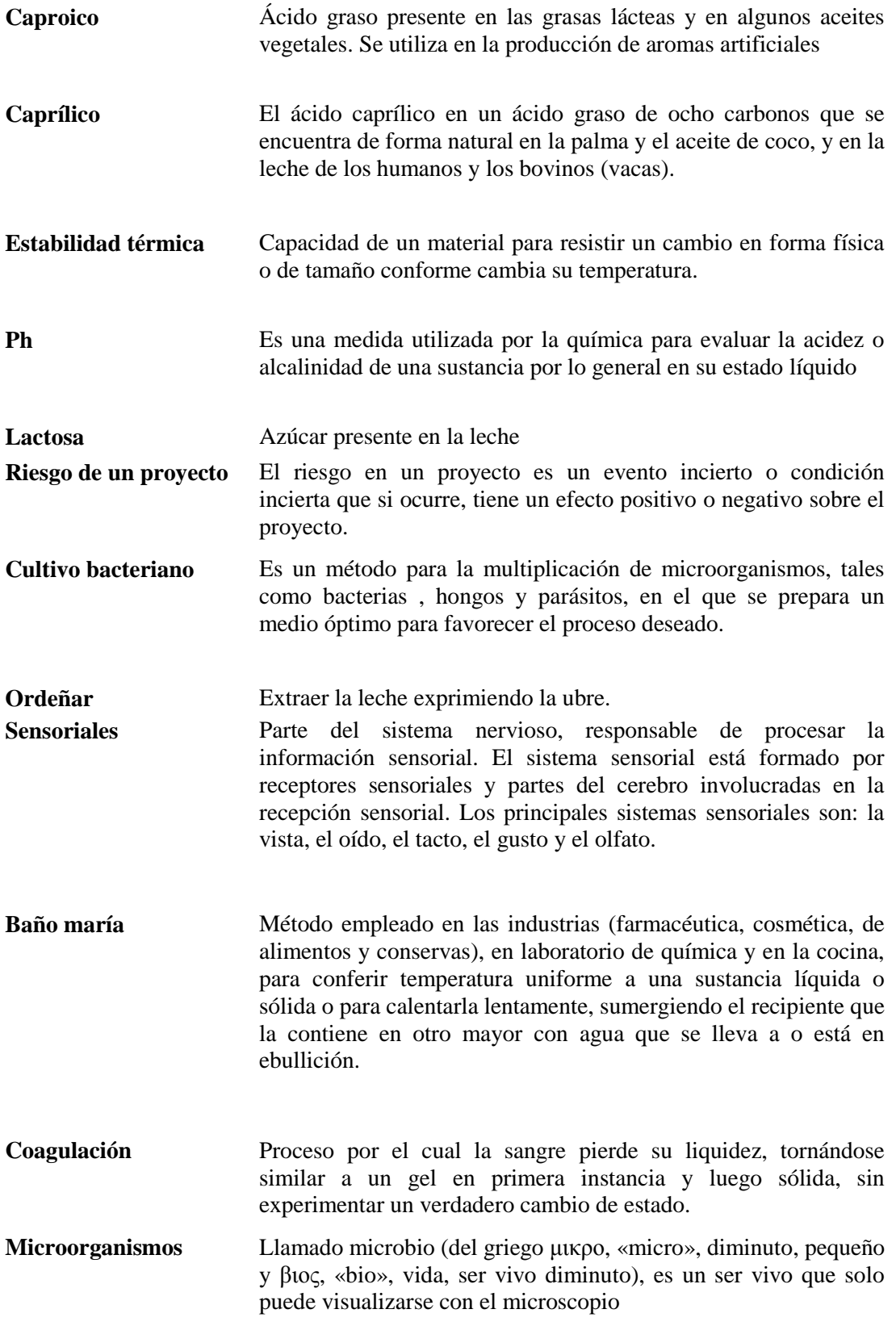

- **Flora microbiana** Conjunto de microorganismos que se encuentran de forma habitual como saprófitos sobre la piel, intestino, boca y vagina; contribuye a mantener el estado de salud del hospedador (protección ante otras infecciones, mantenimiento de un pH determinado, secreción de vitaminas u otros requerimientos nutritivos para el hospedador, etcétera).
- **Fermentos lácticos** Bacterias que se utilizan en el proceso de elaboración del queso para que se produzca la transformación del azúcar de la leche (lactosa) en ácido láctico, o lo que es lo mismo, la fermentación láctica de la leche
- **Cultivos lácticos** Son gram positivas, ácido tolerantes, algunos en rangos de pH entre 4.8 y 9.6, permitiéndoles sobrevivir naturalmente en medios donde otras bacterias no aguantarían la aumentada actividad producida por los ácidos orgánicos
- **Cuajo** Sustancia presente en el abomaso de los mamíferos rumiantes, contiene principalmente la enzima llamada rennina (EC 3.4.23.4), se le conoce también como quimosina, utilizada en la fabricación de quesos cuya función es separar la caseína (el 80% aproximadamente del total de proteínas) de su fase líquida (agua, proteínas del lactosuero y carbohidratos), llamado suero.